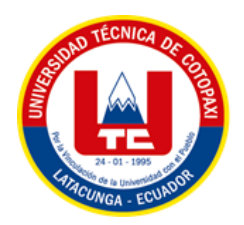

# **UNIVERSIDAD TÉCNICA DE COTOPAXI**

# **FACULTAD DE CIENCIAS DE LA INGENIERÍA Y APLICADAS**

# **CARRERA DE INGENIERÍA ELÉCTRICA**

# **PROYECTO DE INVESTIGACIÓN**

# **APLICACIÓN DEL MÉTODO DE WIRTINGER PARA LA GESTIÓN ÓPTIMA DE RECURSOS EN UNA RED ELÉCTRICA DE DISTRIBUCIÓN.**

**"**Proyecto de Titulación presentado previo a la obtención del Título de Ingeniero Eléctrico en Sistemas Eléctricos de Potencia"

# **Autores:**

Gómez Coro Robinson Alexander

López Silva Jonathan Alexander

 **Tutor Académico:**

Ing. Quinatoa Caiza Carlos Iván MsC.

# **LATACUNGA – ECUADOR**

**2023**

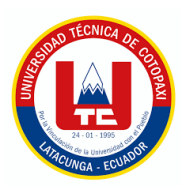

# **DECLARACIÓN DE AUTORÍA**

"Nosotros Robinson Alexander Gómez Coro , con cédula de ciudadanía N. 172602435-7, y Jonathan Alexander López Silva con cédula de ciudadanía N. 180420136-4", declaramos ser autores del presente proyecto de investigación: **Aplicación del método de Wirtinger para la gestión óptima de recursos en una red eléctrica de distribución**, siendo el Ingeniero Carlos Iván Quinatoa Caiza tutor del presente trabajo; y eximo expresamente a la Universidad Técnica de Cotopaxi y a sus representantes legales de posibles reclamos o acciones legales.

Además, certifico que las ideas, conceptos, procedimientos y resultados vertidos en el presente trabajo investigativo, son de mi exclusiva responsabilidad.

 **Robinson Alexander Gómez Coro Jonathan Alexander López Silva CC: 172602435-7 CC: 180420136-4** 

\_\_\_\_\_\_\_\_\_\_\_\_\_\_\_\_\_\_\_\_\_\_\_\_\_\_\_\_\_\_\_\_ \_\_\_\_\_\_\_\_\_\_\_\_\_\_\_\_\_\_\_\_\_\_\_\_\_\_\_\_\_\_\_\_\_

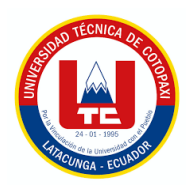

# **AVAL DEL TUTOR DE PROYECTO DE TITULACIÓN**

En calidad de Tutor del Trabajo de Investigación sobre el título:

"**Aplicación del método de Wirtinger para la gestión óptima de recursos en una red eléctrica de distribución**", de Robinson Alexander Gómez Coro, con cédula de ciudadanía N. 172602435- 7, y Jonathan Alexander López Silva con cédula de ciudadanía N. 180420136-4, considero que dicho Informe Investigativo cumple con los requerimientos metodológicos y aportes científico técnicos suficientes para ser sometidos a la evaluación del Tribunal de Validación de Proyecto que el Consejo Directivo de la Facultad de Ciencias de la Ingeniería y Aplicadas de la Universidad Técnica de Cotopaxi designe, para su correspondiente estudio y calificación.

Latacunga, 28 de febrero, 2023

El Tutor Firma

Punt

**Tutor de Titulación Ing. Carlos Iván Quinatoa Caiza CC: 0503287864**

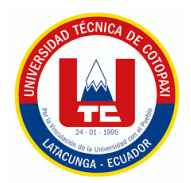

# **APROBACIÓN DEL TRIBUNAL DE TITULACIÓN**

En calidad de Tribunal de Lectores, aprueban el presente Informe de Investigación de acuerdo a las disposiciones reglamentarias emitidas por la Universidad Técnica de Cotopaxi, y por la FACULTAD de Ciencias de la Ingeniería y Aplicadas; por cuanto, los postulantes: Robinson Alexander Gómez Coro , con cédula de ciudadanía N. 172602435-7, y Jonathan Alexander López Silva con cédula de ciudadanía N. 180420136-4 con el título de Proyecto de titulación **Aplicación del método de Wirtinger para la gestión óptima de recursos en una red eléctrica de distribución** han considerado las recomendaciones emitidas oportunamente y reúne los méritos suficientes para ser sometido al acto de Sustentación de Proyecto.

Por lo antes expuesto, se autoriza realizar los empastados correspondientes, según la normativa institucional.

Latacunga, 28 de febrero, 2023

Para constancia firman:

**Nombre: Edgar Roberto Salazar Achig Nombre: Jessica Nataly Castillo Fiallos** Lector 1 (Presidente) Lector 2

 **CC: 0502847619 CC: 0604590216**

 **Lector 3 Nombre: Byron Paul Corrales Bastidas CC: 0502347768**

### **AGRADECIMIENTO**

*Agradezco a Dios por haberme guiado durante toda la trayectoria de mi vida, ya que me ha dado fuerzas, salud y sabiduría para cumplir con mis metas propuestas, por lo mismo, no sería nadie sin él.*

*Agradezco a mi madre Laura Coro, a mis hermanos William Gómez y Marcia Gómez, por sus consejos, por su apoyo, por confiar y creer en mi talento y más que nada, por haber forjado en mí una persona de bien, con valores y principios los cuales ellos mismos han sido mi ejemplo a seguir.*

*Para finalizar, agradezco al Ing. MsC. Carlos Iván Quinatoa quien nos ha guiado compartiendo sus conocimientos tanto como maestro y como tutor durante todo el transcurso de formación académica, así como en el proceso de titulación.*

*Robinson Gómez*

### **AGRADECIMIENTO**

*Agradezco primeramente a mis padres Freddy López y Edith Silva, que siempre han estado tanto en los buenos como en los malos momentos, que gracias a ellos y a su perseverancia de que sea alguien en la vida ahora puedo ser un Profesional y haber cumplido esta tan ansiada meta.* 

*Agradezco a mis hermanas Joselyn y Sasha que de igual manera sin ellas no podría haber llegado hasta estas instancias.*

*Agradezco al Ingeniero Carlos Quinatoa que ha sabido ayudarnos ofreciéndonos sus conocimientos y ayudado en el transcurso del proceso de Titulación, y todos los ingenieros que han sido parte de mi formación académica.*

*Jonathan López*

### **DEDICATORIA**

*Este trabajo se lo dedico a Dios por ser quien me ha dado aliento y esperanza para poder cumplir con uno más de los tantos sueños deseados.*

*A mi madre quien ha sido un pilar fundamental desde mi nacimiento ya que siempre creyó y confió en mí, a mis hermanos que siempre me apoyaron tanto en los buenos como malos momentos y nunca esperaron nada a cambio.*

*Por último, a las pocas personas que tuve el agrado de llamar amigos además a la familia de verdad que me han sabido apoyar moralmente durante este trascurso de formación.*

*Robinson Gómez*

### **DEDICATORIA**

*Dedico este logro a mi abuelito Pedro Pablo Silva Barros, que siempre me apoyo y siempre me dijo que llegaría lejos y ahora él no está conmigo para decirle "lo logre papá".*

*A mis padres quienes siempre han sido mis pilares y quienes siempre estuvieron para cada una de las cosas que necesite.*

*A mis hermanas Joselyn, Sasha quienes han sido mi motor para salir adelante y mi prima que siempre han estado para aconsejarme y ayudado a tomar decisiones positivas para mi vida.*

*Y, por último, pero no menos importante, a todos mis tíos, primos, amigos y allegados.*

### *Jonathan López*

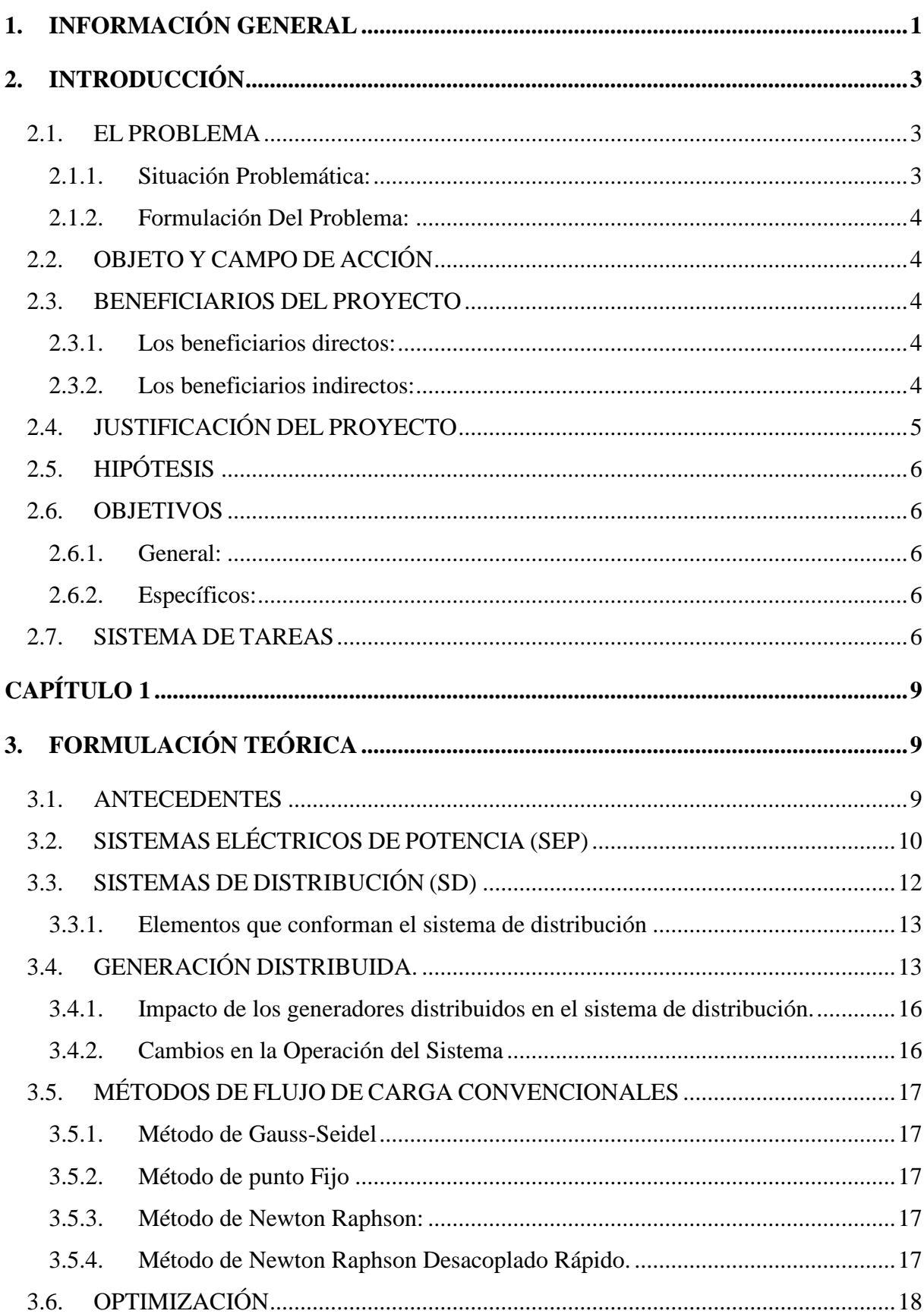

# ÍNDICE

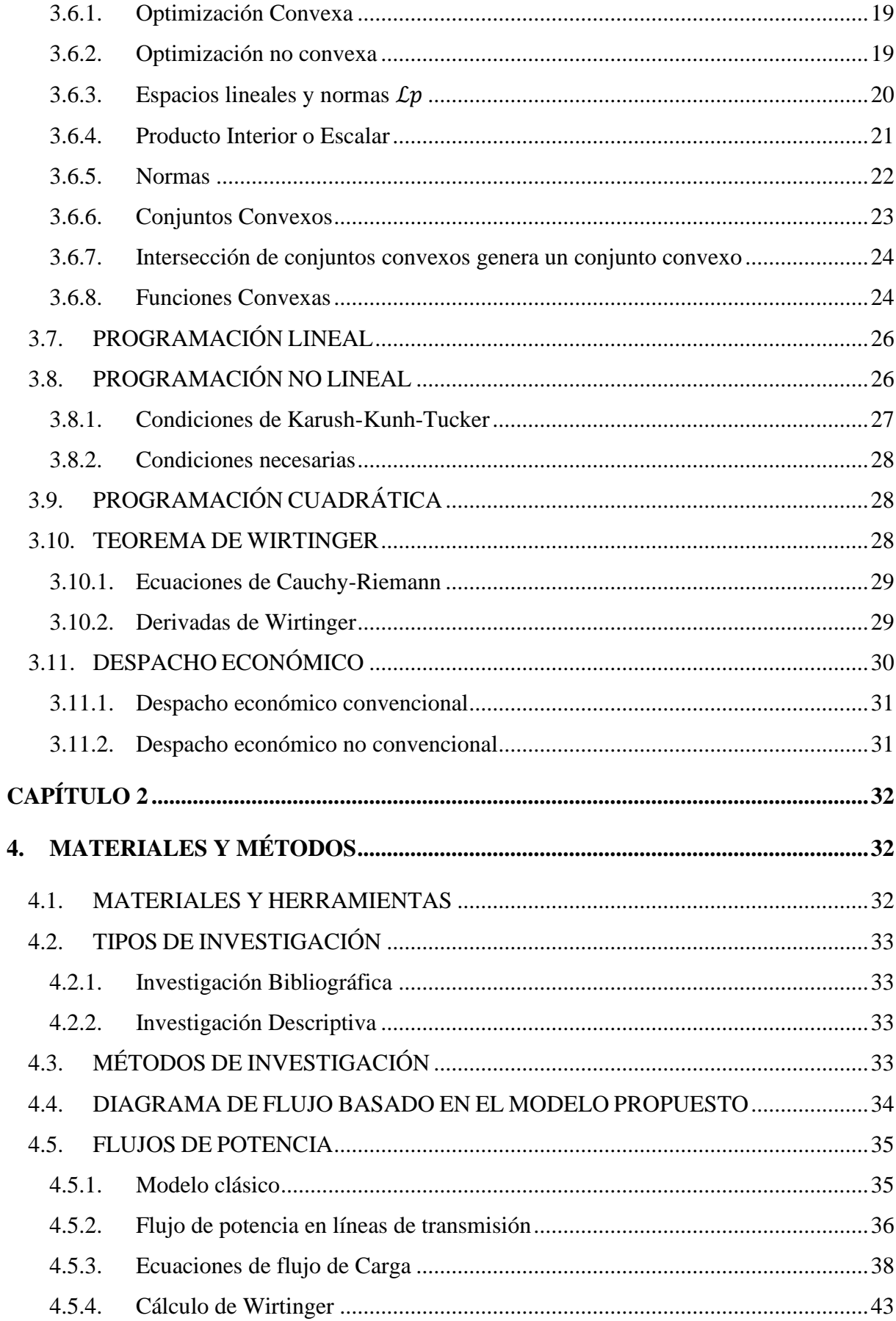

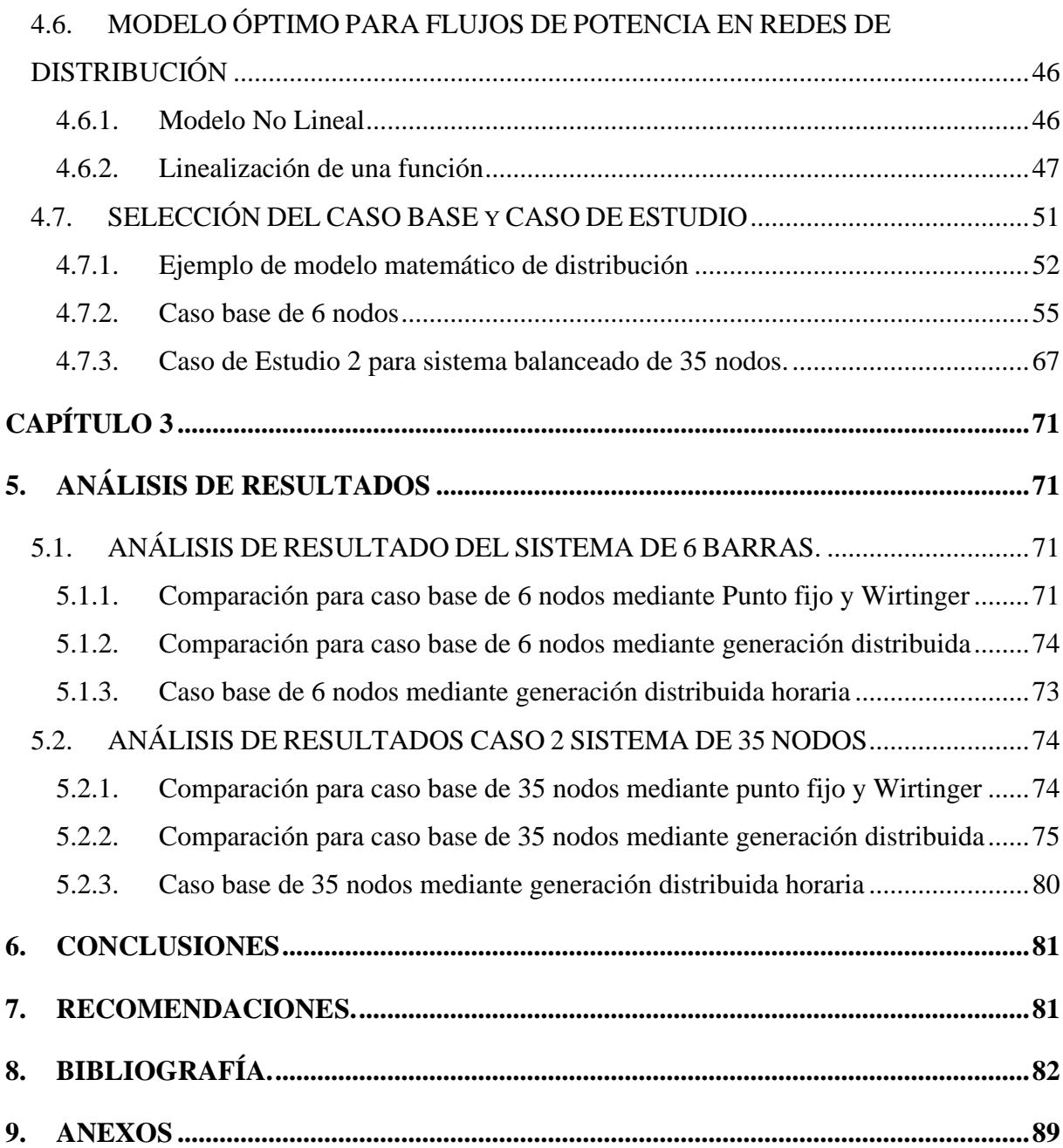

# **ÍNDICE DE FIGURAS.**

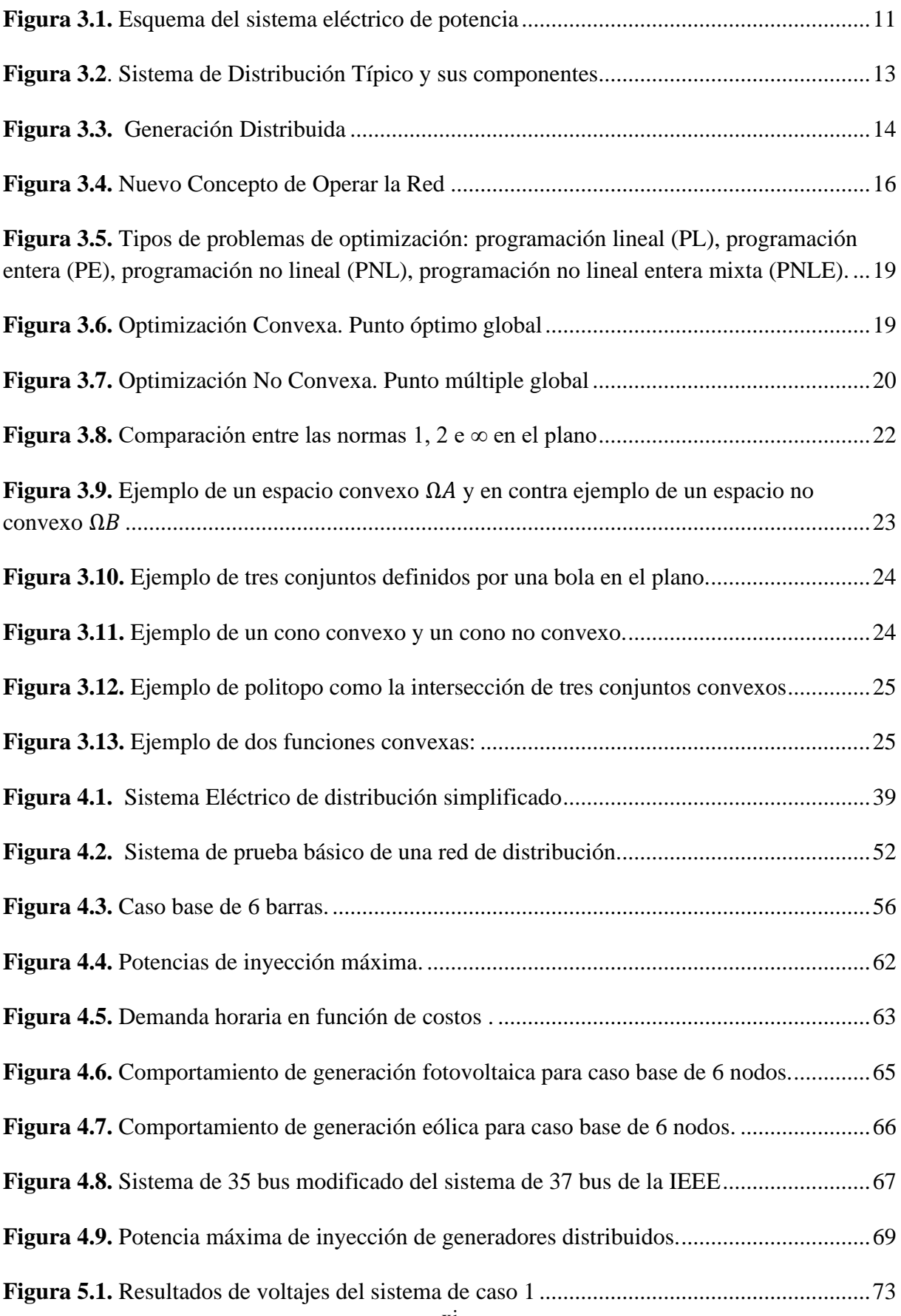

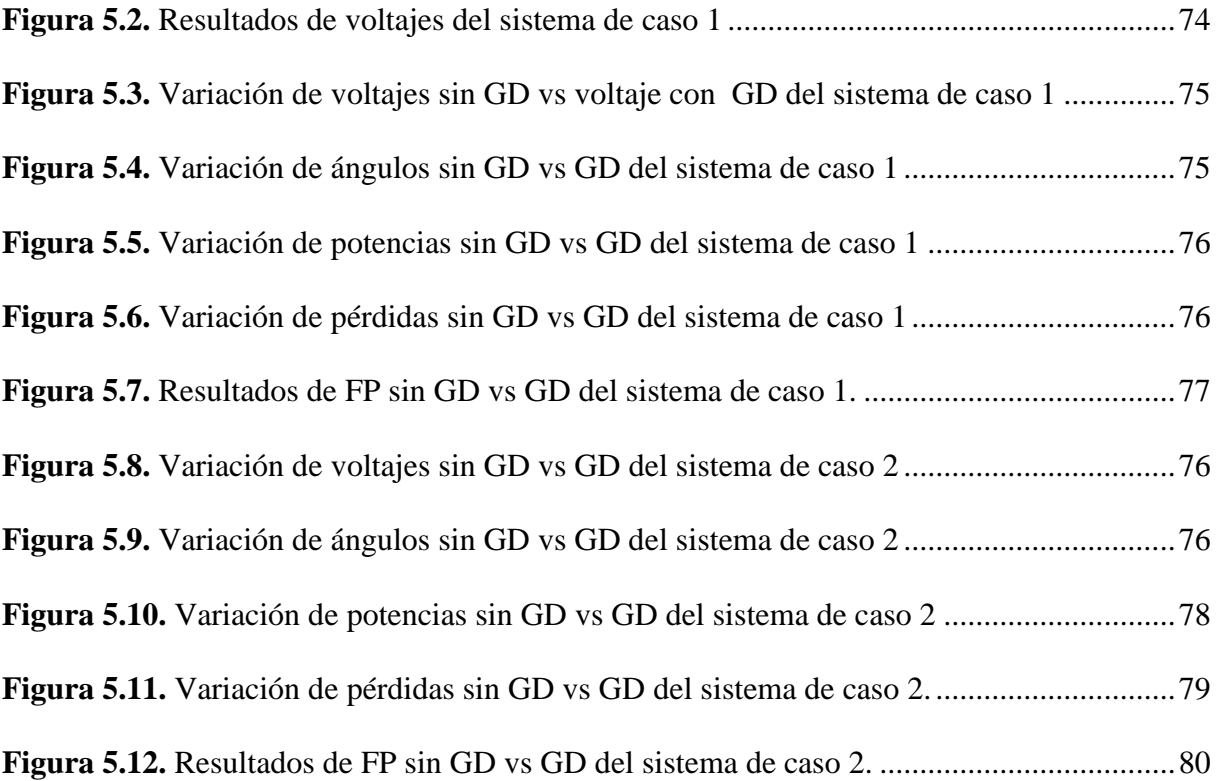

# **ÍNDICE DE TABLAS.**

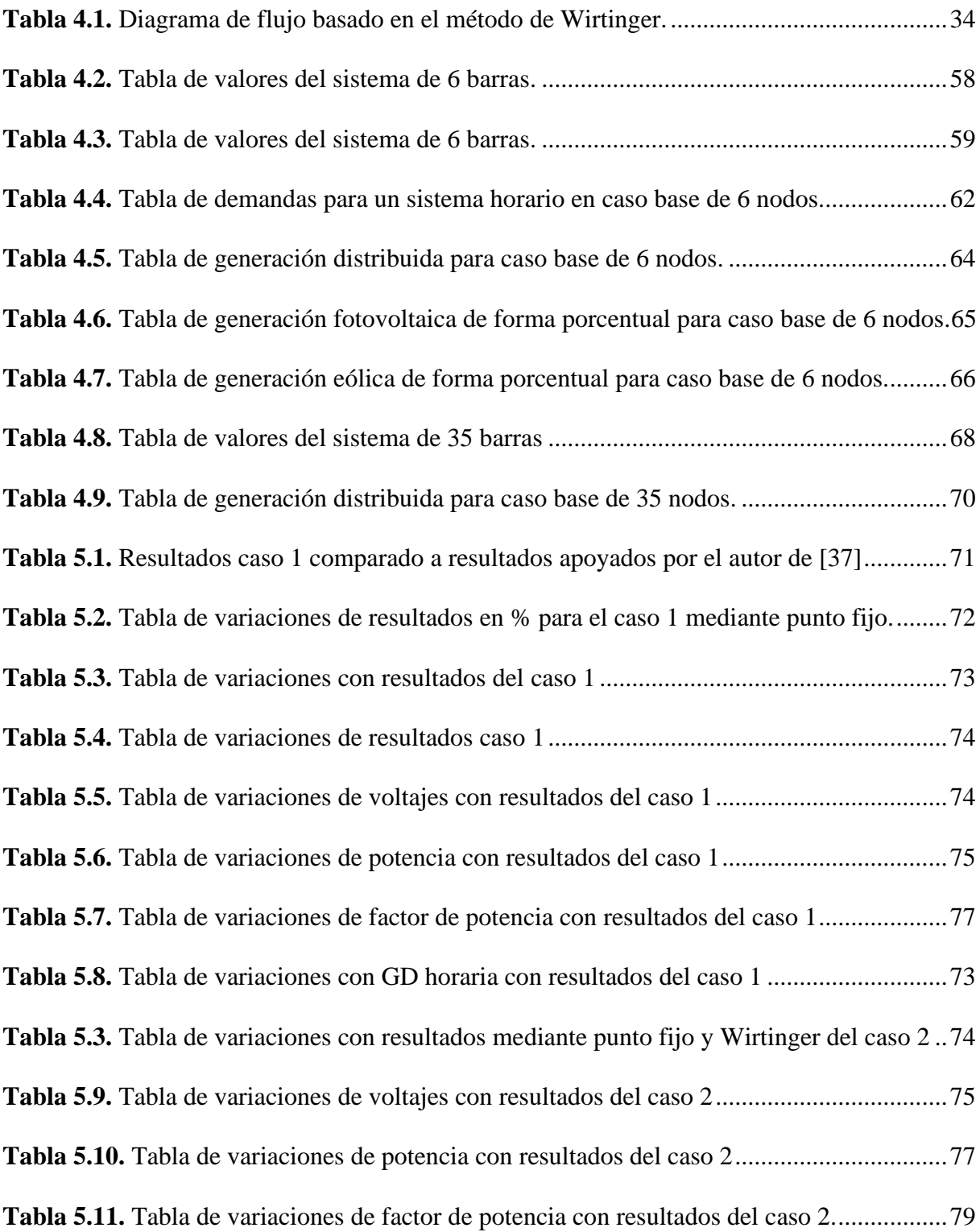

#### **UNIVERSIDAD TECNICA DE COTOPAXI**

### **FACULTAD DE CIENCIAS DE LA INGENIERIA Y APLICADAS**

**TÍTULO:** "APLICACIÓN DEL MÉTODO DE WIRTINGER PARA LA GESTIÓN ÓPTIMA DE RECURSOS EN UNA RED ELÉCTRICA DE DISTRIBUCIÓN.".

**Autor/es:** Gómez Coro Robinson Alexander

López Silva Jonathan Alexander

#### **RESUMEN**

El presente trabajo tiene como finalidad implementar un modelo de optimización apoyado en la convexidad, mismo que está basado en el método propuesto por Wilhem Wirtinger, un cálculo que se encarga de analizar funciones analíticas y no analíticas en el plano de los números complejos y luego define nuevos operadores llamados derivadas de Wirtinger, los mismos permiten generar nuevas aproximaciones a ecuaciones lineales que se acoplan directamente en el desarrollo de problemas con flujos de potencia diferenciándose de otros métodos tradicionales, los cuales emplean ecuaciones no lineales y por lo que tampoco permiten una solución global. La linealización descrita se introduce a través del estudio de flujos de potencia óptimo y sirven para ser utilizados en casos de minimización de costos de energía los cuales están sujetos a restricciones de disponibilidad de los recursos distribuidos que permita satisfacer a la demanda. Para casos de optimización se intenta separar las variables de tensión y potencia los cuales son la base de estudio con flujos de potencia ya que la operación de los mismos se basa en obtener tensiones lo más equilibradas posibles convergentes a un solo valor base con la mínima pérdida de potencia posible. De esta manera los recursos distribuidos se pueden considerar a partir de un modelo de potencia, corriente e impedancia(ZIP), incluidas las demandas de potencia invariable. Los resultados que se exponen en el capítulo 3 son semejantes a casos de estudio, los cuales utilizan métodos no lineales como el método de Newton-Raphson o punto fijo y con ello se validan a las resultantes expuestas.

**Palabras clave:** Wirtinger, flujos de potencia, linealización, optimización, costos, generación distribuida.

### **COTOPAXI TECHNICAL UNIVERSITY**

### **ENGINEERING SCIENCES AND APPLIED FACULTY**

**TOPIC:** "WIRTINGER METHOD APPLICATION FOR THE OPTIMAL RESOURCES MANAGEMENT INTO AN ELECTRICAL DISTRIBUTION NETWORK".

**Author/s:** Gómez Coro Robinson Alexander

López Silva Jonathan Alexander

### **ABSTRACT**

The current work has as purpose to implement an optimization model based on convexity, same one, what is based on the proposed method by Wilhem Wirtinger, a calculation, which is charged for analyzing analytic and non-analytic functions in the complex numbers plane and then, it defines new operators called Wirtinger derivatives, the same ones, they allow to generate new approximations to linear equations, which are directly coupled in the problems development with power flows, by differentiating from other traditional methods, what use nonlinear equations and therefore, they do not allow a global solution, either. The described linearization is introduced, through the optimal power flows study and for being used into energy costs minimization cases, which are subject to distributed resources availability restrictions that allow satisfying the demand. For optimization cases, it is intended to separate the voltage and power variables, what are the study bases with power flows, since the operation of same is based onto getting the most balanced voltages possible, convergent to a single base value with the possible loss voltage minimum. This way, the distributed resources can be considered from a power, current, and impedance (ZIP) model, including the unvarying power demands. The results, which are exposed into chapter 3, they are similar to study cases, what use non-linear methods, such as the Newton-Raphson method or fixed point and with it is validated to the exposed resultants.

**Keywords:** Wirtinger, power flow, linearization, optimization, cost, distributed generation.

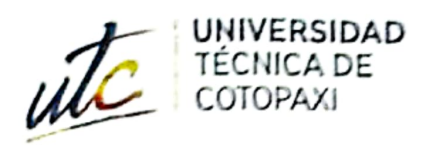

 $\sim$ F.

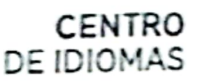

# AVAL DE TRADUCCIÓN

En calidad de Docente del Idioma Inglés del Centro de Idiomas de la Universidad Técnica de Cotopaxi; en forma legal CERTIFICO que:

La traducción del resumen al idioma Inglés del proyecto de investigación cuyo título versa: "APLICACIÓN DEL MÉTODO DE WIRTINGER PARA LA GESTIÓN ÓPTIMA DE RECURSOS EN UNA RED ELÉCTRICA DE DISTRIBUCIÓN" presentado por: Gómez Coro Robinson Alexander y López Silva Jonathan Alexander egresados de la Carrera de: Ingeniería Eléctrica perteneciente a la Facultad de Ciencias de la Ingeniería y Aplicadas, lo realizaron bajo mi supervisión y cumple con una correcta estructura gramatical del Idioma.

Es todo cuanto puedo certificar en honor a la verdad y autorizo a los peticionarios hacer uso del presente aval para los fines académicos legales.

Latacunga, Febrero del 2023.

Atentamente,

**CENTRO** DE IDIOMAS

Mg. Marco Paul Beltrán Semblantes

# DOCENTE CENTRO DE IDIOMAS-UTC

CC: 0502666514

# <span id="page-17-0"></span>**1. INFORMACIÓN GENERAL**

# **Título del Proyecto:**

Aplicación del método de Wirtinger para la gestión óptima de recursos en una red eléctrica de distribución.

# **Fecha de inicio:**

Octubre 2022

# **Fecha de finalización:**

Marzo 2023

# **Lugar de ejecución:**

Universidad Técnica de Cotopaxi.

# **Facultad que auspicia:**

Ciencias de la Ingeniería y Aplicadas (CIYA).

# **Carrera que auspicia:**

Ingeniería Eléctrica.

# **Proyecto Macro Asociado:**

Sistemas Eléctricos de Potencia.

Redes de distribución.

Generación distribuida.

# **Equipo de Trabajo:**

Tutor:

Ing. Quinatoa Caiza Carlos Iván MsC.

### Estudiantes:

Gómez Coro Robinson Alexander

López Silva Jonathan Alexander

# **Área de Conocimiento:**

07 Ingeniería, Industria y Construcción / 071 Ingeniería y Profesiones Afines / 0713 Electricidad y Energía.

# **Línea de investigación:**

Energías Alternativas y Renovables,

Eficiencia Energética y Protección Ambiental.

### **Sub líneas de investigación de la Carrera:**

Inteligencia Artificial y Modelación de Sistemas.

Control y Optimización del uso de la energía en el sector Industrial, Comercial y Residencial.

Conversión y uso racional de la energía eléctrica

### **Grupos Temáticos:**

Redes de Transmisión y Distribución

Eficiencia energética y desarrollo sostenible.

# <span id="page-19-0"></span>**2. INTRODUCCIÓN**

### <span id="page-19-1"></span>**2.1. EL PROBLEMA**

### <span id="page-19-2"></span>**2.1.1.Situación Problemática:**

Con el paso de los años y la introducción de nuevas tecnologías a ido existiendo la necesidad de mejorar el desarrollo de métodos de optimización en los sistemas de distribución, esta área ha sido poco explorada por investigadores, hoy en día los sistemas de distribución cuentan con tecnología más sofisticada que hace décadas atrás, por lo tanto es necesario optimizar y mejorar la distribución de energía eléctrica partiendo de este objetivo se ha propuesto el desarrollo de nuevos métodos de optimización de energía como es el caso de Wirtinger, siendo este un método poco investigado pero teóricamente con mucha más factibilidad que los métodos tradicionales, el método está basado en el método de Newton en el que se sustituye el jacobiano por las derivadas de Wirtinger obteniendo una representación compacta. Wilhem Wirtinger propone su método tras una investigación sobre un estudio del matemático Henri Poincaré tomando como sucesión y prosiguiendo con la investigación, siendo así que el método lleva su nombre, introduciendo dicha metodología en el curso de sus estudios sobre la teoría de funciones de variables complejas, definiendo a su método como una simplificación considerable y con una secuencia más fácil de manejar. Hoy en día, las derivadas de Wirtinger como también es conocido el método a estudiar, es un grupo de referencias bastante completas sobre el análisis complejo multidimensional basado en referencias generales de varios autores [1].

Los sistemas de distribución a nivel nacional, hoy por hoy mantienen pérdidas significativas las cuales están vinculadas a costos de mantenimiento y operación, en el área operativa al no contar con un sistema de optimización eficaz, además que la información sobre la situación en la que se encuentra el sistema es muy limitada, se podría deducir que no se ha investigado a profundidad, lo que complica analizar el estado del sistema de distribución por lo que al presente este campo es un centro de estudio para descubrir nuevos métodos que ayuden con el control y optimización de recursos en redes de distribución, utilizando el método de Wirtinger. Es óptimo realizar pruebas sobre diferentes algoritmos que ya existen como es el caso de la estimación de estado, Newton – Raphson entre otros que se están desarrollando para evaluar su rendimiento y comparación entre sí.

#### <span id="page-20-0"></span>**2.1.2.Formulación Del Problema:**

¿Gestionar recursos distribuidos haciendo uso de un modelo lineal de optimización basado en el método de Wirtinger es más conveniente que utilizar métodos clásicos no lineales dentro de la red eléctrica de distribución balaceada?

# <span id="page-20-1"></span>**2.2. OBJETO Y CAMPO DE ACCIÓN**

Optimización de recursos eléctricos en una red de Distribución

330000 Ciencias Tecnológicas / 3306 Ingeniería y Tecnología Eléctricas / 3306.09 Transmisión y Distribución.

33 Ciencias Tecnológicas / 3306 Ingeniería Y Tecnología Eléctricas / 3306.02 Aplicaciones eléctricas

07 Ingeniería, Industria y Construcción / 071 Ingeniería y Profesiones Afines / 0713 Electricidad y energía

### <span id="page-20-2"></span>**2.3. BENEFICIARIOS DEL PROYECTO**

#### <span id="page-20-3"></span>**2.3.1.Los beneficiarios directos:**

Estudiantes de la Carrera de Ingeniería Eléctrica los cuales obtendrán su título universitario tras la investigación del método estudiado, la comunidad universitaria que podrá acceder a dicha investigación y de esta manera obtener facilidad de captación sobre el método para poder aplicarlo el cual permitirá obtener resultados de manera más simplificada y óptima.

### <span id="page-20-4"></span>**2.3.2.Los beneficiarios indirectos:**

Empresas dedicadas a la distribución que deseen obtener resultados de manera más rápida y eficiente para su posterior análisis en redes de eléctricas de distribución y pretendan usar el documento de investigación para el desarrollo de nuevas tecnologías basadas en el método de Wirtinger.

## <span id="page-21-0"></span>**2.4. JUSTIFICACIÓN DEL PROYECTO**

Mediante el presente trabajo se dará a conocer los aspectos esenciales del método de Wirtinger, en donde se analizará la optimización de costos de operación y a su vez se procederá a calcular la reducción de los costos de distribuidos en la red eléctrica de manera rápida y distintiva a otros métodos pudiendo así evidenciar la factibilidad del método antes mencionado.

Entre los diferentes tipos de cálculo para optimización y reducción de costos de operación en redes de distribución, los flujos de potencia son esenciales en el estudio de operación, planificación y control del sistema de potencia. Hoy en día existen muchos métodos matemáticos que son fácilmente implementables en las computadoras actuales, entre ellos se puede citar a los algoritmos basados en los métodos de Newton y gauss los mismos que fueron modificados para poder obtener algoritmos rápidos y eficientes cómo es el método de desacoplado rápido, entre otros más, pero a pesar de ello, estas aproximaciones resultan ser inadecuadas para el estudio en redes de distribución de energía, por consecuencia se desarrollaron metodologías como el flujo de potencia de barrido hacia atrás y hacia adelante, etc.

La mayoría de métodos basados en redes de distribución de energía se basan en análisis reales a pesar de ser un problema que se encuentra dentro de un plano complejo sin embargo, A pesar que el análisis complejo presenta un enfoque más natural a los problemas de flujo de potencia, las ecuaciones de flujo de potencia son funciones no analíticas, por ello el cálculo de Wirtinger podría sentarse como una formulación alternativa, esto debido a que las funciones complejas no analíticas se remontan a trabajos desarrollados por Wilhelm Wirtinger.

La teoría de Wirtinger trata de funciones no analíticas dentro de un dominio complejo en donde se definen nuevos operadores llamados derivados de Wirtinger, los mismos que no cumplen con todas las propiedades de una derivada compleja convencional, por ello es que estos operadores son muy poco utilizados en la resolución y despeje de problemas matemáticos, sin embargo el cálculo de Wirtinger podría presentar ventajas en los análisis de sistemas de potencia así como en el funcionamiento de microrredes. El cálculo de Wirtinger a pesar de las complicaciones descritas puede ser utilizado hoy en día en lenguajes modernos como Python o Matlab.

# <span id="page-22-0"></span>**2.5. HIPÓTESIS**

La aplicación del método de Wirtinger es un método factible para gestionar los recursos distribuidos de manera óptima los cuales permiten reducir costos de operación y perdidas de potencia en la red eléctrica de distribución.

### <span id="page-22-1"></span>**2.6. OBJETIVOS**

### <span id="page-22-2"></span>**2.6.1.General:**

Realizar un modelo de optimización mediante el método de Wirtinger para minimizar costos de operación con los recursos distribuidos en la red eléctrica de distribución balanceada.

### <span id="page-22-3"></span>**2.6.2.Específicos:**

Revisar el estado del arte de los modelos de optimización utilizando el método de Wirtinger para minimizar costos de operación y recursos distribuidos en los sistemas eléctricos.

Realizar el modelo matemático de optimización utilizando el método de Wirtinger para minimizar recursos distribuidos en la red eléctrica de distribución.

Implementar en CVXPY el modelo para el análisis de las variables de estado y de optimización aplicados a sistemas eléctricos de distribución balanceado considerando recursos distribuidos.

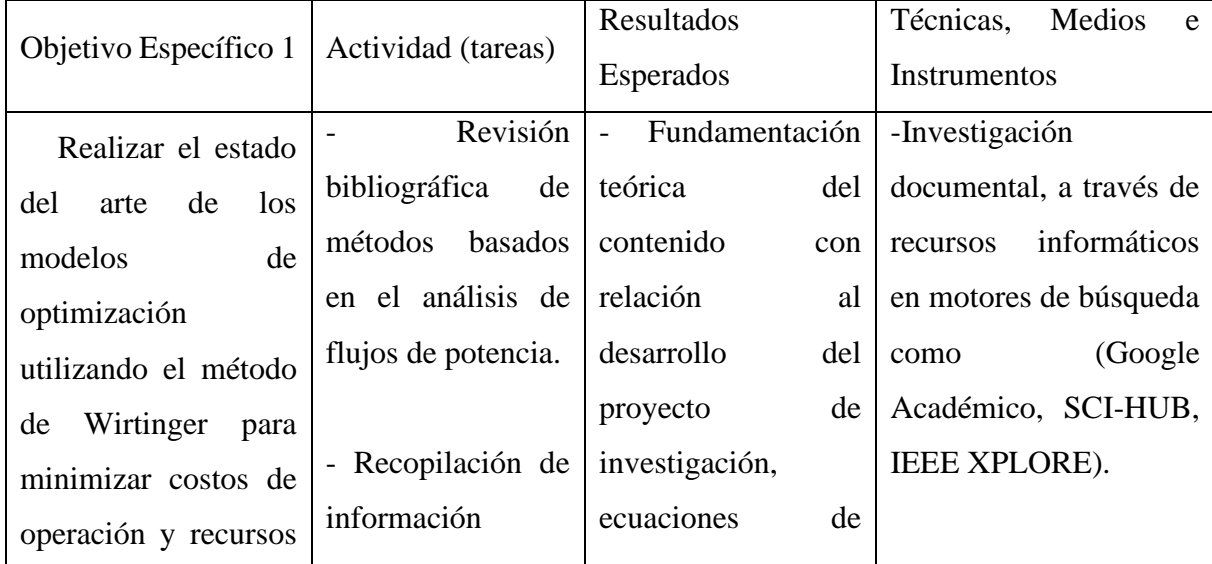

## <span id="page-22-4"></span>2.7. **SISTEMA DE TAREAS**

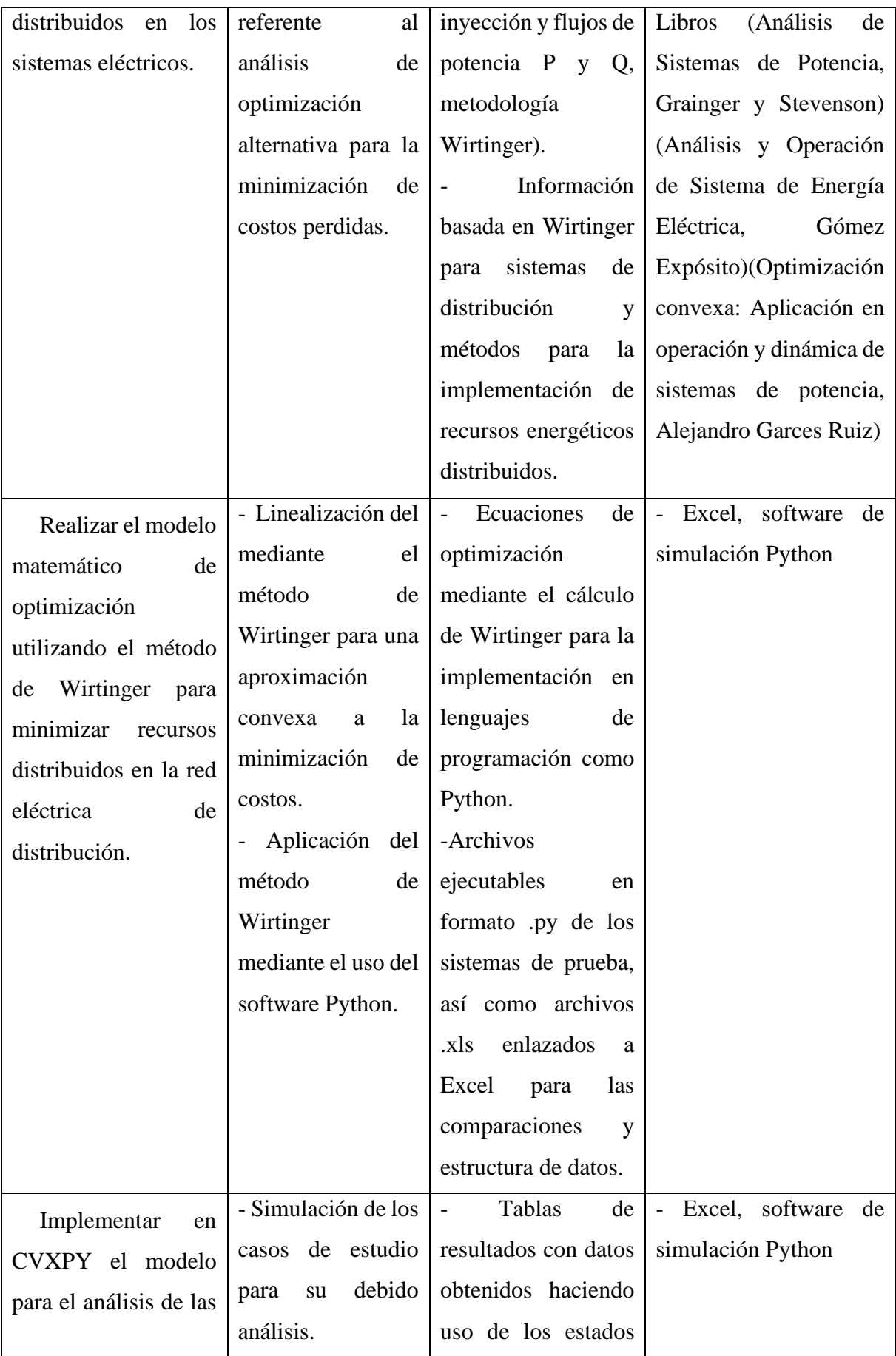

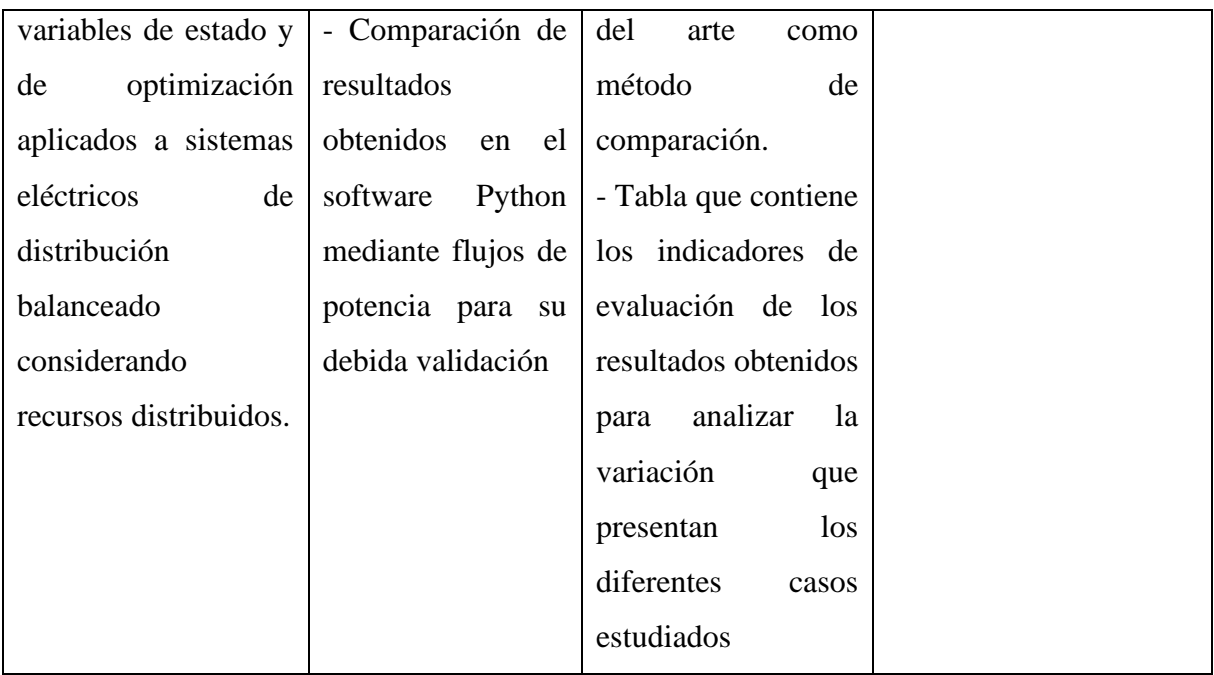

# <span id="page-25-0"></span>**3. FORMULACIÓN TEÓRICA**

### <span id="page-25-1"></span>**3.1. ANTECEDENTES**

Los sistemas modernos de distribución de energía contienen recursos distribuidos como la generación solar y eólica, al igual que dispositivos de almacenamiento, estos elementos suelen agruparse formando una Microred con mejoría en la eficiencia de potencial y confiabilidad, de esta manera pudiendo llegar a mejorar dicho sistema. Las ecuaciones de flujo de potencia introducen restricciones no convexas que requieren una linealización y mediante un análisis complejo[2], quedando de acuerdo con [3]en la publicación "Optimización de ecuaciones con restricciones no lineales: comparativo entre técnicas heurística y convexa" porque para poder resolver un problema mediante el plano complejo hay que tener en cuenta el campo de la optimización ya que cuenta con condiciones para los problemas con su función objetivo y está a su vez contiene restricciones.

La función objetivo generalmente está representada por las ecuaciones que se utiliza para optimizar una ecuación, estas funciones objetivas están enfocadas a la minimización o maximización que requiera el sistema o conjunto de ecuaciones que se requiera resolver tal como se explica en [4].

Como consecuencia los problemas relacionados con ecuaciones de flujo de potencia se pueden resolver haciendo uso del plano complejo directamente siempre y cuando teniendo en cuenta a la optimización sea cual sea el método propuesto como se indica en [5] que demuestra que se puede trabajar haciendo uso de la covexación para un resultado óptimo global para la minimización de una función.

El análisis complejo, también conocido como "teoría de funciones de variable compleja", es la rama del análisis matemático que estudia las funciones de números complejos, los cuales son útiles en muchas ramas de las matemáticas incluida la geometría algebraica, la teoría de los números, la combinación analítica, las matemáticas aplicadas, etc. Una función compleja es aquella que tiene un subconjunto de números complejos como dominio y números complejos como codominio, los cuales suponen un subconjunto abierto no vacío del plano complejo [6].

A raíz de ello Wilhem Wirtinger propone la primera introducción sistemática de las derivadas de Wirtinger, quien las introdujo en 1927 tras su curso de estudios sobre "la teoría de funciones de varias variables complejas", estudio que estaba basado en un artículo escrito por Henri Poicaré quien define primero la variable compleja, sin embargo Dimitrie Pompeiu entre 1912 y 1913 realiza una nueva formulación basada en Poincaré la cual es tomada por Wirtinger para posteriormente nombrar el método como "Derivadas de Wirtinger", a su vez publica un artículo en 1927 con su introducción sistemática, la cual ayudará a simplificar los cálculos de cantidades lo que da como resultado la introducción de operadores diferenciales los cuales se simplifican considerablemente y por consecuencia son más fáciles de manejar [7].

Teniendo en cuenta que Alejandro Garces[8], menciona que dentro de la linealización compleja en las aplicaciones de sistemas de potencia es frecuente encontrar restricciones de igualdad definidas en el dominio complejo, por lo que las restricciones complejas no suelen ser convexas por lo cual se requiere realizar una aproximación con el fin de convexizar el espacio, por lo cual Python es una herramienta que permite trabajar directamente con variables complejas, por lo que es conveniente formular el problema directamente en el dominio complejo, esto gracias a las posibilidades que otorga el software gracias al código abierto que posee permitiendo involucrar nuevos aspectos como es CvxPy que puede trabajar con optimización convexa enfocado a funciones de alto rango como paralelismo y diseño orientado a objetos tal como se muestra en [9].

Teniendo en cuenta [10] el flujo de potencia es uno de los problemas que ha venido tomando importancia debido a los desafíos por las nuevas tecnologías de inserción como la energía fotovoltaica o eólica y por el hecho de los avances en el mundo de la optimización convexa.

# <span id="page-26-0"></span>**3.2. SISTEMAS ELÉCTRICOS DE POTENCIA (SEP)**

El Sistema Eléctrico de Potencia por sus siglas en inglés (SEP), es un conjunto de varias etapas que tienen como finalidad el generar, transportar y distribuir energía desde una central de generación hasta una central de consumo teniendo como objetivo el entregar energía de mejor calidad a consumidores finales bajo los estándares máximos exigidos por entidades regulatorias al menor costo. Un sistema eléctrico de potencia está compuesto por tres componentes principales: generación, transmisión y distribución, esto se ilustra de mejor manera en la [Figura 3.1.](#page-27-0)

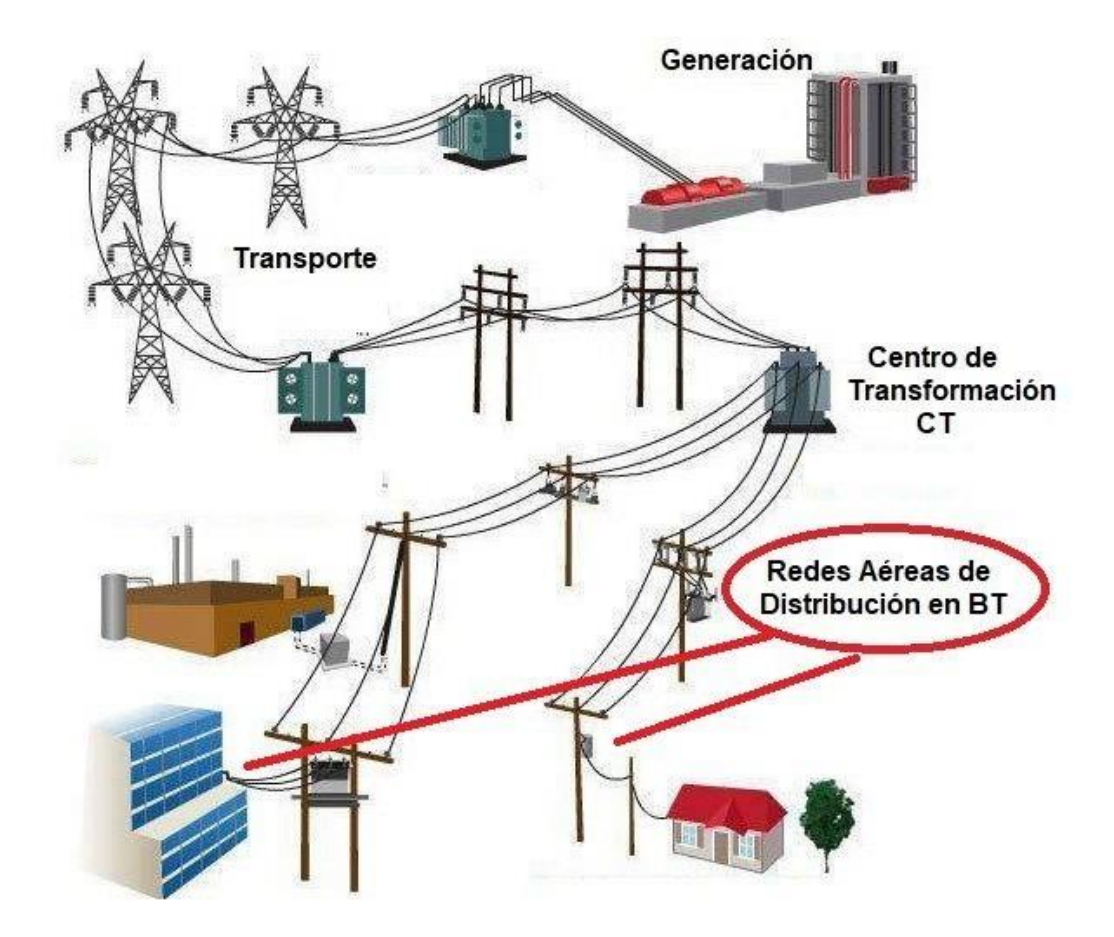

**Figura 3.1.** Esquema del sistema eléctrico de potencia [11].

- <span id="page-27-0"></span>• Generación: La generación es la parte encargada mediante centrales generadoras que están encargadas en convertir energía primaria en energía eléctrica utilizando combustibles fósiles o recursos naturales, los dispositivos encargados en convertir la energía primaria en energía mecánica son las turbinas y los motores impulsores, como todo proceso físico, esta conversión no es 100% eficiente, sino que está sujeta a pérdidas [12].
- Transmisión: Es la parte encargada de transmitir grandes bloques de energía eléctrica desde las centrales de generación hasta las centrales de consumo como son las ciudades, parques industriales etc. Para ello se utilizan conductores llamados generalmente líneas de transmisión como un medio físico por el cual fluye la carga eléctrica [12].

Por conocimientos de eficiencia la transmisión de energía eléctrica debe efectuarse a niveles de voltaje elevado a lo que se denomina alto voltaje o alta tensión, siendo el

nivel determinado por la cantidad de energía transmitida, de no cumplir con los estándares establecidos el calentamiento de los conductores será elevado y las pérdidas de energía pueden ser considerables por el efecto Joule. Para elevar el nivel de voltaje el sistema consta de centrales de elevación de la tensión donde utilizan transformadores elevadores de voltaje [12].

• Distribución: Es la parte que se encarga de distribuir la energía eléctrica a los consumidores finales como es el sector industrial, comercial, residencial e iluminación urbana, todo el proceso se realiza mediante transformadores de BV y líneas de transmisión que pueden ser aéreas o subterráneas [12].

### <span id="page-28-0"></span>**3.3. SISTEMAS DE DISTRIBUCIÓN (SD)**

Durante los últimos años el principal reto en sistemas de distribución ha tenido como finalidad el perfeccionar los escenarios de operación, realizando claramente la diferenciación estratégica como es ubicación de capacitores los cuales ayuden a minimizar pérdidas de potencia reactiva en líneas de distribución, además se puede añadir la generación distribuida para minimizar la carga en las líneas siendo así que las líneas puedan trabajar sin problemas dentro de los límites de operación establecido.

En la [Figura 3.2,](#page-29-2) se visualiza un Sistema de Distribución (SD) de energía eléctrica, el cual forma parte del sistema de suministro eléctrico el cual se encuentra a cargo y por ende bajo responsabilidad de las empresas o compañías distribuidoras de electricidad, donde se puede observar que la primera parte está constituida por lo que antiguamente se lo denomina red de reparto, las cuales se encuentra intercaladas por anillos de distribución, mediante las cuales se llega a las estaciones transformadoras siendo las encargadas de minimizar la tensión y de esta manera poder manejar la distribución en media tensión [13].

En la siguiente fase o etapa es donde se forma la red de distribución propiamente dicha, generalmente denominada red de media tensión (3kV a 30 kV). Esta red es la responsable de llevar la energía a los grandes centros de consumo uniendo estaciones transformadoras de distribución las cuales estarán como última etapa ya que desde este punto la salida de las tensiones ya está reducidas para la baja tensión (230/400 V) [13].

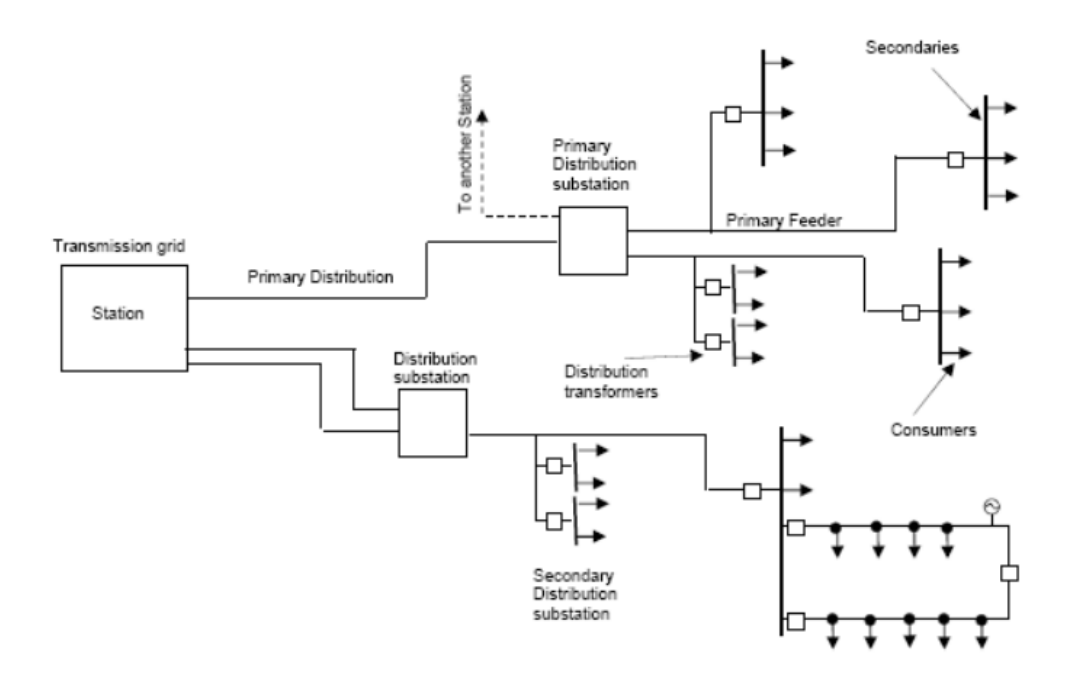

**Figura 3.2**. Sistema de Distribución Típico y sus componentes [13]*.*

### <span id="page-29-2"></span><span id="page-29-0"></span>**3.3.1.Elementos que conforman el sistema de distribución**

Un Sistema de distribución está conformado por varios elementos necesarios para su correcto funcionamiento que son:

- Subestación de distribución.
- Transformadores de distribución.
- Líneas de distribución.
- Cargas.

# <span id="page-29-1"></span>**3.4. GENERACIÓN DISTRIBUIDA.**

La Generación Distribuida está orientada al uso estratégico de unidades modulares, las cuales pueden ser proyectadas para ser instaladas aisladas de la red o también puede ser mejorada de manera interconectada a la red más próxima de los puntos de consumo, por consecuencia se puede mejorar la calidad del sistema de distribución manteniéndolo más estable en términos de tensión y potencia esto gracias a que el consumidor y la unidad de generación al estar más cerca uno de otro el transporte se vuelve mucho más rápido y económico porque la energía no necesita recorrer grandes distancias.

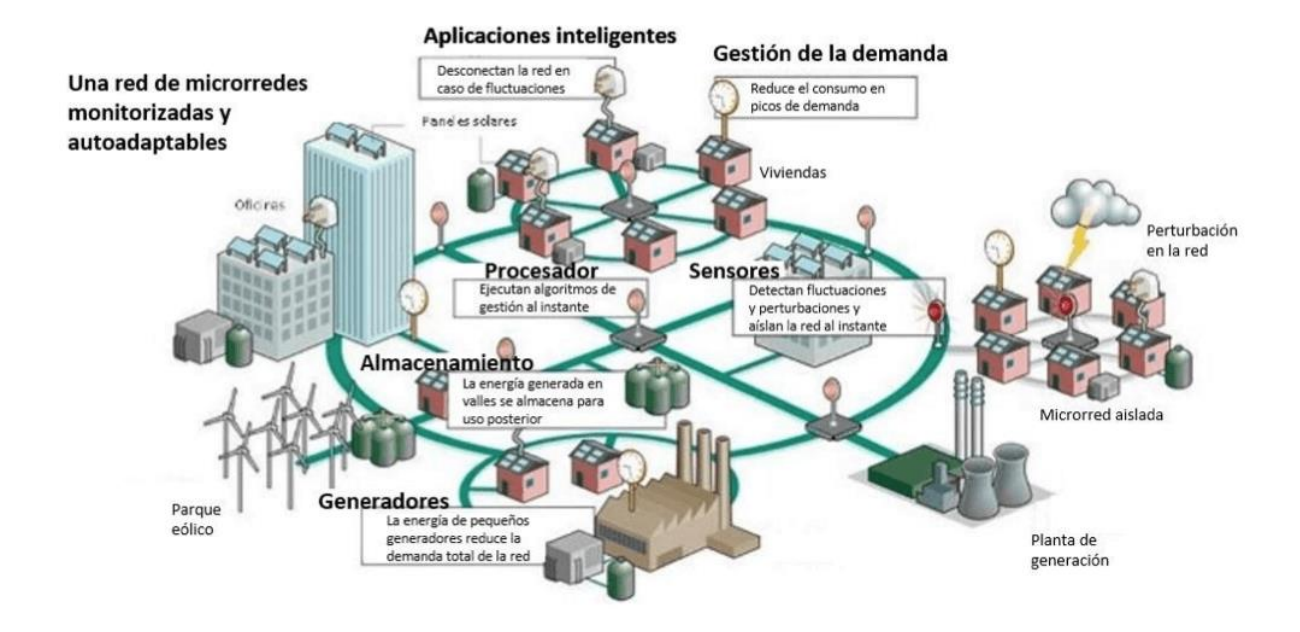

**Figura 3.3.** Generación Distribuida [14].

<span id="page-30-0"></span>Hoy en día se tiene a la mano tecnologías que generan energía eléctrica, utilizando generadores pequeños los cuales ayudan a minimizar costos en \$/MW generado, la GD puede ayudar en la minimización de costos sin embargo esto depende de sus dimensiones y de su ubicación, sin embargo esta energía puede ser consumida en el lugar donde se encuentra instalado dicha generación, lo cual ayuda el diferir costos de inversión en el transporte, como también pérdidas de energía que podrían producirse si tal red se ampliará [15].

Por lo que la Generación Distribuida tiene algunos atributos que la caracterizan como:

- No es centralmente planificada.
- No siempre es centralmente despachada.
- Usualmente está conectada a la red de distribución.
- Menor a 50 MW.

Hoy en día se tiene 4 recursos conocidos, los cuales pueden ser utilizados para la generación de energía eléctrica dentro del ámbito de generación distribuida como son:

### • **Sistemas Fotovoltaicos**

La utilización de la energía solar, el cual se considera y es conocido como un recurso renovable y limpio para la generación de energía eléctrica, tiene varios objetivos primordiales como es: la contribución para la reducción de emisiones de gas de efecto invernadero, la posibilidad de llegar con energía a lugares alejadas de la red principal de distribución [15].

Durante los últimos 20 años, la industria energética fotovoltaica ha experimentado un crecimiento bastante significativo ya que cada vez más común obtener energía a base de la radiación solar, la capacidad que puede con el que podrá trabajar con los PV oscila entre los mili vatios de los dispositivos portátiles, como las calculadoras, y los gigavatios de las centrales eléctricas conectadas a la red [15].

#### • **Sistemas Eólicos**

Dentro del sistema eólico se tiene una fuente de energía renovable desde donde se obtendrá la energía cinética la cual ayudará a provocar el movimiento de las aspas del aerogenerador para el mejoramiento de la captación de energía se realiza un estudio en base a diversos parámetros relativos como es la velocidad, las variaciones diarias, mensuales y estacionales de acuerdo al viento y dependiendo del lugar donde se requiere para realizar la instalación de una central eólica donde se procede a instalar numerosos aerogeneradores en un lugar en específico creando un parque eólico aumentando así la capacidad de generación de energía. Dicha energía se ha convertido en la fuente energética con menos costo además que es compatible con los programas de preservación del medio ambiente [15].

#### • **Sistema de almacenamiento**

El almacenamiento de energía puede llegar a ser un componente importantísimo , ya que forma parte esencial de la GD ya que satisface la demanda y mejora la confiabilidad de la red eléctrica. Dentro de los sistemas de almacenamiento se tiene:

• **Sistemas de baterías:** Este tipo de sistemas son fuentes de corriente continua y la guardan a manera de energía química. Dicho sistema puede estar conformado de plomo-ácido, níquel cadmio, iones de litio, etc. [16].

Las baterías se encuentran tomando auge, enfocadas a una solución rentable, confiable y de gran rendimiento en muchos campos, incluido el margen eléctrico ya que las mismas pueden aportar de energía en lugares aislados los mismo que no están conectados a las redes eléctricas de distribución convencionales. Las misma pueden ser aprovechadas para almacenar la energía producida por la transformación fotovoltaica para luego despachar esa energía inyectando a una microrred o a la red eléctrica de distribución [17].

#### <span id="page-32-0"></span>**3.4.1.Impacto de los generadores distribuidos en el sistema de distribución.**

La implementación del sistema de Generación Distribuida se la puede considerar un beneficio cuando ayuda a mejorar los perfiles de tensión, reducción de pérdidas de energía y descongestión de las líneas de distribución, de la misma forma una mala ubicación puede representar problemas como la tensión por fuera de los límites permitidos, incremento de fallas debido a la generación intermitente, en los Sistemas de Distribución estos están diseñados para flujos unidireccionales y congestión en la red todos estos aspectos podrían llegar a afectar la seguridad del consumidor.

Cuando se presenta un aumento de inyección de la generación distribuida conectada a la red, la energía puede transferirse a la inversa (hacia la distribución y transmisión aguas arriba), como impacto en las redes de distribución se debe considerar las capacidades y congestión de la red en diferentes niveles de tensión [15].

#### <span id="page-32-1"></span>**3.4.2.Cambios en la Operación del Sistema**

 La regulación en el sistema de distribución bonifica la reducción de las pérdidas las cuales podrían incentivar al ingreso de la GD, con la que se podría ayudar en la regulación de tensión en los nodos que se necesiten.

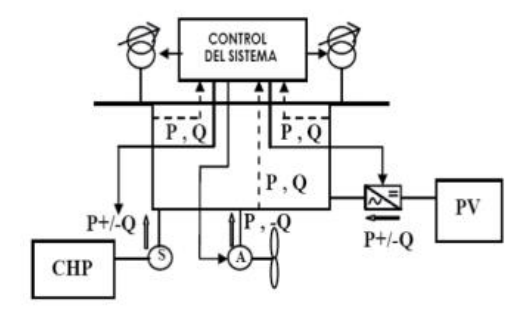

**Figura 3.4.** Nuevo Concepto de Operar la Red [15].

<span id="page-32-2"></span>Un nuevo método de control de tensión para las redes con GD es lo que se muestra en la figura 3.7, donde se permite realizar el control de manera dinámica. La conexión de varios generadores distribuidos en la red y control de despacho inteligente brinda gran flexibilidad en el manejo de la energía reactiva y el control de la tensión [15].

### <span id="page-33-0"></span>**3.5. MÉTODOS DE FLUJO DE CARGA CONVENCIONALES**

Este tipo de metodologías fueron estudiadas de forma general, además pueden ser trabajadas tanto en sistemas eléctricos de potencia y en sistemas de distribución. Dichos métodos los cuales pueden ser utilizados para el cálculo de Flujo de carga son:

#### <span id="page-33-1"></span>**3.5.1. Método de Gauss-Seidel**

El método Gauss-Seidel es una versión acelerada del método de Jacobi, este método es utilizado ampliamente para resolver ecuaciones lineales el cual es necesario contar con un vector aproximado completo para así realizar la sustitución en las ecuaciones de recurrencia y obtener una nueva aproximación sin embargo este método presenta una desventaja la cual es que no siempre converge a una solución por lo que se propone ir sustituyendo nuevas variables con el fin de que el error sea mínimo [18].

### <span id="page-33-2"></span>**3.5.2. Método de punto Fijo**

 De acuerdo con [método punto fijo], la teoría del punto fijo permite resolver una ecuación  $f(v) = 0$  buscando un punto fijo de  $T(v) = v - f() < v$ . En ciertos casos, este punto fijo puede ser calculado mediante la aplicación iterativa de  $v \leftarrow T(v)$ , el método converge si el mapa *T* es una contracción. Es sencillo dar con un mapa *T* en redes de distribución de energía, ya que la potencia nodal es dada en forma matricial, aislando la corriente en la holgura del resto de nodos [2].

#### <span id="page-33-3"></span>**3.5.3. Método de Newton Raphson:**

El método de Newton-Raphson es una expansión de las series de Taylor en las que se pueden realizar funciones entre dos o más variables, este método es uno de los más confiables, además de los más rápidos desde el punto de vista computacional y económico con respecto a los requerimientos de almacenamiento de la información [18].

### <span id="page-33-4"></span>**3.5.4. Método de Newton Raphson Desacoplado Rápido.**

Este método se utiliza en sistemas de transmisión de potencia a gran escala, es una alternativa para mejoramiento de la eficiencia computacional y minimizar los requerimientos de memoria es importante aclarar que este método está diseñado básicamente para ser insertado en sistemas

eléctricos de potencia, aun así, puede ser modificado para poder incluirlo a las características pertinentes de los sistemas de distribución [19].

### <span id="page-34-0"></span>**3.6. OPTIMIZACIÓN**

La gran parte de problemas de optimización matemática se pueden clasificar en cuatro diferentes tipos, tal y como se muestra en la figura # , los cuales se les conoce como programación lineal (PL), programación lineal entera (PLE), programación no lineal (PL), programación entera mixta (PNLEM). La dificultad para la resolución de un problema de optimización depende de varios factores, por lo general las características geométricas son mucho más importantes que el número de variables. Por lo que se está interesado en la resolución de problemas continuos lo cuales pueden ser representados de la siguiente manera:

$$
\min_{x \in \Omega} f(x) \tag{3.1}
$$

Donde  $f: \Omega \to \mathbb{R}$  es una función generalmente continua y diferenciable, a la cual se denomina función objetivo y Ω es un conjunto no vacío llamado espacio de soluciones. Por lo tanto, el interés también recae en problemas con una característica geométrica adicional a la cual denominaremos convexidad la cual nos garantiza ciertas propiedades teóricas y prácticas que serán estudiadas [20].

Sólo los problemas de PL y ciertos problemas de PNL son convexos por lo que se podría decir que la optimización convexa es demasiado limitada, Sin embargo, la problemática convexa está asociada a varios conceptos teóricos que son importantes dentro de la optimización matemática y eficiencia de algoritmos de solución [20].

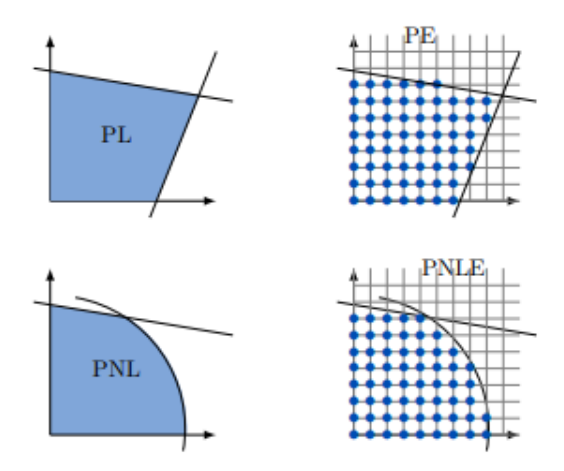

<span id="page-35-2"></span>**Figura 3.5.** Tipos de problemas de optimización: programación lineal (PL), programación entera (PE), programación no lineal (PNL), programación no lineal entera mixta (PNLE) [20].

### <span id="page-35-0"></span>**3.6.1.Optimización Convexa**

Para la optimización convexa se tiene una demostración importante, lo que quiere decir que cualquier solución óptima local es una solución óptima global. Para la optimización convexa se puede asegurar que la dificultad computacional está relacionada más por la convexidad que por la linealidad, por esta razón es importante establecer condiciones de convexidad, así como de aproximaciones convexas [20].

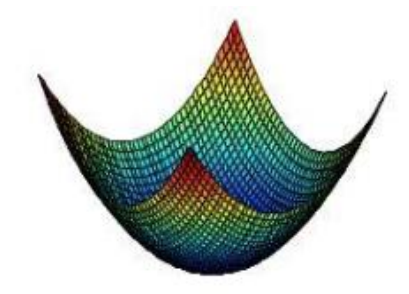

**Figura 3.6.** Optimización Convexa. Punto óptimo global [21].

### <span id="page-35-3"></span><span id="page-35-1"></span>**3.6.2.Optimización no convexa**

Para la optimización no convexa el problema es considerado muy difícil para ser resuelto, ya que puede existir un sinfín de puntos óptimos locales y la complejidad del algoritmo para resolver un problema óptimo global suele ser exponencial por esa razón el tema no se abordará en el desarrollo del presente escrito, sin embargo, se adjunta una referencia a continuación [21].
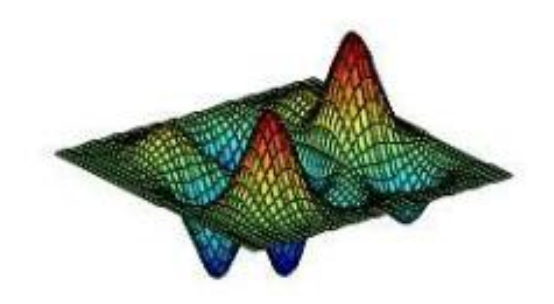

**Figura 3.7.** Optimización No Convexa. Punto múltiple global [21].

## **3.6.3.Espacios lineales y normas**

Antes de ingresar a estudiar los problemas de optimización convexa, se revisarán conceptos básicos de álgebra lineal los cuales serán de gran ayuda más adelante. Un espacio lineal o espacio vectorial es un conjunto  $\mathcal L$  de vectores junto con dos operaciones (suma y multiplicación vectorial por un escalar) tal que si  $x \in S$ ,  $y \in L$ ,  $\alpha \in \mathbb{R}$  por lo que:

$$
x + y \in \mathcal{L} \tag{3.2}
$$

$$
\alpha x \in \mathcal{L} \tag{3.3}
$$

$$
x + y = y + x \tag{3.4}
$$

$$
(x + y) + z) = x + (y + z)
$$
\n(3.5)

*Existe un elemento* 
$$
\vec{0}
$$
 *tal que*  $x + \vec{0} = x$  (3.6)

$$
\alpha(x + y) = \alpha x + \alpha y \tag{3.7}
$$

$$
(\alpha + \beta)x = \alpha x + \beta y \tag{3.8}
$$

$$
(\alpha \beta) x = \alpha(\beta x) \tag{3.9}
$$

$$
0x = \vec{0} \tag{3.10}
$$

$$
1x = x \tag{3.11}
$$

Es fácil demostrar que  $\mathbb{R}^n$  con operaciones vectoriales usuales son un espacio lineal [20].

## **3.6.4. Producto Interior o Escalar**

El producto interior o producto punto es denotado por x\*y, además es una operación la cual utiliza dos vectores de un espacio lineal y genera un escalar con las siguientes propiedades [20].

$$
(x + y) * z = x * z + y * z \tag{3.12}
$$

$$
(\alpha x) * y = \alpha (x * y) \tag{3.13}
$$

$$
x * x \ge 0, x * x = 0 \text{ si } x = \vec{0}
$$
\n(3.14)

$$
(x * y)^2 \le (x * x)^2 (y * y)^2 \quad (Designal dad\ de\ Cauchy - Schwarz)
$$
\n(3.15)

Por lo que se podrá definir diferentes tipos de productos interiores sobre un mismo espacio donde se tiene como dos posibles ejemplos en  $\mathbb{R}^n$  :

$$
x * y = x^T y \tag{3.16}
$$

$$
x * y = x^T A y \tag{3.17}
$$

Donde

A: es una matriz definida positiva.

Se debe observar que dos vectores son perpendiculares si  $x * y = 0$ , lo que significa que dos vectores pueden parecer perpendiculares de acuerdo a la métrica utilizada [20].

## **3.6.5. Normas**

Existen 3 tipos de normas de acuerdo a  $\mathbb{R}^n$  siendo estas las más comunes :

$$
||x||_1 = \sum_i |x_i|
$$
 (3.18)

$$
\|x\|_2 = \sqrt{\sum_i x_i^2}
$$
 (3.19)

$$
||x||_{\infty} = \sup_{i} |x_i|
$$
\n(3.20)

$$
||x||_p = \left(\sum_i |x_i|^p\right)^{1/p} \tag{3.21}
$$

Dado (3.20) se tiene como caso particular la norma-p definida en la ecuación (3.21)

Donde p  $\geq 1$ . Entonces tenemos que  $||x||_1 \leq ||x||_{2} \leq ||x||_{\infty}$  tal como se observa en la figura # para  $\mathbb{R}^2$  [20].

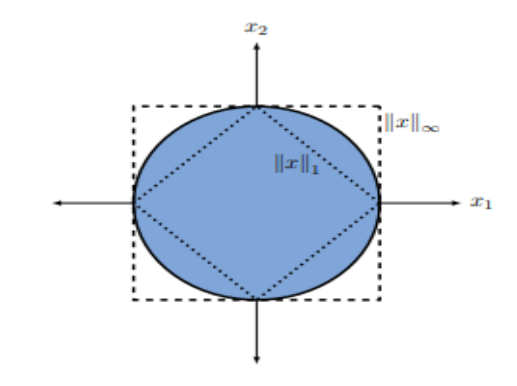

**Figura 3.8.** Comparación entre las normas  $1, 2$  e  $\infty$  en el plano [20].

Además, se tiene la generación de normas sobre el espacio de la matriz inducida por alguna norma-p [20].

$$
||M|| \sup_{||x||=1} ||Mx|| \tag{3.22}
$$

Las normas inducidas tienen la facilidad de una propiedad la cual es submultiplicativa, es decir:

$$
||A * B|| \le ||A|| * ||B|| \tag{3.23}
$$

Hay que tener en cuenta que esta propiedad no está establecida como una norma-p. No obstante, muchas normas la cumplen, generalmente aquellas que provienen de un producto punto como es el caso de la norma-2 [20].

#### **3.6.6. Conjuntos Convexos**

Decimos que un conjunto  $\Omega \in \mathbb{R}^n$  es convexo para cualquier x,y  $\in \Omega$  existe un z dado por:

$$
z(1 - \lambda)x + \lambda y \tag{3.24}
$$

Tal que  $z \in \Omega$  con  $\lambda \in \mathbb{R}, 0 \leq \lambda \leq 1$ .

En la figura 3 se observa que la condición se cumple para cualquier par de puntos arbitrarios en el caso de  $\Omega_A$  mientras que en  $\Omega_B$  tiene puntos que pertenecen al segmento de recta pero que se salen del espacio, por lo que  $\Omega_A$  es convexo mientras que  $\Omega_B$  es no convexo [20].

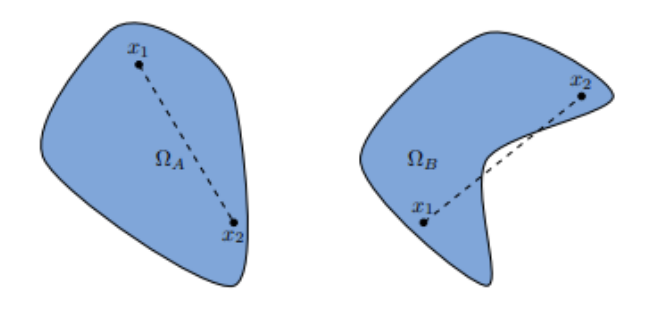

**Figura 3.9.** Ejemplo de un espacio convexo  $\Omega_A$  y en contra ejemplo de un espacio no convexo  $\Omega_B$ 

#### **3.6.7.Intersección de conjuntos convexos genera un conjunto convexo**

Sea  $C = \cap C_I$ . En el caso que C sea no vacío, se toma en cuenta dos puntos x, y  $\in C$  y se selecciona  $\lambda \in \mathbb{R}$  tal que  $0 \le \lambda \le 1$ . Además  $z = (1 - \lambda)x + \lambda y \in C_i$  pues cada conjunto es convexo, por lo tanto  $z \in C$  con lo que se concluye que C es convexo [20].

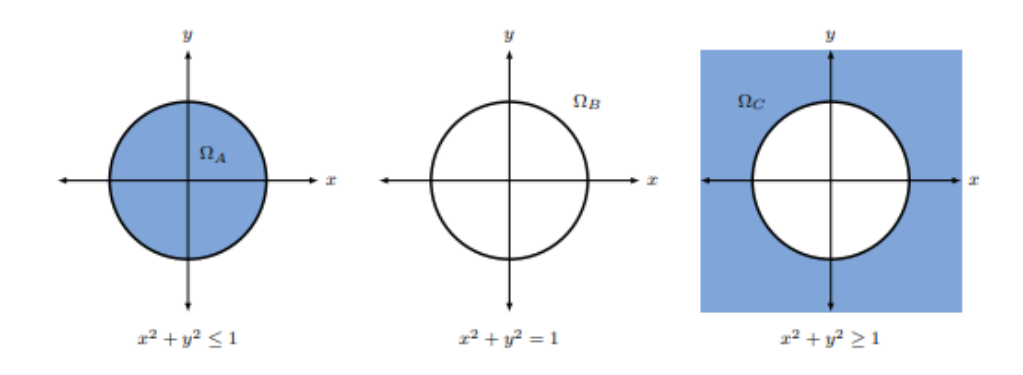

**Figura 3.10.** Ejemplo de tres conjuntos definidos por una bola en el plano [20].

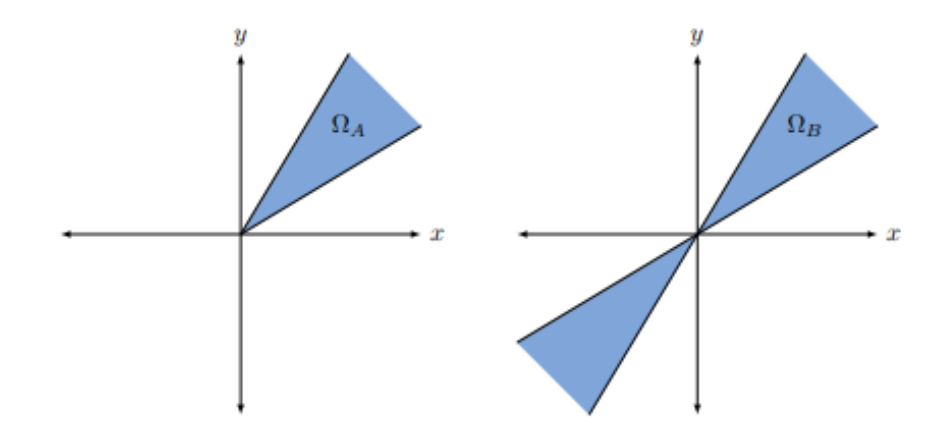

**Figura 3.11.** Ejemplo de un cono convexo y un cono no convexo [20].

Este lema permite identificar fácilmente un espacio de soluciones convexo, es importante tener en cuenta que la unión de dos conjuntos convexos no genera un conjunto convexo [20].

## **3.6.8. Funciones Convexas**

Decimos que una función f: ℝ<sup>n</sup> → ℝ es convexa si su dominio es convexo para cualquier par de puntos de x, y  $\epsilon \mathbb{R}^n$  se tiene que:

$$
f(\lambda x + (1 - \lambda)y \le \lambda f(x) + (1 - \lambda)f(y)
$$
\n(3.25)

Para cualquier  $\lambda \in \mathbb{R}$  tal que  $0 \leq \lambda \leq 1$  para lo cual la misma condición puede estar escrita como:

$$
f(\alpha x + \beta y \le \alpha f(x) + \beta f(y) \operatorname{con} \alpha + \beta = 1 \tag{3.26}
$$

Para lo que se usara una u otra definición según sea conveniente.

En la figura 3.12 se demuestra la intersección de cuatro espacios afines  $\Omega_A$  =  $\{(x_1, x_2): x_1 + 2x_2 \le 10\}, \quad \Omega_B = \{(x_1, x_2): -5x_1 + 2x_2 \le 4\}, \quad \Omega_C = \{(x_1, x_2): x_1 \ge 0\}$  y  $\Omega_D = \{ (x_1, x_2) : x_2 \geq 0 \}$ 

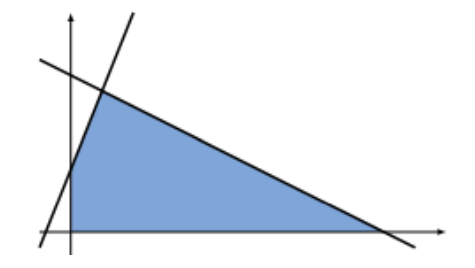

**Figura 3.12.** Ejemplo de politopo como la intersección de tres conjuntos convexos [20].

En la figura 3.13 se define cualquier segmento de recta entre dos puntos x, y está por encima de la función  $f(x) = x^2 y f(x) = -\ln(x)$ .

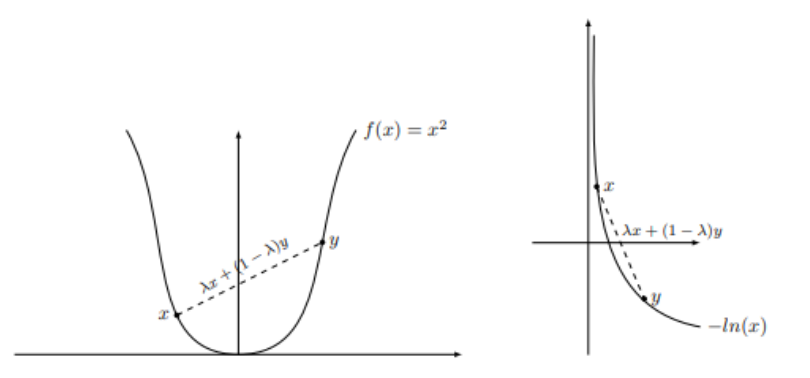

**Figura 3.13.** Ejemplo de dos funciones convexas:

a)  $f(x) = x^2$  b)  $f(x) = -\ln(x)$  respectivamente [20].

## **3.7. PROGRAMACIÓN LINEAL**

La problemática existente en la programación lineal (PL), tiene propiedades geométricas y algebraicas las cuales nos permiten garantizar el óptimo global. La programación lineal se la representa mediante su forma canónica como se muestra:

$$
\min c^T x
$$

$$
Ax = b
$$

$$
x \ge 0
$$

Donde x representa las variables de decisión [20].

Dicha programación (PL) trata solamente mediante funciones objetivo y restricciones lineales, además que es utilizada en campos de la ingeniería. Para poder identificar que se trata de una programación lineal tenemos que tener en cuenta 4 componentes básicos como son:

- 1. El conjunto de datos.
- 2. El conjunto de variables involucradas en el problema.
- 3. El conjunto de restricciones lineales.
- 4. La función lineal debe ser optimizada (Minimizada o maximizada) [22].

## **3.8. PROGRAMACIÓN NO LINEAL**

Se estudian algunos aspectos relacionados a los que denominaremos cuestión estática de los problemas de optimización, mediante los cuales se utilizan condiciones necesarias y suficientes para encontrar de forma explícita la solución hacia el problema de optimización de forma general [22].

Su formulación general de acuerdo al problema de optimización no lineal:

$$
(PPNL)\begin{cases} Optimizar & f(x) \\变 a & h_i(x) = 0 \qquad \forall i = 1, ..., m \\变 a & g_i(x) = 0 \qquad \forall j = 1, ..., p \end{cases} (3.27)
$$

Donde f,  $h_i$ ,  $g_j$ :  $A \rightarrow \mathbb{R}$  son funciones reales de varias variables reales las cuales se definen sobre los puntos  $x = (x_1, ..., x_n)$  del conjunto :  $A \subseteq \mathbb{R}^n$ . En el modelo general (Ec, Anterior) ocurre m= p = 0, el problema de optimización sin restricciones se expresa de la siguiente manera:

$$
(PSR)\left\{O \,ptimizar \quad \begin{array}{c} f(x) \\ x \in A \end{array} \right\} \tag{3.28}
$$

Un caso característico para este tipo de problema aparece cuando n=1, lo que quiere decir que solo hay una variable de decisión, por lo que es un problema de optimización variante:

$$
(P1D)\begin{cases} Optimizar & f(x) \\ Sujeto a & x \in I \subseteq \mathbb{R} \end{cases}
$$
 (3.29)

Por último si m  $\neq 0$  y p = 0, es decir, solamente hay restricciones de igualdad, por lo que se observa un problema de Lagrange:

$$
(PRI)\n\begin{cases}\nOptimizar & f(x) \\
Sujeto a & h_i(x) = 0 \quad \forall i = 1, ..., m\n\end{cases}
$$
\n(3.30)

A lo que el problema general PPNL de acuerdo a las restricciones su comportamiento de igualdad y el de desigualdad es mínimamente distinto [22].

## **3.8.1. Condiciones de Karush-Kunh-Tucker**

Se presentan diferentes condiciones necesarias y suficientes las cuales deben cumplir los problemas con expectativa a una solución óptima del problema de optimización PPNL, estas condiciones son correspondientes a las condiciones de Karush-Kunh-Tucker (CKKT) [22].

Dado el problema:

$$
\begin{cases}\n\text{Optimizar} & f(x_1, \dots, x_n) \\
\text{Subjecto } a & h_i(xx_1, \dots, x_n) = 0 \quad i = 1, \dots, m \\
& Sujeto \ a & g_i x_1, \dots, x_n = 0 \quad j = 1, \dots, p\n\end{cases} \tag{3.31}
$$

Existen casos particulares donde las condiciones (CKKT) se aplican a problemas generales de optimización (NLPP), sin embargo, se obtienen expresiones mássimplificadas de las mismas cuando se utilizan problemas sin restricciones o cuando el problema solo contiene restricciones de igualdad[22].

## **3.8.2.Condiciones necesarias**

Las condiciones (CKKT) son necesarias para la gran parte de problemas de optimización no líneas, lo que quiere decir que si  $x^*$  es un óptimo local del problema no lineal, por lo que será un punto de dicha condición [22].

# **3.9. PROGRAMACIÓN CUADRÁTICA**

La Programación cuadrática (QP) es el procedimiento al cual se denomina la minimización de dicha función de n variables sujeta a *m* restricciones lineales de igualdad o desigualdad. La importancia de la programación cuadrática se debe a su amplio número de problemas los cuales aparecen naturalmente como problemas cuadráticos [23].

La notación cuadrática la definimos como:

$$
\min f(x) = c^T x + \frac{1}{2} x^T Q x
$$

s.a

```
Ax < bx \geq 0
```
Donde:

C: Es un vector de coeficientes constantes

A: Es una matriz (m\*n) por lo que se asume que Q es una matriz simétrica [23].

#### **3.10. TEOREMA DE WIRTINGER**

El cálculo de Wirtinger es un modelamiento matemático el cual está siendo estudiado poco a poco por diferentes investigadores como es el caso del Ingeniero Alejandro Garcés, este cálculo está basado en métodos preliminares como es el caso de Gauss Seidel, Poincaré, etc., el cual se podría decir que se está constituyendo como una herramienta programable mediante el cual se puede realizar una minimización de costos, recursos y pérdidas de potencia. Para realizar el cálculo de Wirtinger se necesita algunos tipos de datos que posiblemente puedan ser proporcionados por medidores instalados a lo largo del sistema, los datos que se tendrían que obtener serían voltajes, inyección de potencia activa y reactiva, flujos de potencia, que por lo general son enviados por dispositivos electrónicos como es el Sistema SCADA o PMU, si por alguna razón no se puede obtener las mediciones reales se puede llegar a utilizar las pseudo medidas, además dicho cálculo puede ser utilizado para determinar el despacho económico.

## **3.10.1. Ecuaciones de Cauchy-Riemann**

Dada una función  $f: \Omega \to \mathbb{C}$  acepta la derivada en sentido complejo en  $z0 = x0, y0$ , entonces quedaría f  $\tilde{C}$ :  $\mathbb{R}^2 \mathbb{R}^2$  es diferenciable como función del plano real en  $z0 = x0$ , y0, de las proposiciones dadas se llega a un punto decisivo de la teoría de las funciones de variable compleja y se considera:

$$
f: \mathbb{C} \to \mathbb{C} \tag{3.32}
$$

$$
z = x + iy \rightarrow u(x, y) + iu(x, y) \tag{3.33}
$$

 $\text{Si } z0 = x0 + i y0 = (x0, y0) \in \mathbb{C}$  un punto de planos complejos. Entonces f es diferenciable en (x0, y0) como función de  $\mathbb{R}^2$  y su diferencial en ese punto df~<sub>z0</sub> sería una función  $\mathbb{C}$  – lineal a lo que:

$$
\frac{\partial (f+g)}{\partial z} = \frac{\partial f}{\partial z} + \frac{\partial g}{\partial z} \tag{3.34}
$$

De esta manera se llega a (3.34) las llamadas ecuaciones de Cauchy-Riemann [24].

## **3.10.2. Derivadas de Wirtinger**

Dada una función compleja  $f = u(x, y) + jv(x, y) = x + jy$ , se define la derivada simple y la derivada conjugada de Wirtinger mostrando su resolución como sigue:

$$
\frac{\partial f}{\partial z} = \frac{1}{2} \left( \frac{\partial u}{\partial x} + \frac{\partial v}{\partial y} \right) + \frac{j}{2} \left( \frac{\partial v}{\partial x} - \frac{\partial u}{\partial y} \right)
$$

$$
\frac{\partial f}{\partial z^*} = \frac{1}{2} \left( \frac{\partial u}{\partial x} + \frac{\partial v}{\partial y} \right) + \frac{j}{2} \left( \frac{\partial v}{\partial x} - \frac{\partial u}{\partial y} \right)
$$
(3.35)

$$
\frac{\partial (f+g)}{\partial z} = \frac{\partial f}{\partial z} + \frac{\partial g}{\partial z}
$$
  

$$
\frac{\partial (f+g)}{\partial z^*} = \frac{\partial f}{\partial z^*} + \frac{\partial g}{\partial z^*}
$$
  

$$
\frac{\partial (f*g)}{\partial z} = f \frac{\partial f}{\partial z} + g \frac{\partial g}{\partial z}
$$
  

$$
\frac{\partial (f+g)}{\partial z^*} = \frac{\partial f}{\partial z^*} + \frac{\partial g}{\partial z^*}
$$
 (3.36)

$$
\frac{\partial}{\partial z}z^* = \frac{\partial}{\partial z^*}z = 0\tag{3.37}
$$

Aunque las derivadas convencionales sean similares en la ecuación (3.35), los operadores de Wirtinger no son derivadas de acuerdo a las condiciones hechas de Cauchy-Riemann.

Las derivadas de Wirtinger cumplen con las reglas comunes de diferenciación en relación a la suma, producto y composición de dos funciones como se muestra en la ecuación (3.36).

Además, en la ecuación (3.37) z y z\* puede considerarse constante cuando se realiza la derivada respecto a otra variable, como si fueran derivadas parciales [8].

## **3.11. DESPACHO ECONÓMICO**

Para el Despacho Económico se da a conocer de manera óptima los recursos de generación eléctrica para la satisfacción para la demanda de un SEP a un costo mínimo, teniendo en conocimiento la disponibilidad de generación, parámetros de la demanda y respectivas restricciones. Este proceso es indispensable para la realización de mercados eléctricos ya que permite obtener un adecuado uso de recursos energéticos.

Mediante la operación de un SEP, el principal objetivo es que se mantengan todas las variables eléctricas siempre en un rango normal de operación como los voltajes, flujos de potencia en transmisión, potencia reactiva en generadores. Ante posibles variaciones de frecuencia se requiere que todas las máquinas tengan una reserva rodante y pueden estar dentro de la regulación primaria potencia-frecuencia, por esta razón en un despacho económico se requiere considerar todas las restricciones e incertidumbres [25].

#### **3.11.1. Despacho económico convencional**

El despacho económico convencional ayuda a la determinación de potencias las cuales se necesitan establecer desde la generación en cada una de las unidades que estén disponibles para cubrir la demanda requerida en diferentes periodos de tiempo, siempre teniendo en cuenta el menor costo de generación. El despacho Económico convencional está constituido por las centrales que tienen como fuente primaria la utilización de combustibles fósiles o hidroeléctricas de gran potencial de generación.

Las principales características del despacho convencional se manifiestan en las dificultades que presentan frente al medio ambiente ya que estas generan gran impacto por los gases y partículas que emanan [26].

#### **3.11.2. Despacho económico no convencional**

Según [26]. Dentro del Despacho no convencional se tiene en cuenta que se necesitan centrales de generación con diferentes recursos. Las principales centrales de generación ayudan a mantener el medio ambiente por ende son de generación limpia, dentro de dichas centrales se encuentra la generación eólica, solar, mareomotriz, geotérmica y la hidráulica en ciertos aspectos. El despacho económico no convencional se lo asocia de manera directa a la fácil disponibilidad de sus energías y a su geografía para su mejor aprovechamiento.

Durante la generación en el despacho no convencional se obtienen picos de consumo demasiado altos por lo que es complicado la participación de la ERNC (Energías Renovables No Convencionales), por los costos altos de inversión además que existe un mercado muy competitivo. Sin embargo, cada vez se ingresa con mayor determinación real a los costos, entonces es el momento donde toma la ventaja ante el despacho convencional [26].

# **4. MATERIALES Y MÉTODOS**

## **4.1. MATERIALES Y HERRAMIENTAS**

#### **a. Python**

De acuerdo a [27], Python es un lenguaje de programación interpretado, interactivo y orientado a objetos. El cual introduce módulos, tipado dinámico y excepciones, además Python mezcla potencia con una sintaxis muy clara mediante el cual se puede realizar muchas llamadas a algún sistema y/o bibliotecas de la misma manera puede ser extensible hacia el lenguaje C o C++, por ende también se puede utilizar como lenguaje de extensión para Apps que necesiten interfaces programables, por lo general Python es una herramienta portable que puede correr en diferentes sistemas operativos como puede ser Unix, Mac, Windows (en la mayor parte de sus versiones), etc.

## **b. CvxPy**

Según [28], CvxPy es un lenguaje de modelado con código abierto el cual se puede encontrar integrado a Python o puede ser instalado para problemas convexos de optimización CvxPy ayuda a expresar de forma natural las matemáticas en lugar de la manera estándar y restrictiva como lo requiere Solvers, además CvxPy también admite la generalización geométrica en la programación, al igual que programas convexos enteros mixtos y cuasi convexos.

PandaPower es basado en una biblioteca de análisis de datos pandas y caja de herramientas de análisis de sistemas de potencia PYPOWER para poder crear un programa de cálculo de red fácil de utilizar, el cual puede ser utilizada para la automatización del análisis y la optimización en sistemas de energía eléctrica. PandaPower se desarrolló con el objetivo de cerrar la brecha entre herramientas de sistemas de energía comercial y de código abierto, aunque este tipo de sistemas de energía mantienen un código abierto los cuales pueden ser personalizados fácilmente estos carecen de bibliotecas y modelos detallados [29].

## **c. Excel**

Conforme a lo establecido con Microsoft [30], Excel es una herramienta muy útil para trabajar con la información de muchos datos, realizando operaciones muy sencillas hasta las más complejas organizándose en cuadrículas e implementando fórmulas mediante las cuales se puede realizar gráficas, cálculos de probabilidad, análisis de datos, histogramas, etc.

## **4.2. TIPOS DE INVESTIGACIÓN**

#### **4.2.1.Investigación Bibliográfica**

La investigación se llevó a cabo realizando una búsqueda bibliográfica de libros, revistas y artículos científicos, páginas web y repositorios universitarios a nivel nacional e internacional para obtener información de fuentes confiables que aporten la teoría suficiente que sustente el tema y el método de análisis utilizado. tener resultados.

#### **4.2.2.Investigación Descriptiva**

La investigación se utiliza para poder especificar los cambios por los cuales pasa la linealización del método planteado y como él mismo converge hacia la solución que se busca expresar.

## **4.3. MÉTODOS DE INVESTIGACIÓN**

#### • **Métodos analíticos.**

De acuerdo a [31], los modelos analíticos utilizan un modelo matemático como presentación del sistema, justificando una solución numérica directa, siendo así que dicha solución puede ser desarrollada por un software de optimización comercial. Pero si el problema es complejo, su resultado no es tan preciso.

#### • **Métodos numéricos.**

Los métodos numéricos según [32], también conocidos como métodos basados en el cálculo se dividen en dos: métodos directos y métodos indirectos, los cuales son restringidos al momento de ser aplicados en problemas reales. Su objetivo principal es la optimización de la ubicación y el tamaño del GD para poder resolver el problema de la minimización de las pérdidas de energía.

#### • **Métodos heurísticos y metaheurísticos.**

Este tipo de métodos son parte del conjunto de métodos no exactos, ya que al no poseer un mecanismo que garanticen la obtención de un resultado óptimo global, ayudan con la obtención de una solución para problemas de optimización de la vida real, con esfuerzos computacionales aceptables. Dichos esfuerzos involucran dos aspectos importantes como son: el tiempo de cálculo y la memoria requerida para poder realizar dicho proceso. Mientras que el método metaheurístico guía y modifica las operaciones heurísticas subordinadas para producir soluciones de alta calidad y de manera efectiva, ayudándose de estrategias de búsqueda y algoritmos bioinspirados [31].

#### **4.4. DIAGRAMA DE FLUJO BASADO EN EL MODELO PROPUESTO**

Se presenta el respectivo diagrama de flujo el mismo que sigue la metodología utilizada para demostrar el funcionamiento del método propuesto. Cada uno de ellos es esencial para poder verificar la veracidad del método para lo cual se emplea más adelante con casos base particulares.

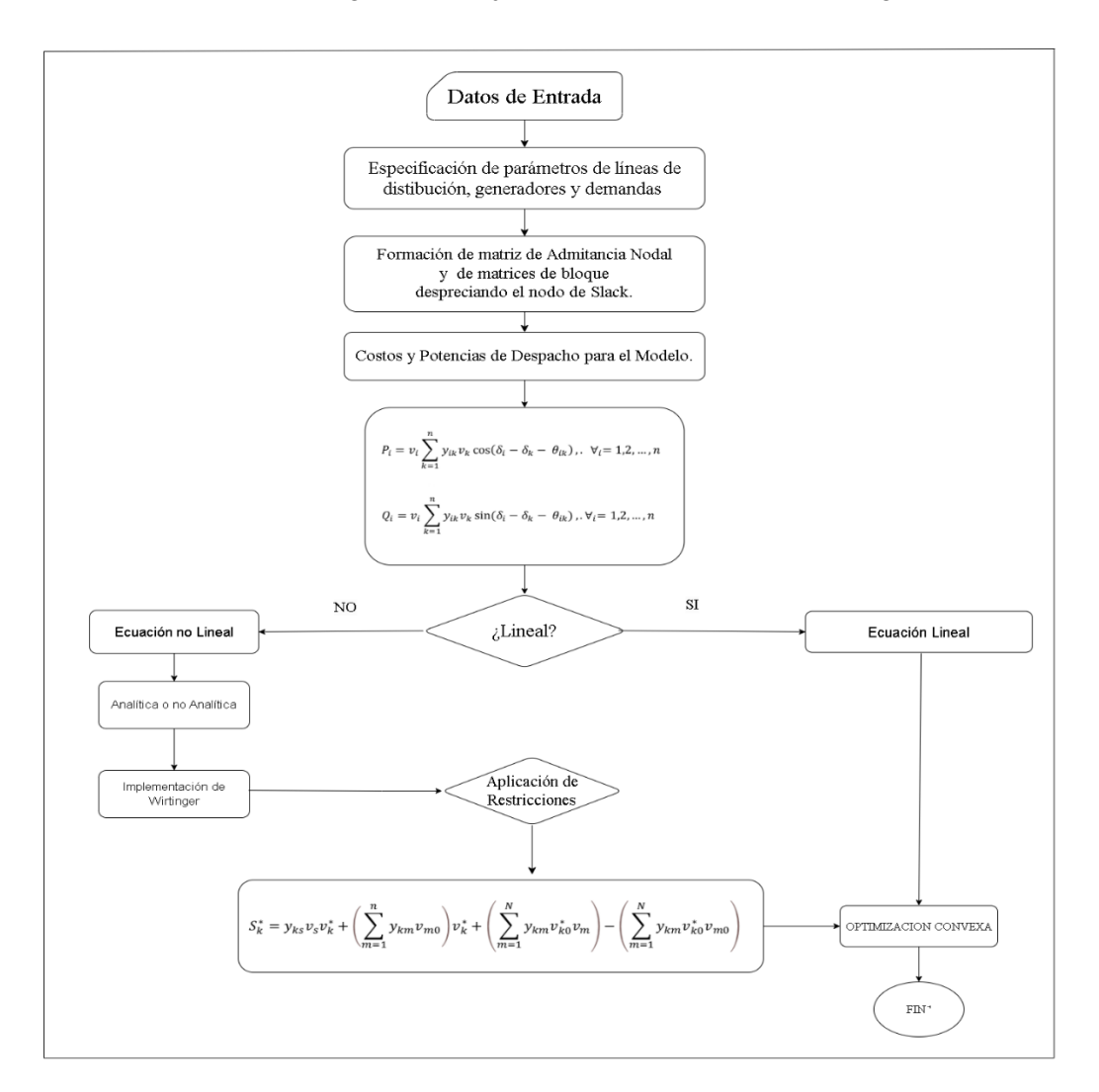

**Tabla 4.1.** Diagrama de flujo basado en el método de Wirtinger.

#### **4.5. FLUJOS DE POTENCIA**

Según [33], los flujos de potencia son muy importantes dentro de la planeación y el diseño para un posible crecimiento a futuro de los sistemas eléctricos, de la misma manera en la determinación para el mejoramiento condicional en operación de los sistemas existentes. Es importante tener un registro impreso de los resultados que se obtienen a lo largo de las operaciones de un sistema eléctrico para poder obtener su análisis y comparación, aunque en ocasiones se puede obtener un vaciado automático en diagramas.

#### **4.5.1.Modelo clásico**

El modelo se basa en minimizar los costos de operación de acuerdo a la potencia generada la misma que estará restringida por muchos factores dentro de las ecuaciones de flujo de potencia, su desarrollo y sus restricciones a la que está sujeta se denota a continuación.

$$
\min \sum_{i=1}^{n} C_i p_{Gi} \tag{4.1}
$$

$$
P_i = v_i \sum_{k=1}^{n} y_{ik} v_k \cos(\delta_i - \delta_k - \theta_{ik}), \quad \forall i = 1, 2, ..., n
$$
 (4.2)

$$
Q_i = v_i \sum_{k=1}^{n} y_{ik} v_k \sin(\delta_i - \delta_k - \theta_{ik}), \forall i = 1, 2, ..., n
$$
 (4.3)

S.a

$$
P_i = P_{gi} - P_{di}
$$
  
\n
$$
Q_i = Q_{gi} - Q_{di}
$$
  
\n
$$
\underline{V_i} \le v_i \le \overline{V_i}, \forall i = 1, 2, ..., n
$$
  
\n
$$
\underline{P_{Gi}} \le p_{Gi} \le \overline{P_{Gi}}, \forall i = 1, 2, ..., n
$$
  
\n
$$
\underline{Q_{Gi}} \le q_{Gi} \le \overline{Q_{Gi}}, \forall i = 1, 2, ..., n
$$
  
\n
$$
-\pi \le \delta_i \le \pi, \forall i = 1, 2, ..., n
$$
  
\n
$$
\delta_1 = 0
$$

Donde:

 $\mathcal{C}_i$ : Es el costo por unidad de potencia activa en el generador i.

 $p_{Gi}$ : Es la potencia activa generada en el nodo i.

 $P_{Di}$ : Es la potencia activa demandada en el nodo i.

 $v_i$ : Es la magnitud del voltaje en el nodo i.

 $v_k$ : Es la magnitud del voltaje en el nodo k.

 $\delta_i$ : El ángulo en el nodo i.

 $\delta_k$ : El ángulo en el nodo k.

 $y_{ik}$ : El módulo o línea de transmisión.

 $\theta_{ik}$ : el argumento de una constante compleja que depende de la topología y estructura física de la red.

 $q_{Gi}$ : Es la potencia reactiva generada en el nodo i.

 $Q_{Di}$ : Es la potencia reactiva demandada en el nodo i.

Vi: Es el límite inferior para el módulo de tensión.

 $\overline{Vi}$ : Es el límite superior para el módulo de tensión.

 $P_{Gi}$ : Es la potencia activa mínima que puede producir el generador.

 $\overline{P_{Gi}}$ : Es la máxima potencia activa que produce el generador.

 $Q_{Gi}$ : Es la potencia reactiva mínima que puede producir el generador.

 $\overline{Q_{Gi}}$ : Es la máxima potencia reactiva que produce el generador.

#### **4.5.2.Flujo de potencia en líneas de transmisión**

Para el estudio de optimización de Costos de Operación y pérdidas, bajo el método de Wirtinger (Derivadas de Wirtinger) se utilizará ecuaciones de flujo de potencia en las líneas, inyección de potencia activa y reactiva en los diferentes nodos del sistema.

## **4.5.2.1. Método de Gauss-Seidel**

El método de Gauss-Seidel es una expansión de las series de Taylor el cual proporciona una aproximación a la función vectorial no lineal  $h(x)$  en la ecuación (4.5):

$$
h(x + \Delta x) \cong h(x) + H(x)\Delta x \tag{4.5}
$$

$$
J(\Delta x) = (\Delta z - H(x)\Delta x)^{2} R_{z}^{-1} (\Delta z - H(x)\Delta x)
$$
\n(4.6)

$$
\frac{\partial J(\Delta x)}{\partial \Delta x} = H'(x)R_z^{-1}(\Delta z - H(x)\Delta x) = 0
$$
\n(4.7)

De acuerdo con [18], el problema de minimización de la ecuación puede reescribirse como sigue en la ecuación (4.6).

Donde  $\Delta z = z - h(x)y H(x) = \frac{dh}{dx}$  $\frac{dn}{(dx)}$  puede considerarse ya como la matriz Jacobiana. La condición de optimización de primer orden se la observa en la ecuación (4.7).

#### **4.5.2.2. Método de Newton-Raphson**

El método de Newton Raphson, bajo las condiciones de optimización son aplicadas directamente al desempeño de J(x) como se expresa en la ecuación (4.8) [18].

$$
J(x) = \frac{1}{2} \sum_{j=1}^{m} \left( \frac{z_j - h_j(x)}{\sigma_j} \right)^2
$$
 (4.8)

$$
g(x) = \frac{\partial J(x)}{\partial x} = -\sum_{j=1}^{m} \left(\frac{z_j - h_j(x)}{\sigma_j}\right)^2 \frac{\partial h(x)}{\partial x} = 0
$$
 (4.9)

$$
bfg(x + \Delta x) \cong g(x) + G(x)\Delta x \tag{4.10}
$$

$$
G(x) = \frac{\partial g(x)}{\partial x} = \frac{\partial^2 J(x)}{\partial x^2} \sum_{j=1}^m \sigma_j^{-1} = \frac{\partial h_j(x)}{\partial x} \left(\frac{\partial h_j(x)}{\partial x}\right)' - \sum_{j=1}^m \sigma_j^{-1} \Delta z \frac{\partial^2 j(x)}{\partial x^2} \tag{4.11}
$$

Primero, se reescribe J(x) como en (4.8)

Donde σ<sub>j</sub> es el elemento (j, j) de la matriz de covarianza  $R_j$  como se expresa en (4.5).

Donde  $g(x)$  denota el gradiente de J(x). La raíz de la ecuación no lineal  $g(x)=0$  puede hallarse mediante el método de Newton Raphson como sigue en (4.6).

Donde  $G(x)$  es la matriz Jacobiana de  $g(x)$  dado por (4.7).

#### **4.5.2.3. Método del Punto Fijo**

Mediante el método de punto fijo se realiza la utilización amplia para resolver sistemas de ecuaciones lineales, además se utiliza para resolver ecuaciones de flujo de potencia empleando la siguiente iteración:

$$
v_k \leftarrow \frac{1}{y_{kk}} \left( \frac{s_k^*}{v_k^*} - \sum_{m \neq k} Y_{km} v_m \right) \tag{4.12}
$$

Este método es muy importante por motivos históricos, ya que fue de los primeros enfoques para resolver problemas de flujo de potencia. No obstante, existen problemas de convergencia, por esta razón es muy raro que se utilice este método en la práctica.

Al definir el punto fijo se obtiene que sea *F* un espacio cualquiera y *T* un mapa de *F* a *F*. Donde un punto  $v \in F$  se llama punto fijo de *T* si  $v = T(v)$  [2]. En primer lugar, el potencial nodal se representa en forma de matriz, dispersando la corriente de holgura del resto de nodos, como se observa:

$$
\left(\frac{S_R}{V_R}\right)^* = Y_{RS}V_S + Y_{RR}V_R
$$
\n
$$
\tag{4.13}
$$

$$
T(V_R) = Y_{RR}^{-1} \left( \left( \frac{S_R}{V_R} \right)^* - Y_{RS} V_S \right)
$$
 (4.14)

Como segundo punto, se tiene la tensión nodal despejada como se muestra en (4.15).

Se tiene que tomar en cuenta que la inversa de  $Y_{RR}$  sólo debe calcularse por única vez. Por otra parte, se puede calcular el resultado del mapa sin calcular explícitamente dicha inversa [2].

## **4.5.3.Ecuaciones de flujo de Carga**

Las ecuaciones de flujo de potencia es la parte más importante para el análisis del estado de un sistema, dichas ecuaciones son modeladas de acuerdo a la relación no lineal entre los voltajes, potencias activas y reactivas las cuales son inyectadas a un sistema eléctrico. El comportamiento de las ecuaciones de flujo de potencia puede llegar a ser muy complejas, ya que se tiene como resultados fallas de convergencia para metodologías de solución, como es el de Newton-Raphson , Gauss Seidel, Barrido iterativo, etc., por lo tanto, las condiciones para garantizar la existencia de soluciones a las ecuaciones de flujo de potencia ha sido un estudio activo. Utilizando la figura (3.8) el cual es un sistema de distribución eléctrico como se observa:

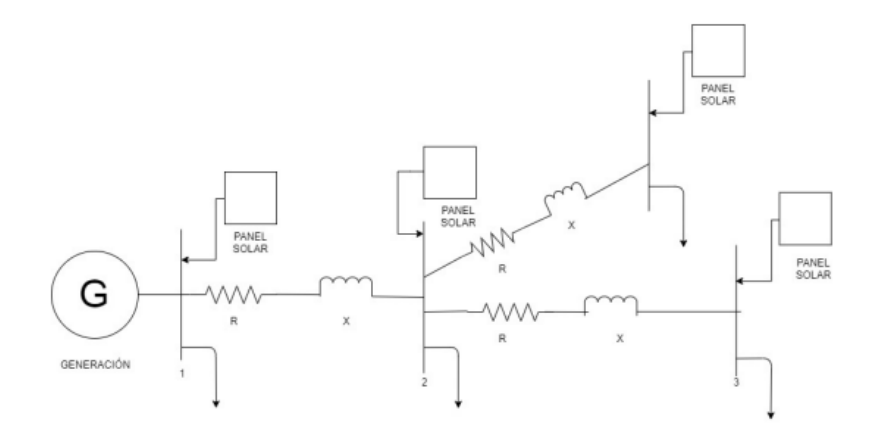

**Figura 4.1.** Sistema Eléctrico de distribución simplificado [34].

$$
(\begin{pmatrix} I_0 \\ I_N \end{pmatrix} = \begin{pmatrix} Y_{00} & Y_{0N} \\ Y_{N0} & Y_{NN} \end{pmatrix} \begin{pmatrix} V_0 \\ V_N \end{pmatrix}
$$
(4.15)

$$
I_N = Y_{N0} V_0 + Y_{NN} V_N \tag{4.16}
$$

$$
I_k = Y_{k0} V_0 + \sum_{m=1}^{N} Y_{km} V_m
$$
\n(4.17)

$$
S_k = V_k I_k^* \tag{4.18}
$$

$$
I_k = \frac{S_k^*}{V_k^*} \tag{4.19}
$$

$$
S_K^* = Y_{k0} V_0 V_k^* + \sum_{m=1}^N Y_{km} V_m V_k^*
$$
\n(4.20)

$$
P_k - jQ_k = (G_{k0} + jB_{ko})(V_0 + jU_0)(V_K - jU_0) +
$$
  

$$
\sum_{m=1}^N (G_{km} + jB_m)(V_m + jU_m)(V_k - jU_k)
$$
 (4.21)

$$
P_k = G_{k0}V_0V_k + G_{k0}U_0U_k + B_{k0}V_0U_k - B_{k0}U_0U_k +
$$
\n(4.22)

$$
\sum_{m=1}^{N} G_{km} V_m V_k + G_{km} U_m U_k + B_{km} V_m U_K - B_{km} U_m U_K
$$
  
\n
$$
Q_k = G_{k0} V_0 V_k - G_{k0} U_0 U_k - B_{k0} V_0 U_k - B_{k0} U_0 U_k +
$$
  
\n
$$
\sum_{m=1}^{N} G_{km} V_m V_k - G_{km} U_m U_k - B_{km} V_m U_K - B_{km} U_m U_K
$$
 (4.23)

Los voltajes y las corrientes nodales están relacionadas con la matriz de admitancia nodal como se muestra en (4.15).

Donde, 0 representa la barra slack y N el conjunto de todos los nodos restantes.

En la ecuación (4.16) la corriente y el voltaje  $I_N, V_N \in \mathbb{R}^n$  y la matriz de admitancia  $Y_{NN} \in$  $\mathbb{S}^n$ . Por lo que, al reemplazar el índice *N* por *k*, donde  $k \in N$  se tiene:

La ecuación (4.17) representa la corriente de cada nodo. De esta forma se puede definir la potencia aparente por cada nodo *k* en (4.18).

Dado (\*) que representa el conjugado, se puede continuar reemplazando la ecuación (4.19) en la ecuación (4.17) y se obtiene (4.20).

Separando la parte real e imaginaria se obtiene (4.21).

Desarrollando la ecuación (4.21) se obtiene (4.22) y (4.23) referente a la potencia nodal activa y reactiva respectivamente.

Donde:

 $I_N$ : Corriente en cada nodo.

 $Y_{N0}$ : Matriz de admitancia en la barra Slack.

 $V_0$ : Voltaje en la barra slack.

 $Y_{NN}$ : Matriz de admitancia de todos los nodos.

 $V_N$ : Voltaje en cada nodo.

 $S_k$ : Potencia aparente en los nodos.

 $V_k$ : Voltaje en los nodos.

 $I_k^*$ : Corriente conjugada de los nodos.

Despejando  $I_k$  de la ecuación (4.19), se observa a sus componentes como sigue:

 $I_k^*$ : Corriente conjugada en los nodos.

 $S_k^*$ : Potencia aparente conjugada en los nodos.

∗ : Voltaje conjugado en los nodos.

Por lo tanto, la ecuación (4.22) y (4.23), es igual a las siguientes ecuaciones generales

$$
P_k = V_k \sum_{m=1}^{N} (G_{mk} V_m - B_{mk} U_m + U_k \sum_{m=1}^{N} (B_{mk} V_m + G_{mk} U_m U_k)
$$
(4.24)

$$
Q_k = V_k \sum_{m=1}^{N} (-B_{mk} V_m - G_{mk} U_m + U_k \sum_{m=1}^{N} (G_{mk} V_m + B_{mk} U_m)
$$
 (4.25)

$$
P_k = P_{gk} - P_{Dk} \tag{4.26}
$$

$$
Q_k = Q_{gk} - Q_{Dk} \tag{4.27}
$$

Donde la potencia nodal está dada por (4.26) y (4.27).

Donde:

 $P_k$ : Potencia activa inyectada en cada nodo.

- $Q_k$ : Potencia reactiva inyectada en cada nodo.
- $V_k$ : Voltaje de la componente real de cada nodo.
- $U_k$ : Voltaje de la componente imaginaria de cada nodo.
- *N:* Número de nodos.
- $G_{km}$ : Conductancia.
- $B_{km}$ : Suceptancia.

 $P_k$ :Potencia activa inyectada en cada nodo.

 $P_{gk}$ : Potencia activa de generación inyectada en cada nodo.

 $P_{Dk}$ : Potencia activa de distribución inyectada en cada nodo.

 $Q_k$ : Potencia reactiva inyectada en cada nodo.

 $Q_{qk}$ : Potencia reactiva de generación inyectada en cada nodo.

 $P_k$ : Potencia reactiva de distribución inyectada en cada nodo.

Los componentes de voltaje rectangular deben satisfacer la ecuación de magnitud de voltaje [34].

$$
S_K^2 = V_k^2 + U_k^2 \tag{4.28}
$$

Para un sistema de distribución hay que tener en cuenta el modelo de carga, es decir, modelos de carga ZIP los cuales son componentes de impedancia constante, corriente constante y potencia constante [35]. Dichos modelos se representan mediante un polinomio de segundo orden con magnitud de voltaje en cada nodo *k*.

$$
P_{Dk}(V_k) = a1_k V_K^2 + a2_k V_k + a3_k \tag{4.29}
$$

$$
Q_{Dk}(V_k) = b1_k V_K^2 + b2_k V_k + b3_k \tag{4.30}
$$

Donde:

 $a1_k$ ,  $a2_k$ ,  $a3_k$ : Valores escalares de potencia activa del modelo ZIP para el nodo *k*.

 $b1_k$ ,  $b2_k$ ,  $b3_k$ : Valores escalares de potencia reactiva del modelo ZIP para el nodo *k*.

Es importante destacar que las ecuaciones (3.10), (3.11) y (3.14) del flujo de carga constituyen un conjunto no convexo. Por esta razón es necesario realizar aproximaciones con la finalidad de poder obtener un modelo convexo. A diferencia de la programación lineal, donde las distintas aplicaciones corresponden a problemas de optimización convexa (situación por la cual nos ayuda con la facilidad de la resolución computacional), sin embargo, en programación no lineal, no se tiene garantías a priori que pueda garantizar que cierto modelo en particular sea un problema convexo [34].

## **4.5.4.Cálculo de Wirtinger**

Usando la función compleja  $f = u + jv$  con  $u = u(x, y)$ ,  $v = v(x, y)$ , comprendiendo *x* e *y* como la parte real e imaginaria de un número complejo  $z = x + jy$ , se define la derivada de Wirtinger y la derivada de Wirtinger conjugada con su resolución.

$$
\frac{\partial f}{\partial z} = \frac{1}{2} \left( \frac{\partial u}{\partial x} + \frac{\partial v}{\partial y} \right) + \frac{j}{2} \left( \frac{\partial v}{\partial x} - \frac{\partial u}{\partial y} \right) \tag{4.31}
$$

$$
\frac{\partial f}{\partial z^*} = \frac{1}{2} \left( \frac{\partial u}{\partial x} - \frac{\partial v}{\partial y} \right) + \frac{j}{2} \left( \frac{\partial v}{\partial x} + \frac{du}{dy} \right)
$$
(4.32)

$$
\frac{\partial f}{\partial z} = f'(z) \tag{4.33}
$$

$$
\frac{\partial f}{\partial z^*} = 0\tag{4.34}
$$

$$
df = \frac{\partial f}{\partial z} + \frac{\partial f}{\partial z^*} \tag{4.35}
$$

$$
\frac{\partial (f+g)}{\partial z} = \frac{\partial f}{\partial z} + \frac{\partial g}{\partial z} \tag{4.36}
$$

$$
\frac{\partial (f+g)}{\partial z^*} = \frac{\partial f}{\partial z^*} + \frac{\partial g}{\partial z^*} \tag{4.37}
$$

$$
\frac{\partial (f * g)}{\partial z} = f \frac{\partial g}{\partial z} + g \frac{\partial g}{\partial z}
$$
(4.38)

$$
\frac{\partial (f * g)}{\partial z^*} = f \frac{\partial f}{\partial z^*} + g \frac{\partial g}{\partial z^*}
$$
(4.39)

$$
\frac{\partial z}{\partial z^*} = 0\tag{4.40}
$$

$$
\frac{\partial z^*}{\partial z} = 0\tag{4.41}
$$

$$
\frac{d}{dz}z^* = \frac{d}{dz^*}z = 0\tag{4.42}
$$

Aunque muy similares a las derivadas cotidianas los operadores de Wirtinger (4.31) y (4.32) no son derivadas conforme a Cauchy-Riemann, pero se puede utilizar para linealizar las ecuaciones de flujo de potencia en el plano complejo [36].

De acuerdo con [37], en el momento que  $f$  es diferenciable compleja, la derivada de Wirtinger declina a la derivada compleja estándar mientras que la derivada conjugada de Wirtinger se elimina, por lo tanto, queda expresado en (4.33) y (4.34).

En este caso lo que interesa son las funciones no analíticas por lo que *f* no satisface las Ecuaciones de Cauchy-Riemann, aun así, se puede definir factiblemente la diferencial de Wirtinger en (4.35), Donde cada operador se comporta con similitud a la derivada parcial donde se tiene en cuenta que *f* es dependiente tanto de *z* y de su conjugado. A lo que se puede aplicar reglas para diferenciar sobre la suma y el producto de funciones como se muestra en (4.36), (4.37), (4.38) y (4.39).

Por otra parte, el diferencial de Wirtinger también será quien permita utilizar la regla de la cadena, o de manera exacta, z\* puede ser igual a cero cuando es considerada constante bajo la condición de ser calculada su derivada con respecto a *z*, como sigue en (4.40) y (4.41) o también representado por (4.42). Por consiguiente, un ejemplo sencillo es el siguiente:

$$
d|z|^2 = d(zz^*)\tag{4.43}
$$

$$
= z d(z^*) + z^* d(z) \tag{4.44}
$$

$$
= z \left( \frac{dz^*}{dz} + \frac{dz^*}{dz^*} \right) + z^* \left( \frac{dz}{dz} + \frac{dz}{dz^*} \right)
$$
 (4.45)

$$
= z(0+1) + z^*(1+0) \tag{4.46}
$$

$$
= z + z^* \tag{4.47}
$$

$$
\Delta f = \left(\frac{df}{dx}, \frac{df}{dy}\right)^T \tag{4.48}
$$

$$
= (2x + 2y)^T \tag{4.49}
$$

Hay que recordar que  $df$  es un diferencial de Wirtinger y no una derivada compleja convencional. Por ello  $f = zz^*$  no es analítico en el dominio complejo. La misma función se puede representar como una función real  $f = \mathbb{R}^2 \to \mathbb{R}$  dada por  $f = x^2 + y^2$  que es analítica en el dominio real. Este es el truco que generalmente se aplica en los cálculos de flujo de carga. La diferencia real de  $f$  es el gradiente dado por  $\nabla f$  tal como se muestra en (4.48) y como resultado (4.49). En este caso la diferencial de Wirtinger es igual a la gradiente  $f = (x, y)$ cuando el primero se divide en real e imaginario [37].

De igual manera, otro ejemplo, sea  $f(z) = kz$  donde  $k \in \mathbb{R}$  es una constante se puede resolver como sigue:

$$
\frac{df}{dz} = \frac{1}{2} \left( \frac{dk(x + jy)}{dx} - j \frac{dk(x + jy)}{dy} \right)
$$
  
\n
$$
= \frac{1}{2} (k - j(jk))
$$
  
\n
$$
= k
$$
  
\n
$$
\frac{df}{dz^*} = \frac{1}{2} \left( \frac{dk(x + jy)}{dx} - j \frac{dk(x + jy)}{dy} \right)
$$
  
\n
$$
= \frac{1}{2} (k - j(jk))
$$
\n(4.51)

 $= 0$ 

Su forma conjugada queda determinada por (4.51). Queda demostrado que la función es analítica compleja.

Como último ejemplo se considera una función  $f = \sqrt{zz^*}$ , entonces con las derivadas de Wirtinger queda expuesto:

$$
\frac{df}{dz^*} = \frac{1}{2} \frac{z^*}{\sqrt{zz^*}}
$$
\n
$$
\frac{df}{dz^*} = \frac{1}{2} \frac{z}{\sqrt{zz^*}}
$$
\n(4.52)

Las derivadas de Wirtinger pueden utilizarse para funciones analíticas y no analíticas complejos por lo siguiente:

$$
\left(\frac{s_k}{v_k}\right)^* = y_{ks}v_s + \sum_{m=1}^n y_{km}v_m
$$
\n(4.53)

$$
f \approx f(z_0) + \frac{df}{\partial z} \Delta z + \frac{df}{\partial z^*} \Delta z^*
$$
 (4.54)

- La ecuación (4.53) es no analítica ya que no cumple la condición de Cauchy-Rieman como se muestra en (4.34)
- Se puede definir una linealización (4.54) para una función no holomorfa.
- La linealización en la ecuación (4.54) equivale a la que se obtiene al dividir la función en parte real e imaginaria para linealizarla en el dominio real. Pero la representación compleja es más conveniente hecha en modo lenguaje programable [37].

# **4.6. MODELO ÓPTIMO DE FLUJOS DE POTENCIA EN REDES DE DISTRIBUCIÓN**

## **4.6.1. Modelo No Lineal**

$$
\min_{V,\zeta} = \left(2\sum_{k=1}^{N} G_{ko} * V_k * V_0\right) + \left(\sum_{k=1}^{N} \sum_{m=1}^{N} G_{km} * V_k * V_m\right) + \left(\sum_{k=1}^{N} \sum_{m=1}^{N} G_{km} * U_k * U_m\right) - \left(\sum_{k=1}^{N} \alpha \zeta_k\right)
$$
\n(4.55)

S. a

$$
P_{Gkt} - P_{Dkt} + P_{kt}^A = V_k \sum_{m=1}^{N} (G_{mk}V_m - B_{mk}U_m) + U_k \sum_{m=1}^{N} (B_{mk}V_m + G_{mk} + U_m)
$$
 (4.56)

$$
Q_{Gkt} - Q_{Dkt} + Q_{kt}^A = V_k \sum_{m=1}^{N} (-B_{mk}V_m + G_{mk} + U_m) + U_k \sum_{m=1}^{N} (G_{mk}V_m - B_{mk}U_m) \tag{4.57}
$$

$$
P_{Gkt}^{min} \le P_{Gkt} \le P_{Gkt}^{max} \tag{4.58}
$$

$$
\left(V_k^{min}\right)^2 \le V_k^2 + U_k^2 \le (P_k^{max})^2\tag{4.59}
$$

$$
Q_{Gkt}^{min} \le Q_{Gkt} \le Q_{Gkt}^{max} \tag{4.60}
$$

$$
[S_{kmt}] \le S_{km}^{max} \tag{4.61}
$$

Donde:

- (1) Es la función objetivo la cual es convexa y representa la pérdida de potencia de la red de distribución y maximiza el estado de cargador o satisfacción del usuario, podemos observar que las pérdidas de potencia es una función cuadrática.
- (2) Son las restricciones de igualdad.
- (3) Son las ecuaciones del balance de potencia, no son lineales y no convexas. Por lo tanto, estas ecuaciones son funciones no afines y hacen que el problema no sea convexo.
- (4) y (5) Las restricciones de desigualdad representan los límites de generación de potencia activa y reactiva.
- (6) Son las restricciones de desigualdad que representan los límites de tensión.

## **4.6.2.Linealización de una función**

Al sustituir un sistema no lineal por su aproximación lineal se lo llama linealización, un motivo para realizar la linealización es observar su comportamiento dinámico en diferentes sistemas no lineales dentro de un rango de variables los cuales pueden ser aproximados a sistemas lineales. Hay que ser cuidadoso al momento de concretar un análisis de sistemas linealizados ya que la intención no es introducir errores al analizar sistemas no lineales [38].

## **4.6.2.1. Linealización Compleja**

 Mediante la linealización compleja, en sistemas de potencia frecuentemente se pueden encontrar restricciones de igualdad definidas en el dominio complejo. Representar la ecuación

en el dominio complejo puede resultar de lo más sencillo. Por ejemplo, la representación compleja de la potencia nodal se representa:

$$
S_K^* = \sum_m Y_{km} V_k^* V_m \tag{4.62}
$$

$$
p_k = \sum_m g_{km} v_k v_m \cos(\theta_{km}) + b_{km} v_k v_m \sin(\theta_{km})
$$
\n(4.63)

$$
q_k = \sum_m b_{km} v_k v_m \cos(\theta_{km}) - g_{km} v_k v_m \sin(\theta_{km})
$$
\n(4.64)

Donde:

 $S_k = p_k + q_k$ : Potencia en el nodo k.

*Ykm* : Matriz de admitancia conformada por los valores entre k y m.

 $V_k y V_m$ : Voltajes en los nodos k y m respectivamente.

Este tipo de restricciones de igualdad compleja como es el caso de la ecuación (4.62), no suelen ser convexas, por esta manera es aconsejable una aproximación con el fin de convexizar el espacio [20].

## **4.6.2.2. Flujos de carga con modelos de potencia constante con Wirtinger**

 Se define *vk* e *ik* como la potencia nodal de cada nodo k E N, por lo que la potencia nodal viene dada de la siguiente manera:

$$
S_K^* = v_k^* i_k \tag{4.65}
$$

$$
i_k = y_{k0}v_0 + y_{kk}v_k + \sum_{m \neq k}^{n} y_{km}v_m
$$
 (4.66)

$$
\frac{\partial s_k^*}{\partial v_k} = v_k^* \frac{\partial i_k}{\partial v_k} = y_{kk} v_k^*
$$
\n(4.67)

$$
\frac{\partial s_k^*}{\partial v_k^*} = i_k \tag{4.68}
$$

$$
\frac{\partial s_k^*}{\partial v_m} = v_k^* \frac{\partial i_k}{\partial v_m} = y_{km} v_k^* \tag{4.69}
$$

$$
\frac{\partial s_k^*}{\partial v_m^*} = 0 \tag{4.70}
$$

$$
\Delta S_k^* = \frac{\partial s_k^*}{\partial v_k} \Delta v_k + \frac{\partial s_k^*}{\partial v_k^*} \Delta v_k^* + \sum_{k \neq m}^n \frac{\partial s_k^*}{\partial v_m} \Delta v_m + \frac{\partial s_k^*}{\partial v_m^*} \Delta v_m^* \tag{4.71}
$$

$$
S_k^* = y_{ks} v_s v_k^* + \sum_{m=1}^n y_{km} v_k^* v_m
$$
 (4.72)

$$
\Delta S_N^* = (diag(V_N^*)Y_{NN})\Delta V_N + diag(I_N)\Delta V_N^*
$$
\n(4.73)

- Se utiliza *sk\** en lugar de *sk* en (4.65) para que se pueda facilitar el cálculo. Para proceder con el cálculo se debe calcular derivadas y derivadas conjugadas como se muestra en (4.68) y (4.70).
- Se obtiene la diferencial  $ds_k^* \approx \Delta s_k$  como sigue en (4.71).
- Desarrollando la aproximación lineal en números complejos usando el cálculo de Wirtinger se define la ecuación (4.72).
- Tras realizar diferentes cálculos algebraicos se obtiene una ecuación matricial (4.73)
- Dichas ecuaciones de flujo de carga se obtienen de manera directa sin que se separe en partes reales e imaginarias, lo que resulta una representación compacta del jacobiano ya que pertenece en el dominio complejo [37].

# **4.6.2.3. Modelo de linealización general del flujo de potencia usando cálculo de Wirtinger.**

Se realiza una aproximación lineal sobre el plano complejo utilizando el cálculo de Wirtinger y no en números reales como en fórmulas convencionales, definiendo (4.74).

$$
S_k^* = V_k^* Y_{k0} V_0 + \sum_{m=1}^N V_m Y_{mk} V_k^*
$$
 (4.74)

$$
f(v_k^* v_m) = v_k^* v_m \tag{4.75}
$$

$$
f(v_k^*v_m) = v_k^*v_m \tag{4.76}
$$

$$
= v_{k0}^* v_{mo} + v_{mo} \Delta v_k^* + v_{k0}^* \Delta v_m \tag{4.77}
$$

$$
= v_{k0}^* v_{mo} + v_{m0} (v_k^* - v_{k0}^*) + v_{k0}^* (v_m v_{m0})
$$
\n(4.78)

$$
= v_{mo} v_{ko}^* + v_{ko}^* v_m - v_{ko}^* v_{mo}
$$
\n(4.79)

$$
S_k^* = y_{ks} v_s v_k^* + \sum_{m=1}^n y_{km} (v_{m0} v_k^* + v_{k0}^* v_m - v_{k0}^* v_{m0})
$$
 (4.80)

$$
S_k^* = y_{ks} v_s v_k^* + \left(\sum_{m=1}^n y_{km} v_{m0}\right) v_k^* + \left(\sum_{m=1}^N y_{km} v_{k0}^* v_m\right) - \left(\sum_{m=1}^N y_{km} v_{k0}^* v_{m0}\right) \quad (4.81)
$$

*Por ello la función objetivo queda presentado:*

$$
\min \sum_{t=1}^{n} C_t P_t^{grid}
$$
\n
$$
s.a \quad v_0 = 1 + j0
$$
\n
$$
\delta \ge ||V_K - 1||_1, \forall k \in N
$$
\n
$$
p_k^{max} \ge real(S_k) \ge p_k^{min}, \forall k \in N
$$
\n
$$
s_k^{max} \ge ||S_k||, \forall k \in N
$$
\n
$$
i_{km}^{max} \ge ||Y_{km}(v_k - V_m)||, \forall (km) \in \mathcal{E}
$$
\n
$$
s_k^* + P_k^{solar} + P_k^{eolico} - d_k^* = \sum_m Y_{km}\omega_{km}, \forall k \in N
$$
\n
$$
w_{km} = v_k^* + v_m - 1, \forall (km) \in N \times N
$$

La variable *Wkm* queda expuesta de forma más explícita en la sección 4.7.2.2 mientras se hace el estudio para un caso de 6 nodos, sin embargo, la misma es válida para todos los casos analizados.

Puesto que (\*) es el producto convencional de las matrices, *Yk* es una matriz de N x N que representa toda la admitancia conectada a cada nodo de holgura del sistema, sin tomar en cuenta la auto admisión, donde *YN es* una matriz *(N-N) x (N-N),* los cuales están asociados por el conjunto de admitancias los cuales no se relacionan con el nodo slack [36]. De la misma forma *V<sup>S</sup>* es un conjunto de voltajes de los nodos en holgura el cual queda identificado en (4.83).

$$
V_S = Vslack1 \, \angle 0 \tag{4.83}
$$

- La función (4.74) no es lineal ya que tiene las variables  $v_k^* v_m$  y se representa como sigue en (4.75).
- Las variables (4.75) se representan en el plano complejo y las derivadas son de Wirtinger. Linealizando la ecuación anterior alrededor del punto  $(v_{k0}, v_{mo})$  se obtiene la expresión dada desde (4.76 - 4.79).
- Se realiza el reemplazo de la ecuación (4.79) en (4.74) se obtiene la ecuación ya linealizada en (4.80).
- Al desarrollar la expresión (4.80) se obtiene (4.81).
- Posteriormente, luego de cálculos algebraicos, se obtiene la ecuación matricial (4.81) de acuerdo a (4.80).
- La ecuación (4.82) define a una aproximación con restricciones a costos de operación en el sistema [2].

## **4.7. SELECCIÓN DEL CASO BASE Y CASO DE ESTUDIO**

Para realizar el estudio de optimización mediante la linealización de Wirtinger en sistemas de distribución se tomó como casos base y de estudio a 2 sistemas los cuales están comprendidos por 6 y 35 barras respectivamente, los mismos que poseen sustentos con investigaciones previas referentes a análisis de flujos de potencia además de estabilidad, esto con el fin de comparar los valores resultantes de tensión y ángulo en cada barra.

Se prevé mejorar la calidad del sistema mediante la implementación de generación distribuida teniendo en cuenta que los sistemas estudiados no comprenden este factor, por lo cual se realizará la aplicación del mismo en el software Python, ya que el método que se utilizará para la solución del mismo se basa en optimización convexa y/o cónica, dependiendo de los resultados o solución que se espera obtener.

## **4.7.1. Ejemplo de modelo matemático de distribución**

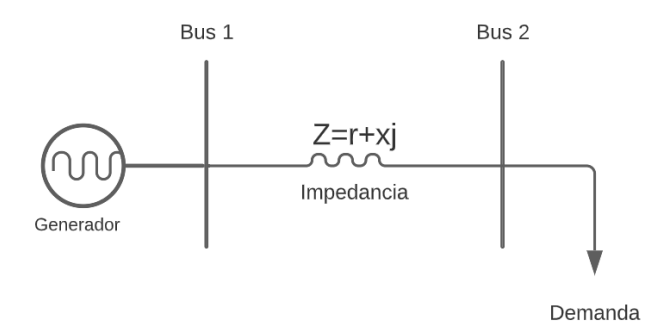

**Figura 4.2.** Sistema de prueba básico de una red de distribución.

$$
y_{bus} = \begin{pmatrix} y_{00} & y_{0N} \\ y_{N0} & y_{NN} \end{pmatrix} \tag{4.84}
$$

$$
Y_{bus} = \begin{bmatrix} Y_{11} & Y_{12} \\ Y_{21} & Y_{22} \end{bmatrix} \tag{4.85}
$$

$$
Y_{bus} = \begin{bmatrix} Y_{11} + Y_{11} & Y_{12} + Y_{11} \\ Y_{21} + Y_{11} & Y_{22} + Y_{11} \end{bmatrix}
$$
 (4.86)

$$
Y_{real} = \begin{bmatrix} G_{11} & G_{12} \\ G_{21} & G_{22} \end{bmatrix}
$$
 (4.87)

$$
Y_{imaginario} = \begin{bmatrix} B_{11} & B_{12} \\ B_{21} & B_{22} \end{bmatrix} \tag{4.88}
$$

$$
\begin{vmatrix} I_0 \\ I_N \end{vmatrix} = |Y_{bus}| \begin{vmatrix} V_0 \\ V_N \end{vmatrix}
$$
 (4.89)

$$
I_N = Y_{N0} V_0 + Y_{NN} V_N \tag{4.90}
$$

$$
S_N = V_N I_N^* \tag{4.91}
$$

$$
I_k = I_N = \frac{S_N^*}{V_N^*} = \frac{S_k^*}{V_k^*}
$$
\n(4.92)

$$
S_k^* = V_k^* Y_{N0} V_0 + V_k^* Y_{NN} V_N \tag{4.93}
$$

$$
S_k^* = V_k^* Y_{k0} V_0 + \sum_{m=1}^N V_m Y_{mk} V_k^*
$$
 (4.94)

$$
S_1^* = V_1^* Y_{10} V_0 + V_1 Y_{11} V_1 + V_2 Y_{21} V_1 \tag{4.95}
$$

$$
S_2^* = V_2^* V_0 Y_{20} + V_1 Y_{12} V_2 + V_2 Y_{22} V_2 \tag{4.96}
$$

$$
G_1 - D_1 = V_1^* V_0 Y_{10} + V_1 V_1 Y_{11} + V_2 V_1 Y_{21}
$$
\n(4.97)

$$
W = \begin{bmatrix} V_1 V_1 & V_1 V_2 \\ V_2 V_1 & V_2 V_2 \end{bmatrix}
$$
 (4.98)

$$
M = \begin{bmatrix} Y_{11} & Y_{12} \\ Y_{21} & Y_{22} \end{bmatrix} * \begin{bmatrix} V_1 V_1 & V_1 V_2 \\ V_2 V_1 & V_2 V_2 \end{bmatrix}
$$
 (4.99)

$$
M = \begin{bmatrix} Y_{11}V_1V_1 + Y_{12}V_2V_1 & Y_{11}V_1V_2 + Y_{12}V_2V_2 \\ Y_{21}V_1V_1 + Y_{22}V_2V_1 & Y_{21}V_1V_2 + Y_{22}V_2V_2 \end{bmatrix}
$$
(4.100)

$$
S1 = \begin{bmatrix} V_1 V_1 Y_{11} + V_2 V_1 Y_{21} \\ V_2 V_{21} + V_2 V_2 Y_{22} \end{bmatrix}
$$
 (4.101)

- Al plantear la ecuación (4.84) se obtiene la matriz de admitancias mediante los cuales se obtienen los datos de conductancia y susceptancia que es la parte real e imaginaria de la línea de distribución como queda identificada en (4.85).
- Al separar de manera matricial la ecuación (4.85) se obtiene una matriz de conductancias y susceptancias (4.86).
- Posteriormente se separa la parte real y la parte imaginaria se obtiene las matrices  $(4.87)$  y  $(4.88)$ .
- Una vez obtenida la matriz de admitancia (4.85) se procede a calcular la potencia *Sk*  (4.91), pero antes se reemplaza los valores de corriente de forma entendible, es decir,  $I_0$  =corriente en nodo slack o nodo 1,  $I_N$  = corriente en los nodos que sigue o nodo 2 es decir en el nodo k como se muestra en (4.89).
- De acuerdo con la solución respectiva de corriente de (4.89) se forma la ecuación matricial  $(4.90)$ .
- Recordar que la Potencia es igual al voltaje por la corriente conjugada como se muestra en (4.91).
- Se despeja la ecuación de corriente (4.91) como sigue en (4.92).
- Despejando *Sk* ya que en términos entendibles bus  $0 = 1$ , bus  $1 = 2$  se forma (4.93).
- En donde de forma linealizada la potencia queda expresada por (4.94).
- Los valores 0 corresponde a la barra slack, la misma que se puede colocar antes de la barra 1 y por consiguiente dando espacio para el estudio entre la barra 1 y 2 discriminando a la barra slack (4.95).
- Reemplazando k=1; m=n nodos como corresponde a  $(4.94)$ .
- Reemplazando con k=1; m=2 (4.95).
- Reemplazando con k=2; m=2 en (4.96).
- Ordenando la ecuación (4.95) y haciendo la el reemplazo de la Potencia con sus equivalentes de Pgenerada y Pdemandada se obtiene de forma ordenada (4.97).
- Se arma la matriz W (4.98) la cual corresponde a los voltajes los cuales están definidos de acuerdo al modelo.
- Se continúa armando la matriz *M* en (4.99) la cual está conformada por la multiplicación de las matrices de *Ybus* (4.85) y *W* (4.98).
- El resultado de la multiplicación y los resultados de la nueva matriz M se expresa en  $(4.100).$
- Como se puede observar la matriz *M* en (4.100) contiene los valores sumatorios de *S* los mismos que como haciendo un arreglo de componentes se puede tomar los valores diagonales los cuales forman a (4.101).
- Los valores tomados en (4.101) corresponden a los valores sumatorios de S1 y S2 de las ecuaciones (4.95) y (4.96).
- Los valores de (4.100) con referencia al complemento Y21 quizá pueden ser confundidos ya que en sistemas de potencia no podría existir la igualdad Y12≠Y21 ya que en esa rama puede existir un transformador, pero teniendo que se está trabajando en sistemas de distribución no existe problema ya que la admitancia en dicha rama será igual a su contraria, es decir que si se puede admitir Y12=Y21.
- Este proceso se realizó con el fin de poder linealizar de forma directa en los software actuales ya que los mismos permiten trabajar de forma directa en el plano complejo.

#### **4.7.2.Caso base de 6 nodos**

El sistema que se plantea es radial, ya que, como se da a entender en [39] los grafos de distribución están orientados en forma de árbol en la que 2 puntos, en este caso los nodos 1 y 2 están interconectados por 1 solo camino, es decir una sola línea de distribución, por consecuencia, cada rama tiene un único nodo de llegada.

Una estructura de árbol es importante para el sistema planteado ya que esta propiedad permite crear un mapa exacto sin complicación de extraviarse al armar el camino de las propiedades que contenga el grafo como son las corrientes de rama y las tensiones de nodo, por ello como caso base se expone un sistema comprendido por 6 nodos.

Este sistema se comprende por 1 nodo de holgura o también llamado nodo slack, el mismo que se sobreentiende que posee una tensión igual a 1 con un ángulo igual a 0, esto se asemeja a un sistema de distribución el mismo que ayuda con el objetivo de encontrar los demás valores con respecto a la misma tensión sin mostrar tanta variabilidad demostrando así la estabilidad del grafo.
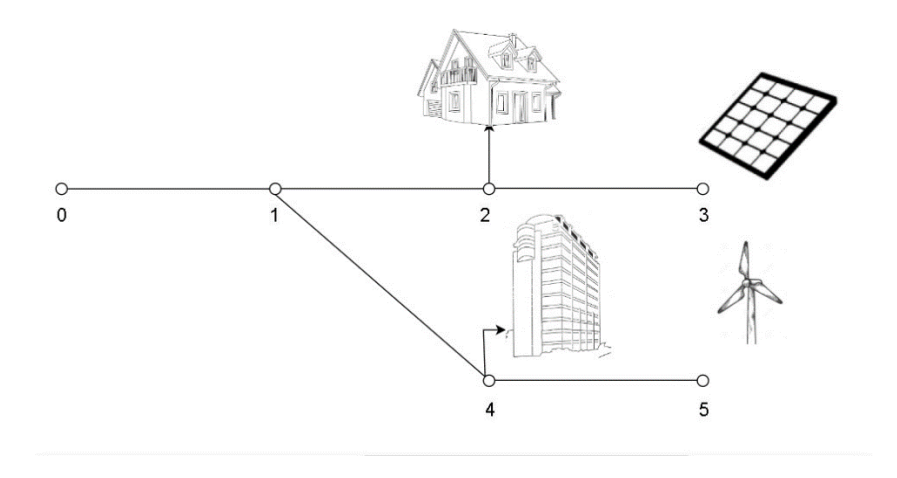

**Figura 4.3.** Caso base de 6 barras.

En el estudio de distribución eléctrica se representa al sistema como un grafo orientado.

- $\mathcal{G} = \{ \mathcal{N}, \mathcal{E} \}.$
- $N = \{0, 1, 2, ..., n 1\}$  es el conjunto de nodos.
- $\mathscr{E} \subseteq \mathcal{N} \times \mathcal{N}$  es el conjunto de aristas.
- El nodo de holgura o slack es 0 con tensión  $v0 = 1\angle 0$ .
- La matriz de admitancia nodal es Ybus =  $[ykm] \in \mathbb{C}^{n \times n}$

$$
I_k = \sum_{m \in \mathbb{N}} Y_{km} V_{m} \forall k \in \mathbb{N}
$$
\n(4.102)

$$
S_k^* = V_k^* Y_{k0} V_0 + \sum_{m=1}^N V_m Y_{mk} V_k^*
$$

$$
\left(\frac{S_k - d_k}{v_k}\right)^* = \sum_{m \in N} y_{km} v_m \forall k \in N \tag{4.103}
$$

Teniendo en cuenta que la base de la linealización parte de la ecuación (4.74) se define a (4.102)

De manera más clara con respecto a la corriente de (4.102), el balance de potencia y la tensión las podemos demostrar como se muestra en (4.103) [20].

Se presenta en variable compleja lo cual dentro de un estudio convencional *S* se separa en *P* activa y *Q* reactiva, pero Python puede analizar los datos de forma compleja y por ello nace la necesidad de linealizarlo dentro de este lenguaje de programación [20].

A pesar que se puede hacer el estudio con despacho económico Python también consistirá en minimizar las pérdidas de potencia, por lo cual se expone la ecuación (4.104).

Dado que  $G = [g_{km}] \in \mathbb{R}^{n \times n}$  es semidefinida positiva, entonces  $P_L$  es una función convexa, por lo tanto, se expone a (4.105) [20].

$$
P_{L} = real \sum_{K}^{N} \sum_{m}^{N} V_{m} Y_{mk} V_{k}^{*}
$$
 (4.104)

$$
min\ real\sum_{K}^{N}\sum_{m}^{N}V_{m}Y_{mk}V_{k}^{*}
$$
\n(4.105)

S.a.

$$
v_0 = 1 + 0j
$$
  
\n
$$
1 - \delta \le ||v_k|| \le 1 + \delta, \forall k \in
$$
  
\n
$$
P_k^{max} \ge S_k^{max} \ge P_k^{min}, \forall k \in \mathcal{N}
$$
  
\n
$$
S_k^{max} \ge ||S_k||, \forall k \in \mathcal{N}
$$
\n(4.106)

$$
i_{km}^{max} \geq ||Y_{km}(V_k - V_m)||, \forall (km) \in \mathcal{E}
$$

$$
\left(\frac{S_k - d_k}{v_k}\right)^* = \sum_{m \in N} y_{km} v_m \forall k \in N
$$

• La función objetivo es convexa

- La primera restricción es afín y representa la tensión en el nudo de holgura(slack)
- La parte derecha de la segunda restricción es un cono de segundo orden que representa la desviación máxima del voltaje de nodo, mientras que la parte izquierda es una restricción no convexa que representa la desviación mínima del voltaje de nodo. El valor de la desviación  $\delta$  suele estar entre 0,05 p.u y 0,10pu, dependiendo de la codificación de red de cada país.
- La tercera y cuarta restricción son la capacidad máxima de cada fuente renovable
- La quinta restricción representa el límite térmico de cada línea (En caso de existir)
- La restricción final es el conjunto de ecuaciones de flujo de potencia. Esta es la parte más compleja del modelo [20].

Dado que conocemos la tensión en el nodo de holgura ( $v= 1 + j0$ ), podemos dividir el conjunto de nodos como:

 $N = \{0, N\}$ 

 $\bullet$  *N* son los nodos cuya tensión se desconoce.

Entonces el sistema se lo separa y resuelve de la siguiente manera:

• Primero se obtiene la Ybus del sistema el mismo que de acuerdo a la fig. 4.3 queda definido acorde a los siguientes datos:

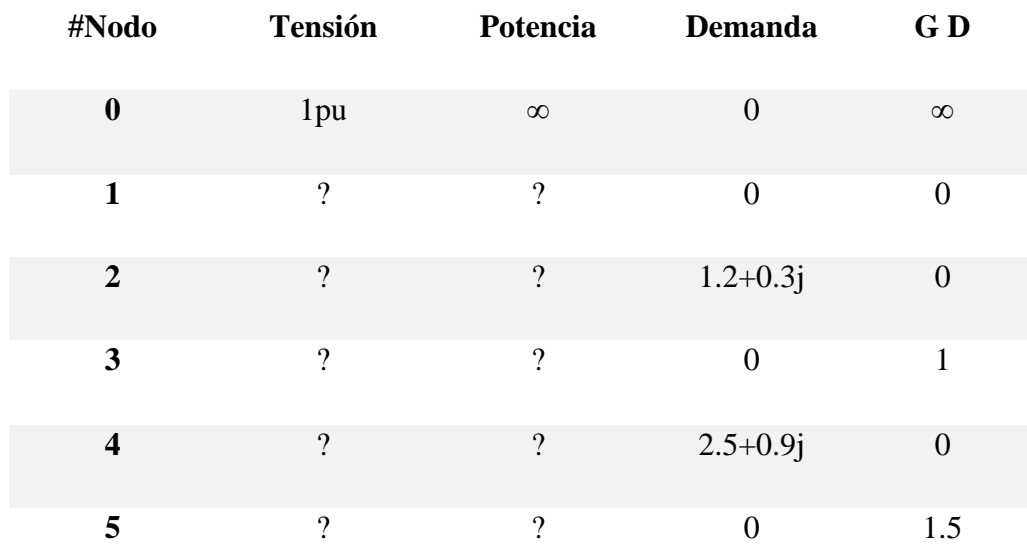

**Tabla 4.2.** Tabla de valores del sistema de 6 barras.

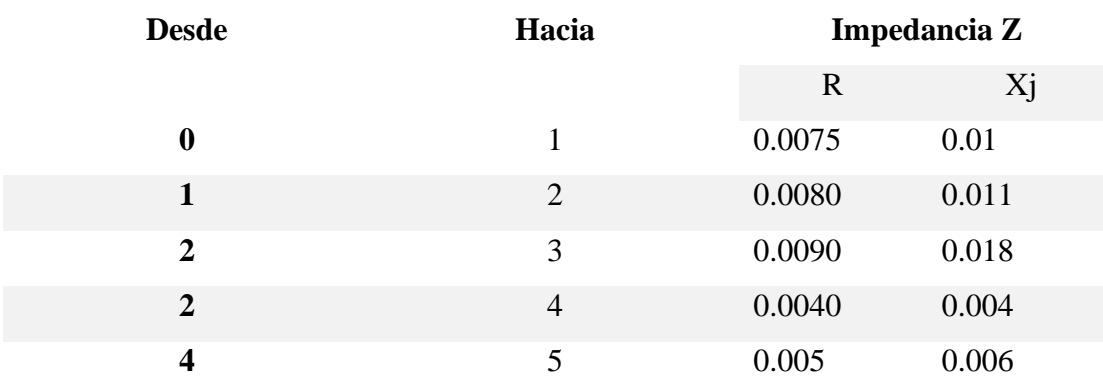

**Tabla 4.3.** Tabla de valores del sistema de 6 barras.

## **4.7.2.1. Caso base de 6 nodos mediante punto fijo**

Para este método de punto fijo se utiliza un mapa lineal para obtener los resultados de *VN*, el mismo queda representado como se muestra [20].

$$
y_{bus} = \begin{pmatrix} y_{00} & y_{0N} \\ y_{NO} & y_{NN} \end{pmatrix}
$$
 (4.107)

$$
\left(\frac{S_k - d_k}{v_k}\right)^* = V_0 Y_{N0} + Y_{NN} V_N \tag{4.108}
$$

$$
Z_{nn} = y_{NN}^{-1} \tag{4.109}
$$

$$
\left(\frac{S_k - d_k}{v_k}\right)^* - V_0 Y_{N0} = Y_{NN} V_N
$$
  

$$
V_N = \frac{1}{y_{NN}} \left( \left(\frac{S_k - d_k}{v_k}\right)^* - V_0 Y_{N0} \right)
$$
  

$$
V_N = y_{NN} \left( \left(\frac{S_k - d_k}{v_k}\right)^* - V_0 Y_{N0} \right)
$$
 (4.110)

- Se obtiene la matriz de admitancia nodal como en (4.107)
- A (4.107) se puede representar de forma matricial con su equivalencia en corriente en (4.108)
- De acuerdo con la relación la impedancia es igual a la admitancia inversa se muestra (4.109)
- Se hace el reemplazo de (4.109) en la ecuación (4.108) obteniendo *VN*

Además, para la solución el algoritmo parte de un punto inicial  $VN = 1N$ , donde 1N es un vector columna cuyas entradas son iguales a 1. Evalúa  $VN \leftarrow T(VN)$ , y repite esta iteración hasta llegar a un punto fijo, el punto donde  $T(VN) = VN$ . Es la solución de un sistema de ecuaciones algebraicas [20].

#### **4.7.2.2. Caso base de 6 nodos mediante Wirtinger sin generación distribuida**

El problema de la optimización de flujos de potencia parte de la ecuación (4.103) el cual no es convexo debido a las ecuaciones de flujo de potencia y se necesita hacer una aproximación que se asemeje a la convexidad [20].

$$
S_k^* - d_k^* = \sum_m y_{km} w_m \tag{4.111}
$$

$$
w_{km} = v_k^* v_m \tag{4.112}
$$

$$
w_{km} - u_k^* u = v_k^* (v_m - u_m) + u_m (v_k^* - u_k^*)
$$
\n(4.113)

$$
w_{km} = u_k^* + v_m - 1 \tag{4.114}
$$

$$
1 - \delta \le ||v_k|| \le 1 + \delta \tag{4.115}
$$

$$
\min real \left( \sum_{k} \sum_{m} y_{km} v_{k} v_{m}^{*} \right)
$$
  

$$
v_{0} = 1 + j0
$$
  

$$
\delta \ge ||v_{k} - 1||_{1}, \forall k \in N
$$
  
(4.116)

$$
P_K^{max} \ge real(S_k) \ge p_k^{min}, \forall k \in N
$$

$$
S_K^{max} \ge ||S_k||, \forall k \in N
$$
  

$$
i_{km}^{max} \ge ||y_{km}(v_k - v_m)||, \forall (km) \varepsilon
$$
  

$$
S_k^* - d_k^* = \sum y_{km} w_{km}, \forall k \in N
$$
  

$$
w_{km} = v_k^* + v_m - 1, \forall (km) \in N * N
$$

- Se define una nueva ecuación dada por (4.112)
- Se representa un sistema algebraico el mismo que está basado en la ecuación (4.103) y en la ecuación (4.112) que dan por resultado (4.111)
- Donde *Wkm* es una nueva variable compleja y tiene como propiedad la no convexidad
- La ecuación (4.112) se puede linealizar mediante Wirtinger alrededor de los puntos dados, en este caso  $u_k$ y  $u_m$ .
- Normalmente  $u_k = u_m = 1$ pu resultando la restricción afín (4.114)
- Esta sencilla ecuación (4.114) constituye una linealización convexa en los flujos de potencia que resolviendo la restricción de (4.115) se obtiene la función objetivo (4.116)
- Wkm aumenta el número de variables del modelo; sin embargo, las nuevas ecuaciones son afines y, por lo tanto, no es un problema en la práctica [20] [40].

La matriz *W* contiene la información de todas las tensiones nodales como se muestra en la ecuación (4.98) y a su vez sus dimensiones son iguales a las del Ybus en (4.107), como resultado expuesto en la ecuación (4.117).

$$
M = \begin{bmatrix} Y_{11} & Y_{12} & Y_{13} \\ Y_{21} & Y_{22} & Y_{23} \\ Y_{31} & Y_{32} & Y_{33} \end{bmatrix} * \begin{bmatrix} V_{1}V_{1} & V_{1}V_{2} & V_{1}V_{3} \\ V_{2}V_{1} & V_{2}V_{2} & V_{2}V_{3} \\ V_{3}V_{1} & V_{3}V_{2} & V_{3}V_{3} \end{bmatrix}
$$
(4.117)

Como resultado de la multiplicación se obtiene la ecuación (4.118) como sigue:

$$
M = \begin{bmatrix} Y_{11}V_1V_1 + Y_{12}V_2V_1 + Y_{13}V_3V_1 & Y_{11}V_1V_2 + Y_{12}V_2V_2 + Y_{13}V_3V_2 & Y_{11}V_1V_3 + Y_{12}V_2V_3 + Y_{13}V_3V_3 \\ Y_{21}V_1V_1 + Y_{22}V_2V_1 + Y_{23}V_3V_1 & Y_{21}V_1V_2 + Y_{22}V_2V_2 + Y_{23}V_3V_2 & Y_{21}V_1V_3 + Y_{23}V_2V_3 + Y_{23}V_3V_3 \\ Y_{31}V_1V_1 + Y_{32}V_2V_1 + Y_{33}V_3V_1 & Y_{31}V_1V_2 + Y_{32}V_2V_2 + Y_{33}V_3V_2 & Y_{31}V_1V_3 + Y_{32}V_2V_3 + Y_{33}V_3V_3V_3 \end{bmatrix} (4.118)
$$

Esta matriz permite representar la ecuación (4.111) en (4.119) como se muestra:

$$
S_k^* - d_k^* = \sum y_{km} w_{km} \qquad \Rightarrow \qquad S_k^* - d_k^* = m_{kk} \tag{4.119}
$$

#### **4.7.2.3. Caso base de 6 nodos con generación distribuida**

Para realizar la linealización mediante Wirtinger aplicando generación distribuida se tomó como base a datos de potencia de inyección en p.u. de los distintos generadores distribuidos.

Para la potencia fotovoltaica y potencia de baterías se tomó como base una potencia máxima de 1 p.u. mientras que para la potencia eólica máxima se tomó 1.5 p.u.

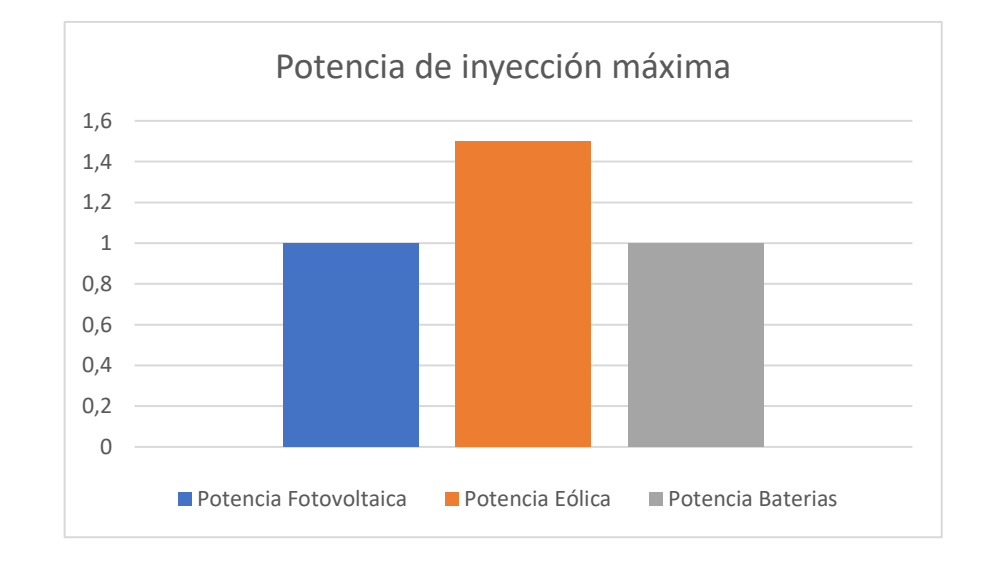

**Figura 4.4.** Potencias de inyección máxima.

#### **4.7.2.4. Caso base de 6 nodos con generación distribuida horaria**

En el estudio se tomó una base de datos aleatorios los cuales siguen un patrón similar a la demanda real que puede presentar cualquier sector en el área de demanda sin embargo los mismos pueden ser reemplazados por demandas reales en sistemas p.u.

Los datos de las demandas se presentan a continuación

**Tabla 4.4.** Tabla de demandas para un sistema horario en caso base de 6 nodos.

| Hora  | Demanda en p.u.                                                            |
|-------|----------------------------------------------------------------------------|
| 8:00  | $0. +0.$ j, 0. +0.j, 1.2+0.4j, 0. +0.j, 2.5+0.9j, 0. +0.j                  |
| 9:00  | $0. +0.$ j, $0. +0.$ j, $1.2 +0.2$ j, $0. +0.$ j, $2.5 +0.8$ j, $0. +0.$ j |
| 10:00 | $0. +0.$ j, 0. +0.j, 1.2+0.3j, 0. +0.j, 2.5+0.8j, 0. +0.j                  |

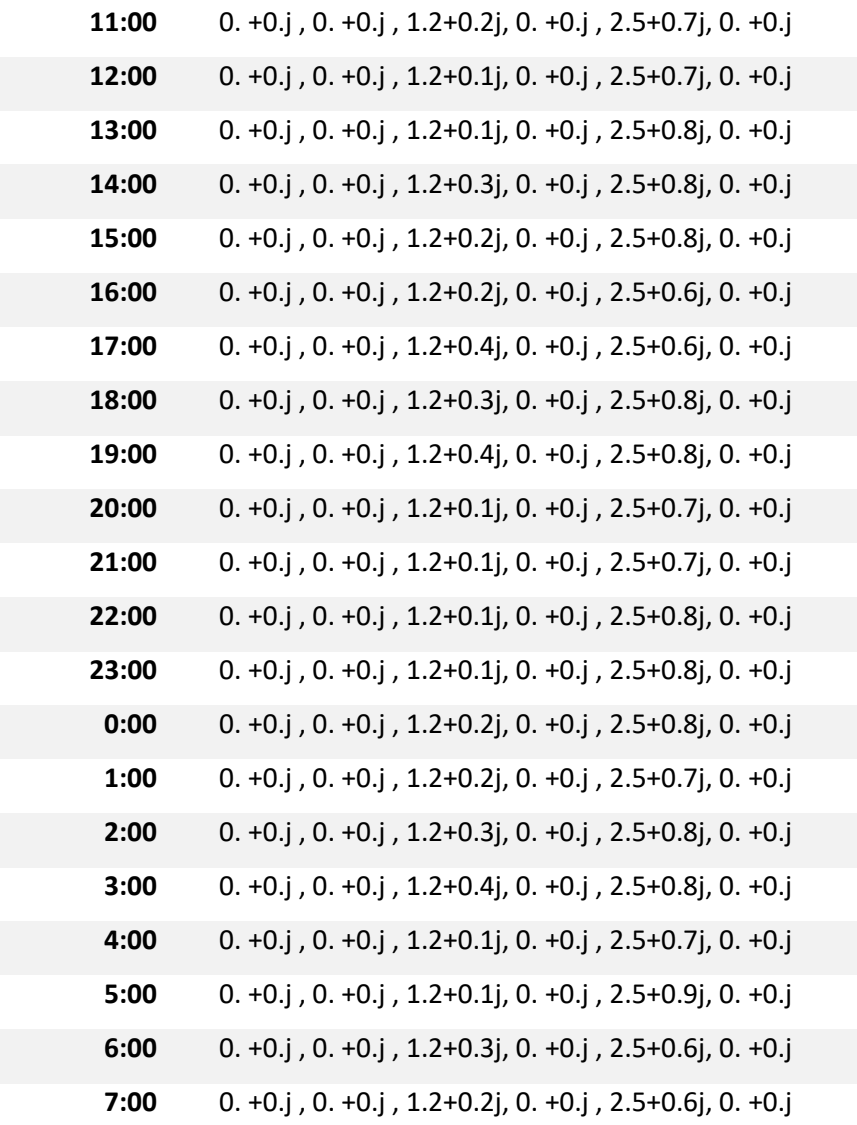

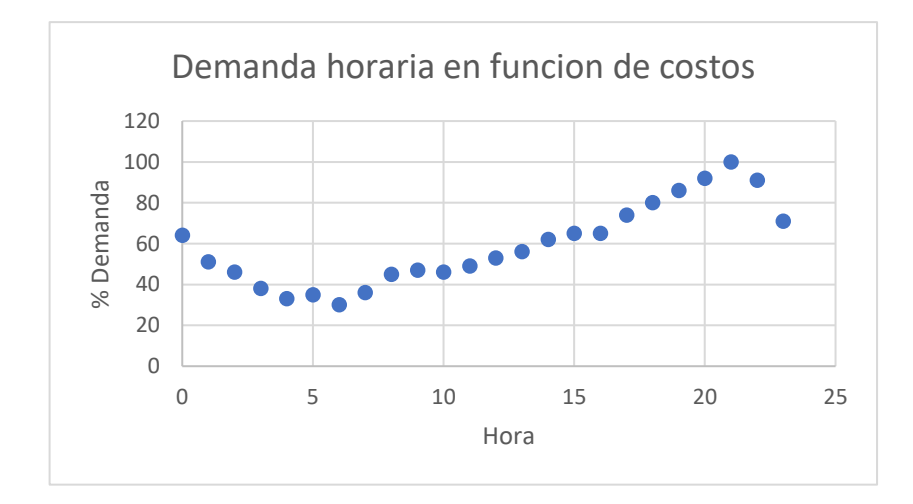

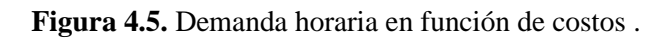

Los datos para la generación distribuida tanto para la potencia de inyección eólica y fotovoltaica, así como los costos se presentan en la tabla 4.5., teniendo en cuenta que el algoritmo evalúa la inyección de potencia de baterías a su máxima capacidad sólo cuando es necesario hacerlo

| <b>HORAS</b> | Costo energía | Potencia en<br><b>Paneles</b> | Potencia en<br>Aerogenerador |
|--------------|---------------|-------------------------------|------------------------------|
| 8:00         | 0,021         | 0                             | 0,645                        |
| 9:00         | 0,021         | 0                             | 0,5722                       |
| 10:00        | 0,02          | $\mathsf{O}\xspace$           | 0,705                        |
| 11:00        | 0,019         | 0                             | 0,7725                       |
| 12:00        | 0,02          | $\mathsf{O}\xspace$           | 0,9725                       |
| 13:00        | 0,021         | 0                             | 0,93                         |
| 14:00        | 0,021         | 0,42                          | 0,93                         |
| 15:00        | 0,022         | 0,52                          | 0,8625                       |
| 16:00        | 0,023         | 0,63                          | 0,9                          |
| 17:00        | 0,023         | 0,73                          | 1.215                        |
| 18:00        | 0,024         | 0,84                          | 1.125                        |
| 19:00        | 0,024         | $\mathbf 1$                   | 1.133                        |
| 20:00        | 0,024         | $\mathbf{1}$                  | 1.305                        |
| 21:00        | 0,024         | 0,94                          | 1.192                        |
| 22:00        | 0,024         | 0,73                          | 1.365                        |
| 23:00        | 0,024         | 0,73                          | 1,5                          |
| 0:00         | 0,023         | 0,52                          | 1.275                        |
| 1:00         | 0,028         | 0,21                          | 1.245                        |
| 2:00         | 0,027         | $\mathsf{O}\xspace$           | 1.192                        |
| 3:00         | 0,026         | 0                             | 1.125                        |
| 4:00         | 0,023         | $\mathbf 0$                   | 1.005                        |
| 5:00         | 0,023         | 0                             | 0,7125                       |
| 6:00         | 0,022         | 0                             | 0,3075                       |
| 7:00         | 0,022         | 0                             | 0,225                        |

**Tabla 4.5.** Tabla de generación distribuida para caso base de 6 nodos.

Los datos de generación fueron tomados mediante una comparación analítica del sector de Lasso en la provincia de Cotopaxi tomadas en diferentes fechas, realizando aproximaciones

porcentuales conforme al comportamiento del viento y de la radiación solar se obtuvo los datos presentados en la tabla 4.6 y 4.7, los datos reales se muestran en el anexo A.

| Hora  | <b>Potencial</b> | Energía Solar en |
|-------|------------------|------------------|
|       | fotovoltaico en  | base a Pmax=1 en |
|       | ℅                | p.u.             |
| 0:00  | 0                | 0                |
| 1:00  | 0                | 0                |
| 2:00  | 0                | 0                |
| 3:00  | 0                | 0                |
| 4:00  | 0                | 0                |
| 5:00  | 0                | 0                |
| 6:00  | 42               | 0,42             |
| 7:00  | 52               | 0,52             |
| 8:00  | 63               | 0,63             |
| 9:00  | 73               | 0,73             |
| 10:00 | 84               | 0,84             |
| 11:00 | 100              | 1                |
| 12:00 | 100              | $\mathbf{1}$     |
| 13:00 | 94               | 0,94             |
| 14:00 | 73               | 0,73             |
| 15:00 | 73               | 0,73             |
| 16:00 | 52               | 0,52             |
| 17:00 | 21               | 0,21             |
| 18:00 | 0                | 0                |
| 19:00 | 0                | 0                |
| 20:00 | 0                | 0                |
| 21:00 | 0                | 0                |
| 22:00 | 0                | 0                |
| 23:00 | 0                | 0                |

**Tabla 4.6.** Tabla de generación fotovoltaica de forma porcentual para caso base de 6 nodos.

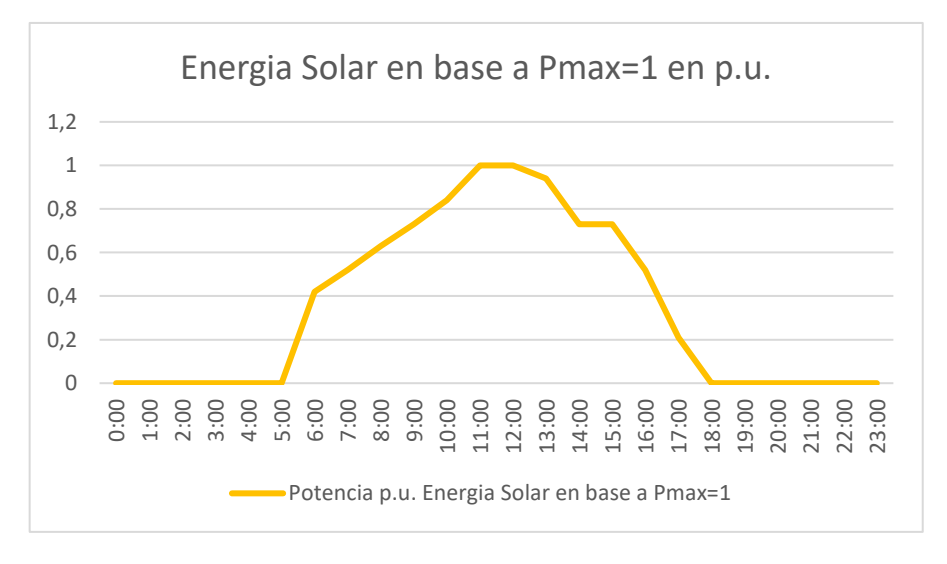

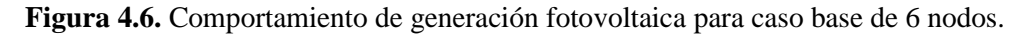

| Hora  | <b>Potencial</b><br>eólico en % | Potencia p.u.<br>Energia eólica en<br>base a Pmax= 1,5 |
|-------|---------------------------------|--------------------------------------------------------|
| 0:00  | 43                              | 0,650722374                                            |
| 1:00  | 38                              | 0,57357617                                             |
| 2:00  | 47                              | 0,7082055                                              |
| 3:00  | 52                              | 0,773553857                                            |
| 4:00  | 53                              | 0,790455737                                            |
| 5:00  | 64                              | 0,955709266                                            |
| 6:00  | 62                              | 0,931360518                                            |
| 7:00  | 58                              | 0,86475707                                             |
| 8:00  | 60                              | 0,907262788                                            |
| 9:00  | 81                              | 1,220533274                                            |
| 10:00 | 76                              | 1,139370782                                            |
| 11:00 | 87                              | 1,312489541                                            |
| 12:00 | 81                              | 1,216768004                                            |
| 13:00 | 91                              | 1,368382886                                            |
| 14:00 | 100                             | 1,5                                                    |
| 15:00 | 85                              | 1,281697998                                            |
| 16:00 | 82                              | 1,227310761                                            |
| 17:00 | 76                              | 1,132593295                                            |
| 18:00 | 67                              | 1,009929157                                            |
| 19:00 | 48                              | 0,715317677                                            |
| 20:00 | 33                              | 0,497434038                                            |
| 21:00 | 13                              | 0,190941039                                            |
| 22:00 | 5                               | 0,08233391                                             |
| 23:00 | 6                               | 0,095219501                                            |

**Tabla 4.7.** Tabla de generación eólica de forma porcentual para caso base de 6 nodos.

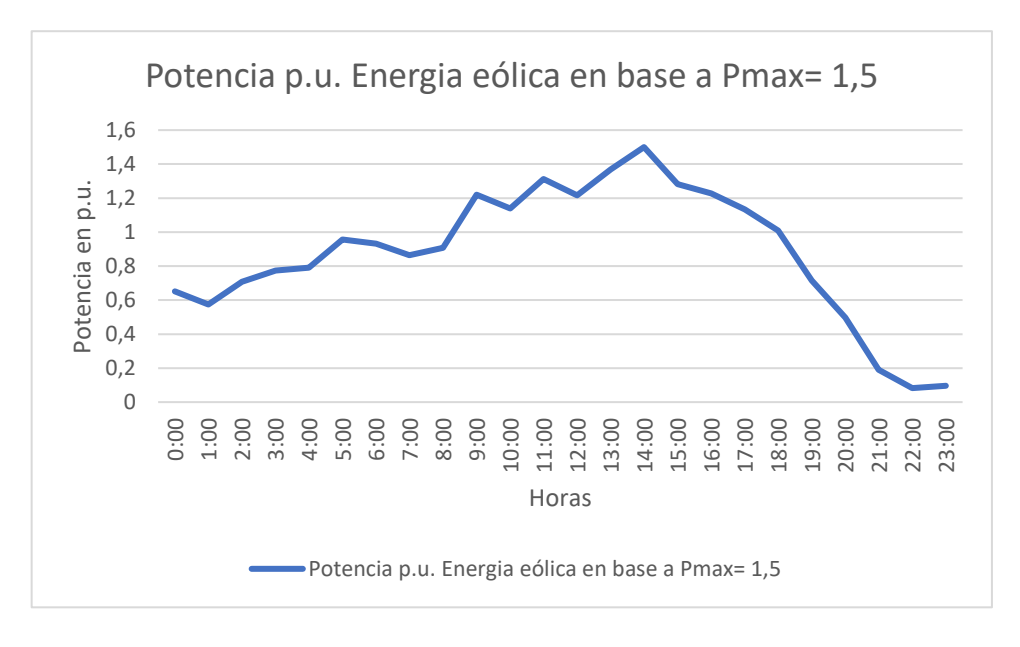

**Figura 4.7.** Comportamiento de generación eólica para caso base de 6 nodos.

## **4.7.3.Caso de Estudio 2 para sistema balanceado de 35 nodos.**

## **4.7.3.1. Caso de estudio 35 barras mediante Wirtinger**

Se plantea el sistema de 35 barras con los datos de entrada mostradas en la tabla 4.8, estos datos están validados mediante el Test Feeder de la IEEE 37 BUS, con la diferencia que para el estudio se realizó la eliminación de 2 nodos para el análisis con el método propuesto en este escrito.

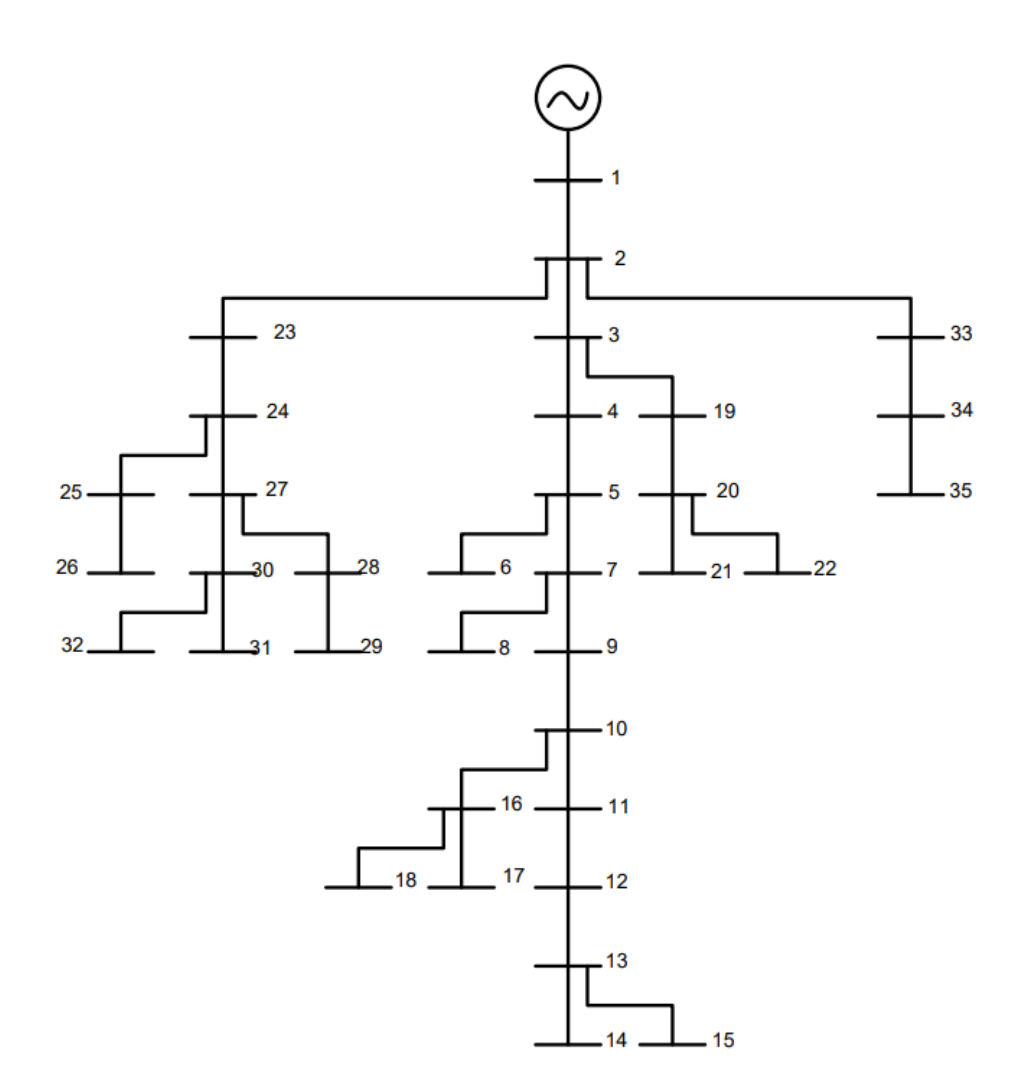

**Figura 4.8.** Sistema de 35 bus modificado del sistema de 37 bus de la IEEE

La metodología es la misma con la que se plantea en el caso anterior.

| Node1                   | Node2          | rkm    | xkm    | bkm/2  | Potencia (p)<br>demanda | Potencia (q)<br>demanda | Generación<br>distribuida |
|-------------------------|----------------|--------|--------|--------|-------------------------|-------------------------|---------------------------|
| $\mathbf{1}$            | $\overline{2}$ | 0.0025 | 0.0026 | 0.0001 | 0.0000                  | 0.0000                  | $\mathbf 0$               |
| $\mathbf{2}$            | 3              | 0.0034 | 0.0036 | 0.0001 | 0.0000                  | 0.0000                  | 0                         |
| 3                       | $\overline{4}$ | 0.0040 | 0.0023 | 0.0000 | 0.0850                  | 0.0400                  | $\overline{2}$            |
| 4                       | 5              | 0.0013 | 0.0008 | 0.0000 | 0.0000                  | 0.0000                  | 0                         |
| 5                       | 6              | 0.0040 | 0.0023 | 0.0000 | 0.0850                  | 0.0400                  | $\overline{2}$            |
| 5                       | 7              | 0.0022 | 0.0012 | 0.0000 | 0.0000                  | 0.0000                  | 0                         |
| $\overline{\mathbf{z}}$ | 8              | 0.0042 | 0.0013 | 0.0000 | 0.0420                  | 0.0210                  | $\pmb{0}$                 |
| 7                       | 9              | 0.0022 | 0.0012 | 0.0000 | 0.0850                  | 0.0400                  | $\mathbf{1}$              |
| 9                       | 10             | 0.0038 | 0.0021 | 0.0000 | 0.0420                  | 0.0210                  | $\pmb{0}$                 |
| 10                      | 11             | 0.0043 | 0.0025 | 0.0000 | 0.1400                  | 0.0700                  | $\mathbf{1}$              |
| 11                      | 12             | 0.0027 | 0.0015 | 0.0000 | 0.1260                  | 0.0620                  | $\mathbf 0$               |
| 12                      | 13             | 0.0027 | 0.0015 | 0.0000 | 0.0000                  | 0.0000                  | 0                         |
| 13                      | 14             | 0.0026 | 0.0008 | 0.0000 | 0.0850                  | 0.0400                  | $\pmb{0}$                 |
| 13                      | 15             | 0.0027 | 0.0015 | 0.0000 | 0.0420                  | 0.0210                  | 1                         |
| 10                      | 16             | 0.0068 | 0.0022 | 0.0000 | 0.0000                  | 0.0000                  | $\pmb{0}$                 |
| 16                      | 17             | 0.0167 | 0.0054 | 0.0001 | 0.0420                  | 0.0210                  | $\overline{2}$            |
| 16                      | 18             | 0.0026 | 0.0008 | 0.0000 | 0.0850                  | 0.0400                  | $\pmb{0}$                 |
| 3                       | 19             | 0.0031 | 0.0010 | 0.0000 | 0.0420                  | 0.0210                  | 0                         |
| 19                      | 20             | 0.0019 | 0.0011 | 0.0000 | 0.0420                  | 0.0210                  | $\mathbf 0$               |
| 20                      | 21             | 0.0026 | 0.0008 | 0.0000 | 0.1260                  | 0.0630                  | 0                         |
| 20                      | 22             | 0.0037 | 0.0012 | 0.0000 | 0.0420                  | 0.0210                  | $\mathbf 1$               |
| $\overline{\mathbf{2}}$ | 23             | 0.0024 | 0.0014 | 0.0000 | 0.0850                  | 0.0400                  | 0                         |
| 23                      | 24             | 0.0035 | 0.0020 | 0.0000 | 0.0000                  | 0.0000                  | $\mathbf 0$               |
| 24                      | 25             | 0.0010 | 0.0003 | 0.0000 | 0.0380                  | 0.0180                  | $\mathbf{1}$              |
| 25                      | 26             | 0.0068 | 0.0022 | 0.0000 | 0.0850                  | 0.0400                  | $\overline{2}$            |
| 24                      | 27             | 0.0054 | 0.0031 | 0.0000 | 0.0850                  | 0.0400                  | 0                         |
| 27                      | 28             | 0.0040 | 0.0023 | 0.0000 | 0.0000                  | 0.0000                  | $\mathbf 0$               |

**Tabla 4.8.** Tabla de valores del sistema de 35 barras

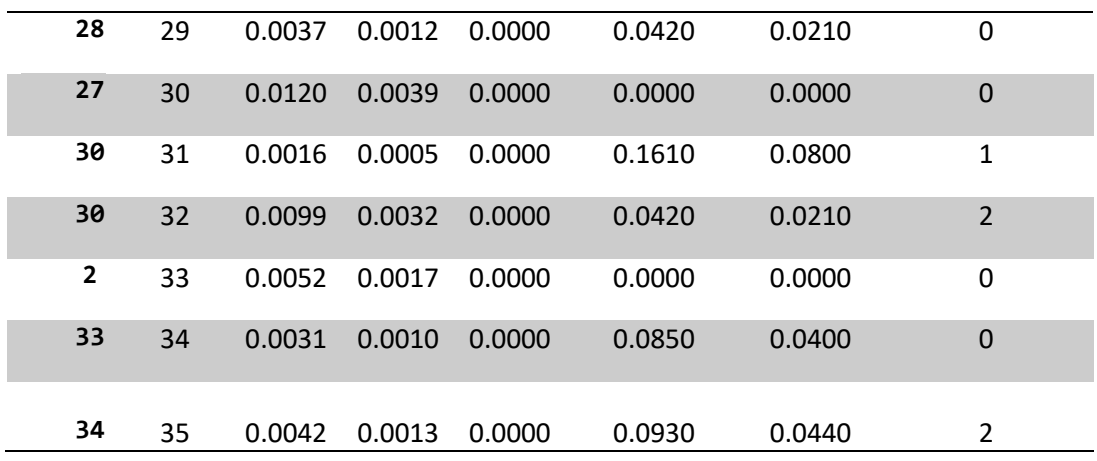

## **4.7.3.2. Caso base de 35 nodos con generación distribuida**

Al igual que el sistema de 6 nodos la metodología es similar, sin embargo, se difiere ya que la potencia de inyección máxima para los sistemas eólicos es más elevada siendo 2 p.u., para ello se muestra la figura 4.9.

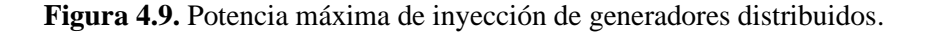

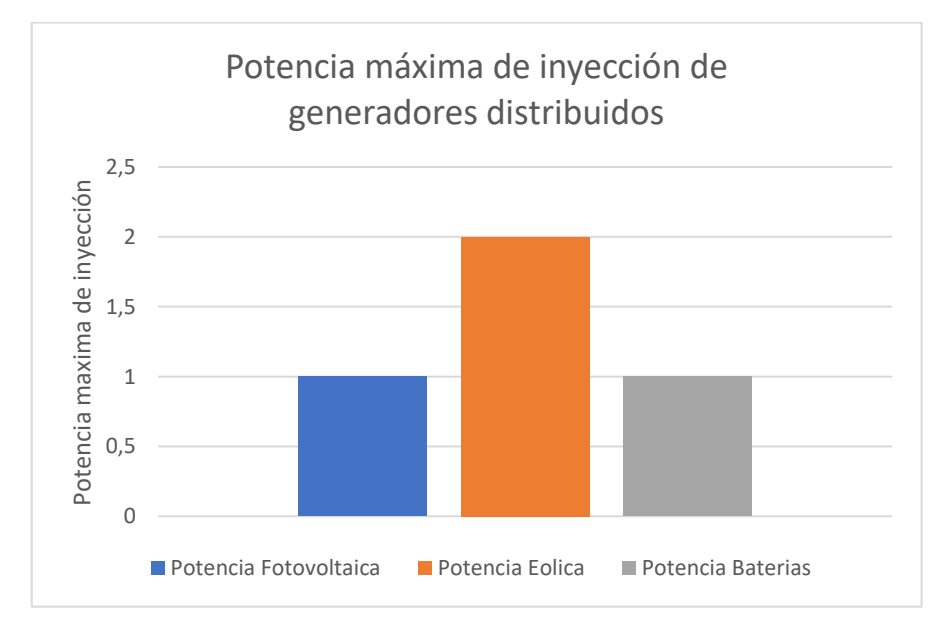

**4.7.3.3. Caso base de 35 nodos con generación distribuida horaria**

Los sistemas de generación distribuida horaria se muestran a continuación para el caso de 35 nodos, sin embargo, las demandas horarias se anexan al final dentro del anexo O.

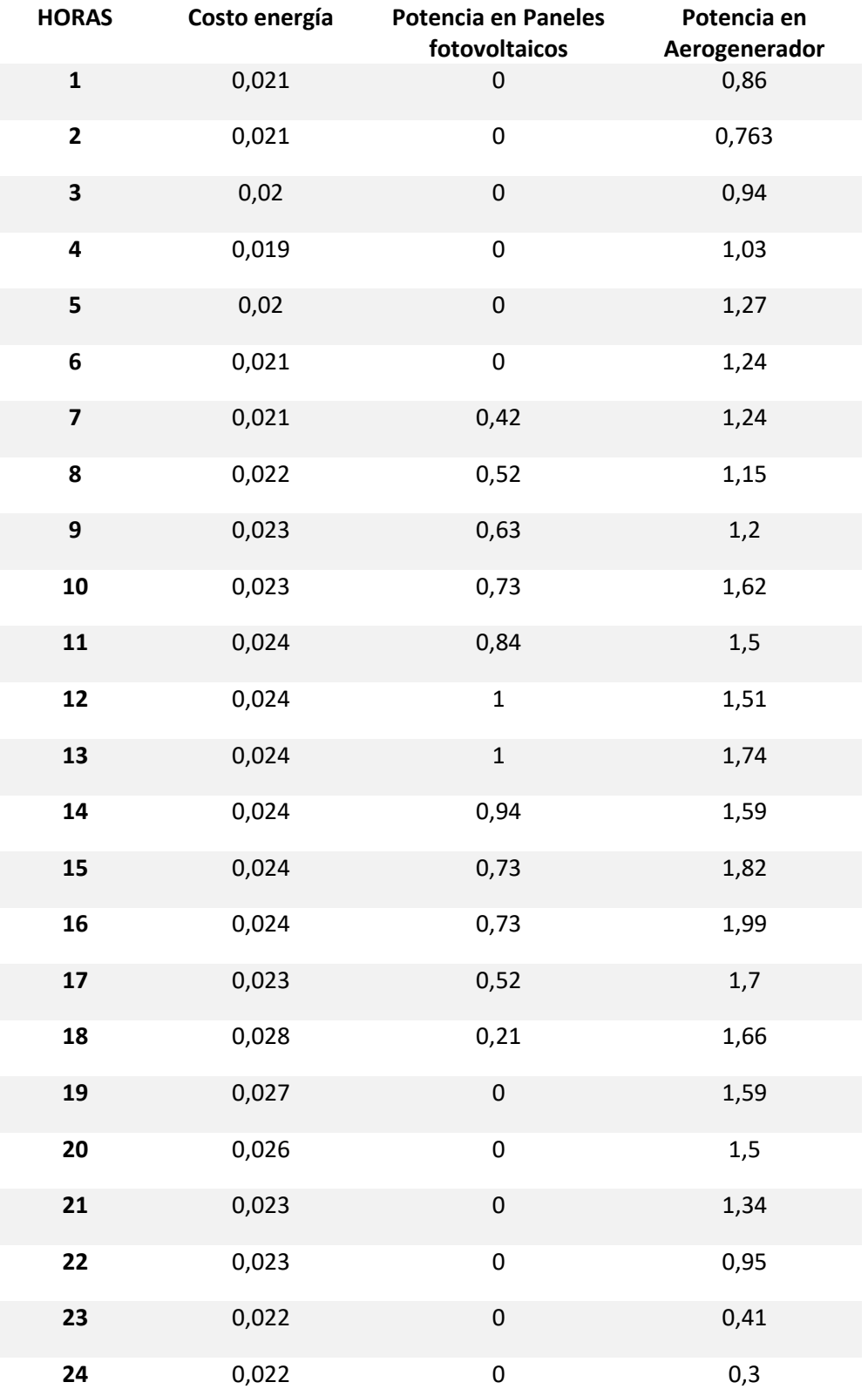

**Tabla 4.9.** Tabla de generación distribuida para caso base de 35 nodos.

# **5. ANÁLISIS DE RESULTADOS**

**NOMBRE VOLTAJE**

Para realizar el análisis de resultados se sigue los 2 casos de estudio planteados los cuales corresponden a 6 y 35 barras respectivamente los cuales fueron sometidos a distintos métodos de solución como se muestra en el apartado anterior con la finalidad de poder observar la variación y cambios que tiene a lo largo de sus ejecuciones.

Se empieza primero con la linealización mediante punto fijo como parte de prueba ya que siendo un método de solución a los problemas de flujo más antiguos permiten corroborar de forma rápida los resultados a comparar, demostrando que los resultados son aproximados a la solución requerida. Así mismo se plantea la linealización mediante el método de Wirtinger el cual que expuesto en el capítulo anterior donde queda demostrado la factibilidad de utilizar el mismo para realizar optimización y poder obtener resultados haciendo uso directamente del plano complejo. Finalmente se expone la viabilidad que presenta la linealización propuesta para gestionar los recursos distribuidos con el fin de minimizar pérdidas de potencia y los costos en el sistema o grafo a estudiar.

## **5.1. ANÁLISIS DE RESULTADO DEL SISTEMA DE 6 BARRAS.**

#### **5.1.1.Comparación para caso base de 6 nodos mediante Punto fijo y Wirtinger**

Para realizar el análisis de la variación de resultados entre las simulaciones en el software Python con la aplicación del método de punto fijo y los resultados ya obtenidos anteriormente gracias a la colaboración del autor de [36] se puede constatar los resultados.

|                         |              | p.u.     |             |           |           |       |
|-------------------------|--------------|----------|-------------|-----------|-----------|-------|
| $\boldsymbol{0}$        | <b>Slack</b> | 1.000000 | 0.000000    | 3.8732    | 1.4209    |       |
| $\mathbf{1}$            | Barra 1      | 0.957154 | $-1.680835$ | 0.0000    | 0.0000    | 0.956 |
| $\overline{2}$          | C. Casa      | 0.943412 | $-2.366124$ | $-1.2000$ | $-0.3000$ | 0.943 |
| 3                       | G. solar     | 0.943412 | $-2.366124$ | $-0.0000$ | $-0.0000$ | 0.943 |
| $\overline{\mathbf{4}}$ | C. Edificio  | 0.942703 | $-2.087231$ | $-2.5000$ | $-0.9000$ | 0.943 |
| 5                       | G. Eólico    | 0.942703 | $-2.087231$ | 0.0000    | 0.0000    | 0.943 |

**Tabla 5.1.** Resultados caso 1 comparado a resultados apoyados por el autor de [37].

**ANG NODO (P) NODO (Q) COLABORADOR** 

Para realizar un análisis de los resultados se realizó una gráfica como se observa en la [Figura](#page-89-0)  [5.1,](#page-89-0) donde se muestra la variación de voltajes de acuerdo al autor del grafo propuesto y los resultados obtenidos por los autores del presente escrito, la cual es una representación en un eje cartesiano.

Para visualizar la relación que existe entre los 2 resultados donde se reflejan los cambios producidos, para la [Figura 5.1](#page-89-0) en el eje horizontal (X) se representa los nodos del sistema y en el eje vertical (Y) los resultados, en la gráfica se observa 2 líneas donde la línea de color naranja representa a las tensiones nodales en Python, la línea azul representa las tensiones nodales propuestas por el autor de [36].

|                  | <b>NOMBRE</b> | <b>VOLTAJE</b><br>P.U. | VOLTAJE P.U.<br><b>COLABORADOR</b> | % VARIACIÓN |
|------------------|---------------|------------------------|------------------------------------|-------------|
| $\boldsymbol{0}$ | <b>Slack</b>  | 1.000000               | 1                                  | 0,00000%    |
| 1                | Barra 1       | 0.957154               | 0.956                              | 0,11540\%   |
| 2                | C. Casa       | 0.943412               | 0.943                              | 0,04120%    |
| 3                | G. solar      | 0.943412               | 0.943                              | 0,04120%    |
| $\boldsymbol{4}$ | C. Edificio   | 0.942703               | 0.943                              | 0,02970%    |
| 5                | G. Eólico     | 0.942703               | 0.943                              | 0,02970%    |

**Tabla 5.2.** Tabla de variaciones de resultados en % para el caso 1 mediante punto fijo.

Se exponen las variaciones obtenidas de la tabla 5.2 la cual muestra un ligero decaimiento tanto en el caso simulado como en el caso expuesto como ejemplo.

Vale recalcar que no varía demasiado y esto se debe a los solucionadores utilizados dentro de Python suelen tener rangos de operación y solución distintos, pero siempre guardando disparidad por los resultados en forma milésima lo que no significa complicación en el modelo

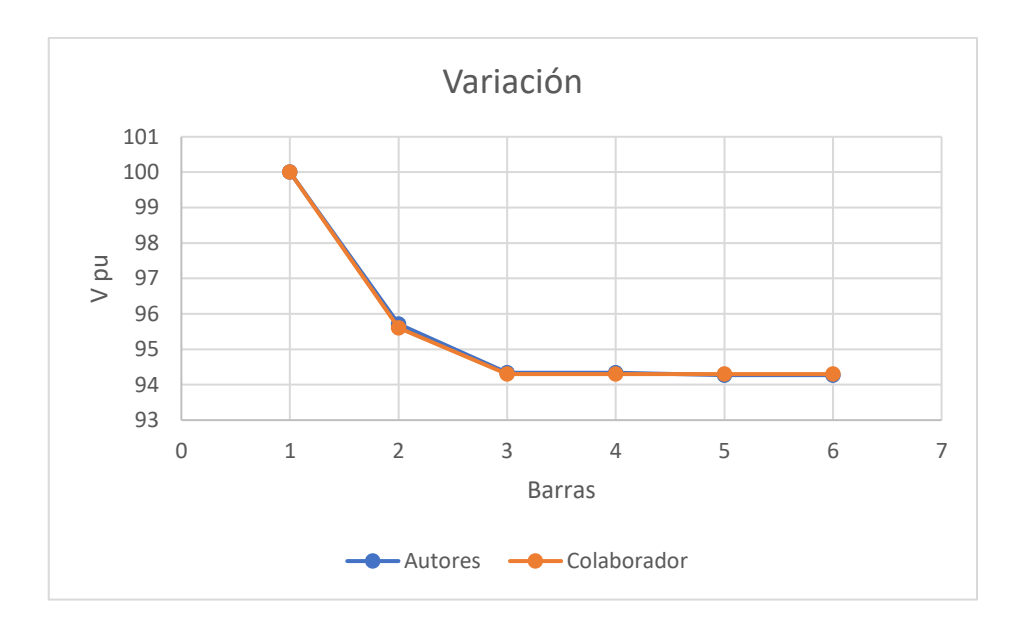

**Figura 5.1.** Resultados de voltajes del sistema de caso 1

<span id="page-89-0"></span>Se expone además los resultados los cuales están comparados de la obtención con el método de Wirtinger haciendo énfasis en la gran variación que existe con el mismo y esto gracias al método de optimización que presenta el mismo

| <b>Nombre</b>         | Voltaje<br>p.u.(Punto<br>Fijo) | Ángulo<br>(Punto<br>Fijo) | Voltaje p.u.<br>(Wirtinger) | Angulo<br>(Wirtinger) | Voltaje p.u.<br>colaborador | Variación<br><b>Voltajes</b><br>en % | Variación<br><b>Ángulos</b><br>en % |
|-----------------------|--------------------------------|---------------------------|-----------------------------|-----------------------|-----------------------------|--------------------------------------|-------------------------------------|
| <b>Slack</b>          | 1                              | 0                         | $\mathbf{1}$                | $\mathbf 0$           | $\mathbf{1}$                | 0                                    | $\mathbf{0}$                        |
| Barra 1               | 0,957154                       | $-1,680$                  | 0,9858061                   | $-0,579$              | 0,956                       | 2,86521                              | 110,1835                            |
| C. Casa               | 0,943412                       | $-2.366$                  | 0,98367867                  | $-0,723$              | 0.943                       | 4,026667                             | 164,3124                            |
| G. solar              | 0,943412                       | $-2,366$                  | 0,99725552                  | 0,136                 | 0.943                       | 5,384352                             | 250,2124                            |
| C.<br><b>Edificio</b> | 0,942703                       | $-2,087$                  | 0,97986354                  | $-0,739$              | 0.943                       | 3,716054                             | 134,8231                            |
| G.<br><b>Eólico</b>   | 0,942703                       | $-2,087$                  | 0,98982486                  | $-0,38$               | 0,943                       | 4,712186                             | 170,7231                            |

**Tabla 5.3.** Tabla de variaciones con resultados del caso 1

De igual manera se muestra la variación de tensión que existe entre el método de Wirtinger y el método de punto fijo.

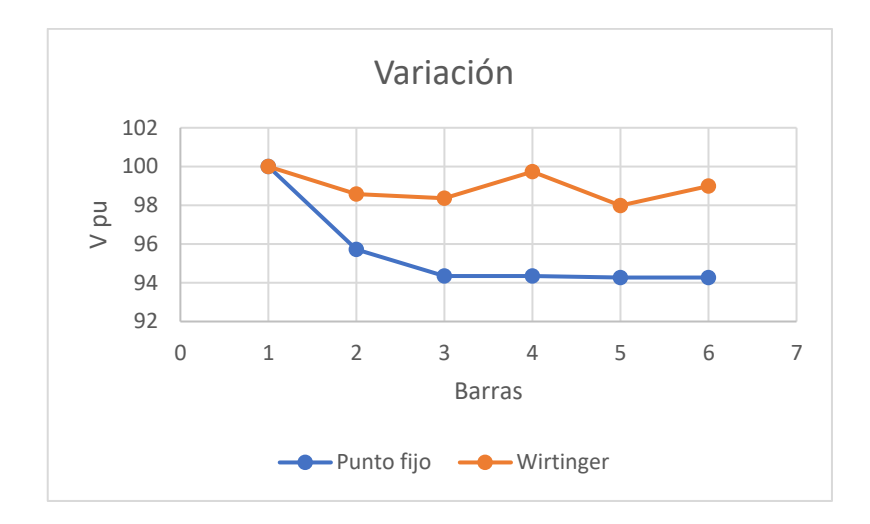

**Figura 5.2.** Resultados de voltajes del sistema de caso 1

Se puede observar claramente que el método de Wirtinger resulta ser mucho más óptimo ya que de acuerdo a los casos de estudios previos al presentado mientras la variación de tensión sea más cercana a 1pu el sistema es mucho más estable.

Así mismo se puede comprobar que la pérdida de potencia resulta ser mucho más baja que la anterior, dando una idea de lo factible que podría ser utilizar el método propuesto.

**Tabla 5.4.** Tabla de variaciones de resultados caso 1

| Potencia Perdida<br>(Punto fijo) | Potencia Perdida<br>(Wirtinger) | 0.0405717 |
|----------------------------------|---------------------------------|-----------|
|                                  |                                 |           |

## **5.1.2. Comparación para caso base de 6 nodos mediante generación distribuida**

| Voltajes Sin Generación Distribuida |                |               | <b>Voltajes Con Generación</b><br><b>Distribuida</b> |               | Variación en % |          |         |
|-------------------------------------|----------------|---------------|------------------------------------------------------|---------------|----------------|----------|---------|
|                                     | # Nodo         | Voltajes p.u. | Ángulos                                              | Voltajes p.u. | Ángulos        | Voltajes | Ángulos |
|                                     | 0              | 1             | 0                                                    | 1             | 0              | 0        | 0       |
|                                     | 1              | 0,9858061     | $-0,579$                                             | 0,9862        | $-0,575$       | 0,03939  | 0,4     |
|                                     | $\overline{2}$ | 0,98367867    | $-0,723$                                             | 0,98117       | $-0,886$       | 0,250867 | 16,3    |
|                                     | 3              | 0,99725552    | 0,136                                                | 0,9911        | $-0,303$       | 0,615552 | 43,9    |
|                                     | 4              | 0,97986354    | $-0,739$                                             | 0,9818        | $-0,676$       | 0,193646 | 6,3     |
|                                     | 5              | 0,98982486    | $-0,38$                                              | 0,9892        | $-0,398$       | 0,062486 | 1,8     |

**Tabla 5.5.** Tabla de variaciones de voltajes con resultados del caso 1

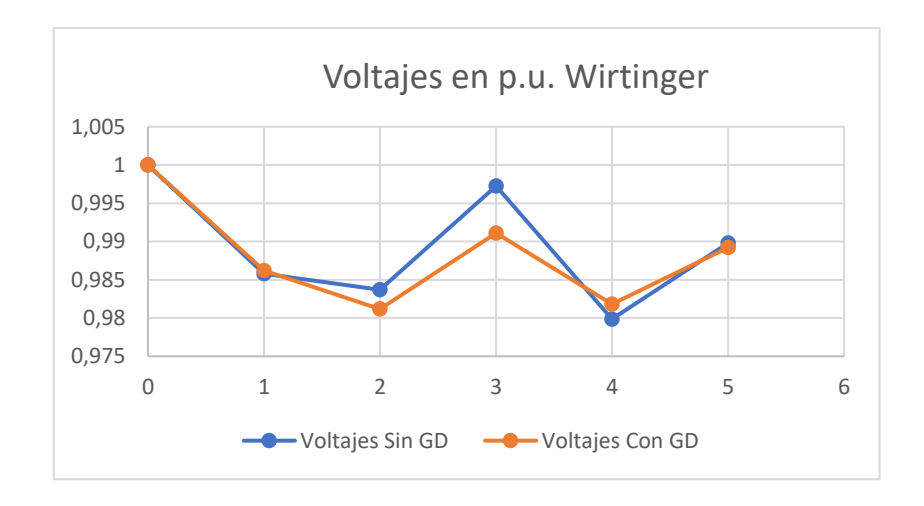

**Figura 5.3.** Variación de voltajes sin GD vs voltaje con GD del sistema de caso 1

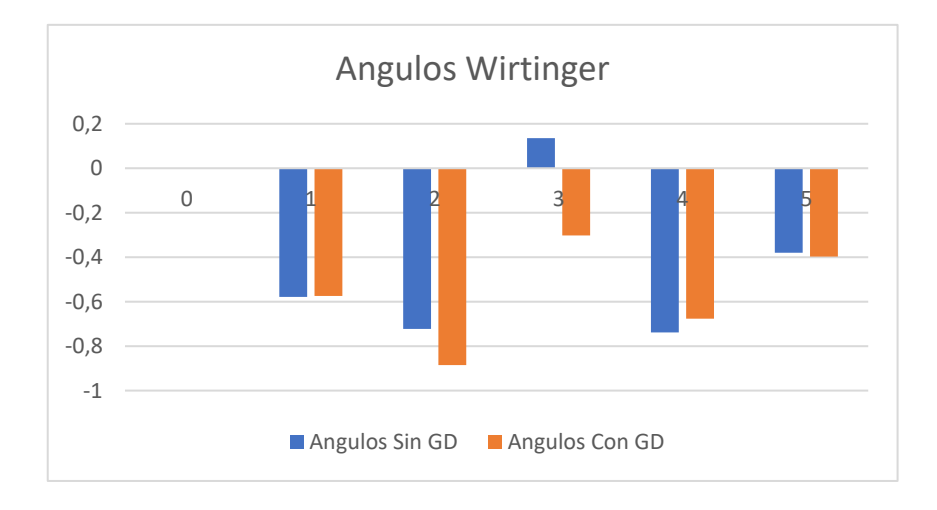

**Figura 5.4.** Variación de ángulos sin GD vs GD del sistema de caso 1

| Potencia Sin generación Distribuida |                          |                    | Potencia con Generación Distribuida |                |                          |                    |                      |
|-------------------------------------|--------------------------|--------------------|-------------------------------------|----------------|--------------------------|--------------------|----------------------|
| #Nodo                               | Potencia<br>Perdida p.u. | Potencia<br>activa | Potencia<br>reactiva                | #Nodo          | Potencia<br>Perdida p.u. | Potencia<br>activa | Potencia<br>reactiva |
|                                     | 0,04057173               |                    |                                     | 1              | 0,0298                   |                    |                      |
| $\overline{2}$                      |                          |                    |                                     | $\overline{2}$ |                          |                    |                      |
| 3                                   |                          |                    |                                     | 3              |                          |                    |                      |
| 4                                   |                          | 0,96               | 0,2782                              | 4              |                          | 0,6603             | 0,22005              |
| 5                                   |                          |                    |                                     | 5              |                          |                    |                      |
| 6                                   |                          | 1,41               | 0,4882                              | 6              |                          | 1,069              | 0,3386               |

**Tabla 5.6.** Tabla de variaciones de potencia con resultados del caso 1

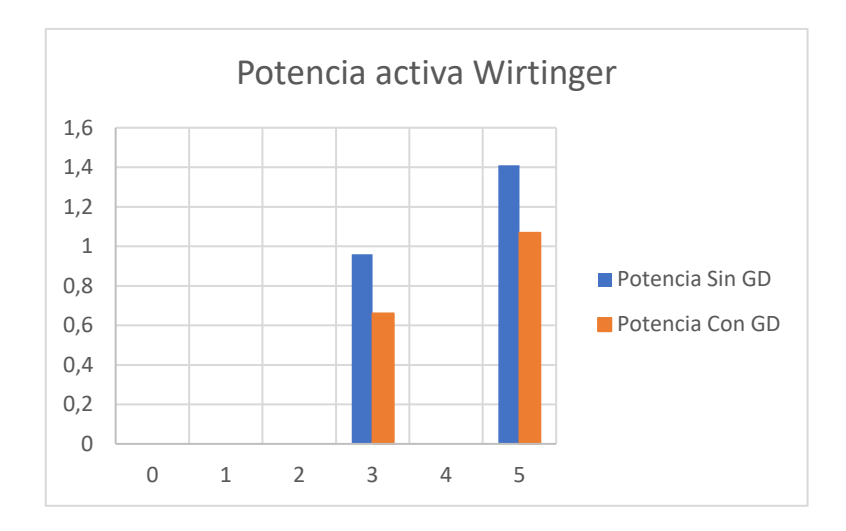

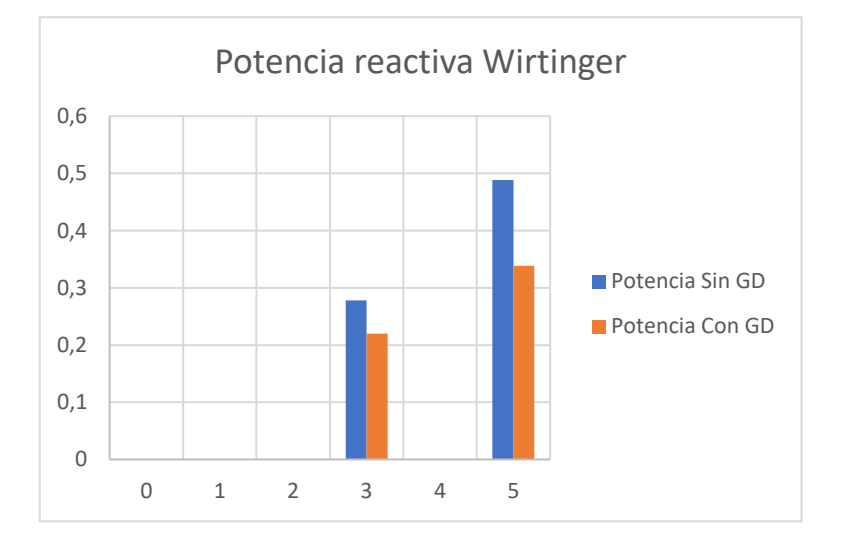

**Figura 5.5.** Variación de potencias sin GD vs GD del sistema de caso 1

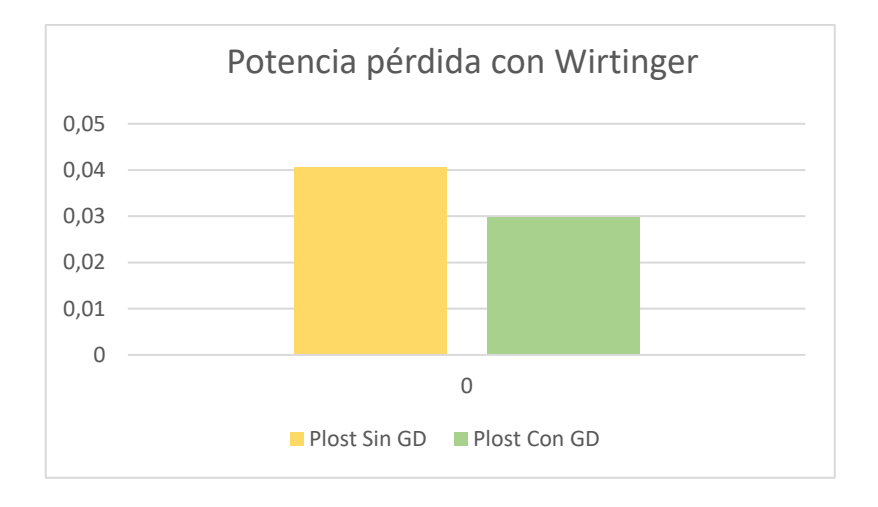

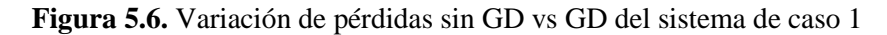

|       | <b>Factor de Potencia</b> |             |  |  |  |  |  |
|-------|---------------------------|-------------|--|--|--|--|--|
| #Nodo | Sin GD                    | Con GD      |  |  |  |  |  |
|       | FP.                       | FP          |  |  |  |  |  |
| ŋ     |                           |             |  |  |  |  |  |
| 1     |                           |             |  |  |  |  |  |
| 2     |                           |             |  |  |  |  |  |
| 3     | 0,960482649               | 0,948704848 |  |  |  |  |  |
|       |                           |             |  |  |  |  |  |
|       | 0,944960573               | 0,953320834 |  |  |  |  |  |

**Tabla 5.7.** Tabla de variaciones de factor de potencia con resultados del caso 1

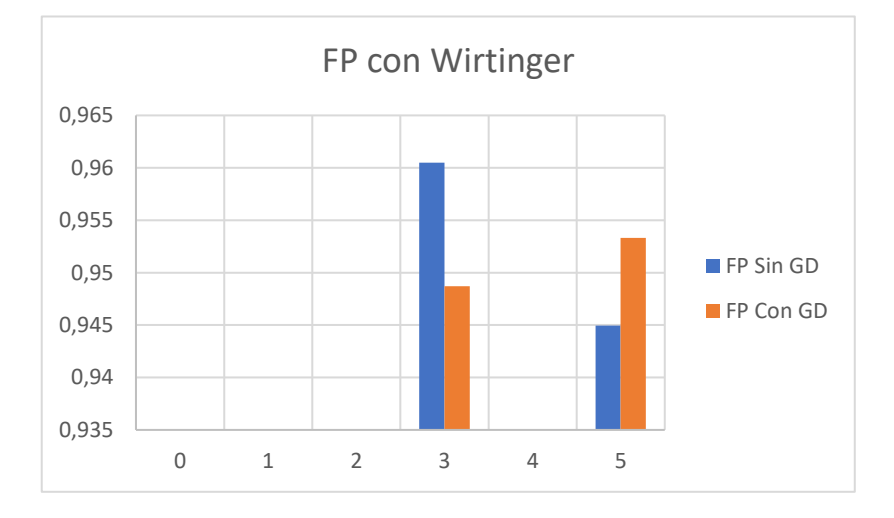

**Figura 5.7.** Resultados de FP sin GD vs GD del sistema de caso 1.

Se puede evidenciar que los voltajes, así como los flujos de inyección sin generación distribuida comparados con la generación distribuida resultan ser mucho más eficientes para el caso con GD y esto se debe a que el algoritmo se encarga de gestionar los recursos para que exista menor pérdida de potencia al mismo tiempo que intenta asegurar la estabilidad del grafo lo máximo que se pueda. De igual manera los resultados de FP se encuentran dentro de los limites evitando penalización por el bajo valor del mismo ya que como se sabe, mientras más cercano se encuentre a la unidad es mucho más eficiente.

# **5.1.3.Caso base de 6 nodos mediante generación distribuida horaria**

| <b>HORAS</b>   | VOLTAJES BO JANGULOS BO I VOLTAJES B1 |            | <b>ANGULOS B1</b> |            | VOLTAJES B2   ANGULOS B2   VOLTAJES B3   ANGULOS B3   VOLTAJES B4   ANGULOS B4   VOLTAJES B5 |            |             |            |             |            |             | ANGULOSS B Pperdida del<br>Sistema | Costos del<br>Sistema |
|----------------|---------------------------------------|------------|-------------------|------------|----------------------------------------------------------------------------------------------|------------|-------------|------------|-------------|------------|-------------|------------------------------------|-----------------------|
| 1              | $0.00E + 00$                          | 0,98588614 | $-0,55970753$     | 0,98005083 | $-0.8407910$                                                                                 | 0,99051049 | $-0,274662$ | 0,98167503 | $-0,669446$ | 0,98926852 | $-0.396788$ | 0,0302823                          | 0,077                 |
| 2              | $0.00E + 00$                          | 0,98688407 | $-0,60522622$     | 0,98250512 | $-0.9423026$                                                                                 | 0,9916794  | $-0,335657$ | 0,9825396  | $-0,710598$ | 0,98964449 | $-0,416770$ | 0,0291239                          | 0,077                 |
| 3              | $0.00E + 00$                          | 0,9865554  | $-0,59045142$     | 0,98137869 | $-0,8969348$                                                                                 | 0,9910823  | $-0,307616$ | 0,98237133 | $-0,703588$ | 0,9896198  | -0,415632   | 0,0294211                          | 0,074                 |
| 4              | $0.00E + 00$                          | 0,98723299 | $-0,62106335$     | 0,98271073 | $-0.9527914$                                                                                 | 0,99165055 | $-0,340403$ | 0,98308162 | $-0,737613$ | 0,98998859 | $-0,434417$ | 0,02873                            | 0,0703                |
| 5              | $0,00E+00$                            | 0,98756555 | $-0,63576474$     | 0,98383487 | $-0.9980363$                                                                                 | 0,99223518 | $-0,368580$ | 0,9832583  | $-0,744552$ | 0,99002511 | $-0,435481$ | 0,0285575                          | 0,074                 |
| 6              | $0.00E + 00$                          | 0,98721553 | $-0.62000848$     | 0,9836281  | -0,9876207                                                                                   | 0,99226289 | $-0,363859$ | 0,98271463 | $-0,717652$ | 0,98967914 | $-0,417965$ | 0,028947                           | 0,0777                |
| $\overline{7}$ | $0.00E + 00$                          | 0,9865554  | $-0,59045142$     | 0,98137869 | $-0,8969348$                                                                                 | 0,9910823  | $-0,307616$ | 0,98237133 | $-0,703588$ | 0,9896198  | -0,415632   | 0,02942                            | 0,0777                |
| 8              | $0.00E + 00$                          | 0,98688407 | $-0,60522623$     | 0,98250512 | $-0.9423026$                                                                                 | 0,9916794  | $-0,335657$ | 0,9825396  | $-0,710598$ | 0,98964449 | $-0,416770$ | 0.02912                            | 0,0814                |
| 9              | $0.00E + 00$                          | 0,98758451 | $-0,63686399$     | 0,98292164 | $-0,9632127$                                                                                 | 0,99163085 | $-0,345000$ | 0,98362638 | $-0,764576$ | 0,99033491 | $-0,452038$ | 0,02839                            | 0,0851                |
| 10             | $0.00E + 00$                          | 0,9869248  | $-0,60759170$     | 0,98066166 | $-0.8727692$                                                                                 | 0,99042243 | $-0,289353$ | 0,98328838 | $-0,750929$ | 0,99028564 | $-0,450160$ | 0,029105                           | 0,0851                |
| 11             | $0,00E+00$                            | 0,98655541 | $-0,59045143$     | 0,98137869 | $-0.8969348$                                                                                 | 0,9910823  | $-0,307616$ | 0,98237133 | $-0,703588$ | 0,98961981 | $-0,415632$ | 0,02942                            | 0,0888                |
| 12             | $0.00E + 00$                          | 0,98622971 | $-0,57570055$     | 0,98024878 | $-0.8514964$                                                                                 | 0,99047112 | $-0,279666$ | 0,98221013 | $-0,696661$ | 0,9896055  | $-0,414611$ | 0,02984                            | 0,0888                |
| 13             | $0,00E+00$                            | 0,98756555 | $-0,63576477$     | 0,98383488 | $-0.9980363$                                                                                 | 0,99223519 | $-0,368580$ | 0,9832583  | $-0,744552$ | 0,99002511 | $-0,435481$ | 0,02855                            | 0,0888                |
| 14             | $0.00E + 00$                          | 0,98756555 | $-0.63576477$     | 0,98383488 | $-0.9980363$                                                                                 | 0,99223519 | $-0,368580$ | 0,9832583  | $-0,744552$ | 0,99002511 | $-0,435481$ | 0,02855                            | 0,0888                |
| 15             | $0.00E + 00$                          | 0,98721553 | $-0,62000850$     | 0,98362811 | -0,9876207                                                                                   | 0,99226289 | $-0,363859$ | 0,98271464 | $-0,717652$ | 0,98967915 | $-0,417965$ | 0,02894                            | 0,0888                |
| 16             | $0.00E + 00$                          | 0,98721553 | $-0,62000850$     | 0,98362811 | $-0,9876207$                                                                                 | 0.99226289 | $-0,363859$ | 0,98271464 | $-0,717652$ | 0.98967915 | $-0,417965$ | 0.02894                            | 0,0888                |
| 17             | $0.00E + 00$                          | 0,98688407 | $-0,60522623$     | 0,98250512 | $-0.9423026$                                                                                 | 0,9916794  | $-0,335657$ | 0,9825396  | $-0,710598$ | 0,98964449 | $-0,416770$ | 0,029123                           | 0,0851                |
| 18             | $0.00E + 00$                          | 0.98723299 | $-0.62106342$     | 0.98271073 | $-0.9527915$                                                                                 | 0.99165056 | $-0,340403$ | 0,98308162 | $-0,737614$ | 0,9899886  | $-0,434418$ | 0.02873                            | 0,1036                |
| 19             | $0,00E+00$                            | 0,98622971 | $-0,57570056$     | 0,98024878 | $-0.8514965$                                                                                 | 0,99047112 | $-0,279666$ | 0,98221013 | $-0,696661$ | 0,9896055  | -0,414611   | 0,02984                            | 0,0962                |
| 20             | $0.00E + 00$                          | 0,98655541 | $-0,59045146$     | 0,98137869 | $-0.8969348$                                                                                 | 0,99108231 | $-0,307616$ | 0,98237133 | $-0,703588$ | 0,98961981 | $-0,415632$ | 0.02942                            | 0,0999                |
| 21             | $0.00E + 00$                          | 0,98756555 | $-0,63576476$     | 0,98383488 | $-0.9980363$                                                                                 | 0,99223519 | $-0,368580$ | 0,9832583  | $-0,690715$ | 0,98933566 | $-0,400440$ | 0,02855                            | 0,0851                |
| 22             | $0.00E + 00$                          | 0,98686833 | $-0,60422832$     | 0,98342696 | $-0.9771557$                                                                                 | 0,99230026 | $-0,359014$ | 0,98217395 | $-0,757738$ | 0,99030548 | $-0,451081$ | 0,02938                            | 0,0851                |
| 23             | $0,00E+00$                            | 0,9872533  | $-0,62222743$     | 0,98179324 | $-0.9180151$                                                                                 | 0,99103303 | -0,317091   | 0,98345412 | $-0,764576$ | 0,99033491 | -0,452038   | 0,02868                            | 0,0814                |
| 24             | $0.00E + 00$                          | 0,98758451 | $-0,63686399$     | 0,98292164 | $-0.9632127$                                                                                 | 0.99163085 | $-0,345000$ | 0,98362638 | $-0,744552$ | 0.99002511 | $-0,435481$ | 0.02839                            | 0,0814                |

**Tabla 5.8.** Tabla de variaciones con GD horaria con resultados del caso 1

# **5.2. ANÁLISIS DE RESULTADOS CASO 2 SISTEMA DE 35 NODOS**

# **5.2.1.Comparación para caso base de 35 nodos mediante punto fijo y Wirtinger**

|              | Voltajes con punto fijo |             | <b>Voltajes con Wirtinger</b> |          | Variación en % |         |  |
|--------------|-------------------------|-------------|-------------------------------|----------|----------------|---------|--|
| # Nodo       | Voltajes p.u.           | Ángulos     | Voltajes p.u.                 | Ángulos  | Voltajes       | Angulos |  |
| 0            | $\mathbf{1}$            | 0           | 1                             | 0        | 0              | 0       |  |
| $\mathbf{1}$ | 0,992977                | $-0,152681$ | 0,99314824                    | $-0,149$ | 0,017124       | 0,3681  |  |
| 2            | 0,987095                | $-0,287322$ | 0,98726685                    | $-0,283$ | 0,017185       | 0,4322  |  |
| 3            | 0,982575                | $-0,304431$ | 0,98274806                    | $-0,303$ | 0,017306       | 0,1431  |  |
| 4            | 0,978423                | $-0,646772$ | 0,97859611                    | $-0,638$ | 0,017311       | 0,8772  |  |
| 5            | 0,977981                | $-0,648898$ | 0,97815446                    | $-0,64$  | 0,017346       | 0,8898  |  |
| 6            | 0,976445                | $-0,652027$ | 0,97661889                    | $-0,644$ | 0,017389       | 0,8027  |  |
| 7            | 0,976236                | $-0,650007$ | 0,97641026                    | $-0,642$ | 0,017426       | 0,8007  |  |
| 8            | 0,974588                | $-0,657049$ | 0,97476211                    | $-0,65$  | 0,017411       | 0,7049  |  |
| 9            | 0,971789                | $-0,665234$ | 0,97196365                    | $-0,66$  | 0,017465       | 0,5234  |  |
| 10           | 0,969546                | $-0,674518$ | 0,96972157                    | $-0,67$  | 0,017557       | 0,4518  |  |
| 11           | 0,96865                 | $-0,677411$ | 0,96882574                    | $-0,674$ | 0,017574       | 0,3411  |  |
| 12           | 0,968202                | $-0,678988$ | 0,96837705                    | $-0,676$ | 0,017505       | 0,2988  |  |
| 13           | 0,96794                 | $-0,676787$ | 0,96811572                    | $-0,674$ | 0,017572       | 0,2787  |  |
| 14           | 0,968052                | $-0,679373$ | 0,9682274                     | $-0,676$ | 0,01754        | 0,3373  |  |
| 15           | 0,970761                | $-0,657011$ | 0,97093549                    | $-0,653$ | 0,017449       | 0,4011  |  |
| 16           | 0,969921                | $-0,649471$ | 0,97009556                    | $-0,646$ | 0,017456       | 0,3471  |  |
| 17           | 0,9705                  | $-0,654822$ | 0,97067484                    | $-0,651$ | 0,017484       | 0,3822  |  |
| 18           | 0,98613                 | $-0,284227$ | 0,98630168                    | $-0,28$  | 0,017168       | 0,4227  |  |
| 19           | 0,98559                 | $-0,289799$ | 0,98576257                    | $-0,286$ | 0,017257       | 0,3799  |  |
| 20           | 0,985207                | $-0,286082$ | 0,98537896                    | $-0,283$ | 0,017196       | 0,3082  |  |
| 21           | 0,985407                | $-0,288189$ | 0,98557932                    | $-0,285$ | 0,017232       | 0,3189  |  |
| 22           | 0,9913                  | $-0,160233$ | 0,99147108                    | $-0,156$ | 0,017108       | 0,4233  |  |
| 23           | 0,989245                | $-0,168219$ | 0,98941697                    | $-0,165$ | 0,017197       | 0,3219  |  |
| 24           | 0,989103                | $-0,166984$ | 0,98927498                    | $-0,163$ | 0,017198       | 0,3984  |  |
| 25           | 0,98843                 | $-0,162002$ | 0,98860129                    | $-0,159$ | 0,017129       | 0,3002  |  |
| 26           | 0,986926                | $-0,176974$ | 0,98709815                    | $-0,174$ | 0,017215       | 0,2974  |  |
| 27           | 0,986707                | $-0,177716$ | 0,98687894                    | $-0,174$ | 0,017194       | 0,3716  |  |
| 28           | 0,986524                | $-0,176109$ | 0,9866959                     | $-0,173$ | 0,01719        | 0,3109  |  |
| 29           | 0,984049                | $-0,152178$ | 0,98422177                    | $-0,15$  | 0,017277       | 0,2178  |  |
| 30           | 0,983747                | $-0,149367$ | 0,98391931                    | $-0,147$ | 0,017231       | 0,2367  |  |
| 31           | 0,983558                | $-0,147827$ | 0,98373078                    | $-0,145$ | 0,017278       | 0,2827  |  |
| 32           | 0,9919                  | $-0,144874$ | 0,99207087                    | $-0,141$ | 0,017087       | 0,3874  |  |
| 33           | 0,991594                | $-0,142603$ | 0,99176485                    | $-0,139$ | 0,017085       | 0,3603  |  |
| 34           | 0,991448                | $-0,141151$ | 0,99161928                    | $-0,137$ | 0,017128       | 0,4151  |  |

**Tabla 5.9.** Tabla de variaciones con resultados mediante punto fijo y Wirtinger del caso 2

# **5.2.2.Comparación para caso base de 35 nodos mediante generación distribuida**

|              | <b>Voltajes sin GD</b> |            | <b>Voltajes con GD</b> |            | Variación en % |         |  |
|--------------|------------------------|------------|------------------------|------------|----------------|---------|--|
| # Nodo       | Voltajes p.u.          | Angulos    | Voltajes p.u.          | Ángulos    | Voltajes       | Ángulos |  |
| 0            | 1                      | 0          | 1                      | 0          | 0              | 0       |  |
| $\mathbf{1}$ | 0,99315                | $-0,14900$ | 0,99946                | $-0,01200$ | 0,630676       | 13,7    |  |
| 2            | 0,98727                | $-0,28300$ | 0,99933                | $-0,01810$ | 1,205815       | 26,49   |  |
| 3            | 0,98275                | $-0,30300$ | 0,99998                | $-0,01380$ | 1,723194       | 28,92   |  |
| 4            | 0,97860                | $-0,63800$ | 1,00009                | $-0,01010$ | 2,149389       | 62,79   |  |
| 5            | 0,97815                | $-0,64000$ | 1,00070                | $-0,01090$ | 2,254754       | 62,91   |  |
| 6            | 0,97662                | $-0,64400$ | 0,99979                | $-0,01000$ | 2,317511       | 63,4    |  |
| 7            | 0,97641                | $-0,64200$ | 0,99959                | $-0,00810$ | 2,317974       | 63,39   |  |
| 8            | 0,97476                | $-0,65000$ | 0,99962                | $-0,00973$ | 2,485289       | 64,027  |  |
| 9            | 0,97196                | $-0,66000$ | 0,99926                | $-0,00883$ | 2,729735       | 65,117  |  |
| 10           | 0,96972                | $-0,67000$ | 0,99865                | $-0,01050$ | 2,893243       | 65,95   |  |
| 11           | 0,96883                | $-0,67400$ | 0,99829                | $-0,01160$ | 2,946526       | 66,24   |  |
| 12           | 0,96838                | $-0,67600$ | 0,99836                | $-0,01130$ | 2,998495       | 66,47   |  |
| 13           | 0,96812                | $-0,67400$ | 0,99811                | $-0,00925$ | 2,999328       | 66,475  |  |
| 14           | 0,96823                | $-0,67600$ | 0,99872                | $-0,00995$ | 3,04946        | 66,605  |  |
| 15           | 0,97094                | $-0,65300$ | 0,99989                | $-0,01210$ | 2,894951       | 64,09   |  |
| 16           | 0,97010                | $-0,64600$ | 1,00306                | $-0,03190$ | 3,295944       | 61,41   |  |
| 17           | 0,97067                | $-0,65100$ | 0,99963                | $-0,01000$ | 2,895716       | 64,1    |  |
| 18           | 0,98630                | $-0,28000$ | 0,99875                | $-0,01680$ | 1,245032       | 26,32   |  |
| 19           | 0,98576                | $-0,28600$ | 0,99848                | $-0,02020$ | 1,271243       | 26,58   |  |
| 20           | 0,98538                | $-0,28300$ | 0,99810                | $-0,01660$ | 1,271804       | 26,64   |  |
| 21           | 0,98558                | $-0,28500$ | 0,99875                | $-0,02060$ | 1,316668       | 26,44   |  |
| 22           | 0,99147                | $-0,15600$ | 0,99921                | $-0,01180$ | 0,773492       | 14,42   |  |
| 23           | 0,98942                | $-0,16500$ | 0,99922                | $-0,00952$ | 0,980603       | 15,548  |  |
| 24           | 0,98927                | $-0,16300$ | 0,99932                | $-0,01040$ | 1,004202       | 15,26   |  |
| 25           | 0,98860                | $-0,15900$ | 0,99984                | $-0,01400$ | 1,123771       | 14,5    |  |
| 26           | 0,98710                | $-0,17400$ | 0,99869                | $-0,00854$ | 1,158685       | 16,546  |  |
| 27           | 0,98688                | $-0,17400$ | 0,99847                | $-0,00926$ | 1,158906       | 16,474  |  |
| 28           | 0,98670                | $-0,17300$ | 0,99829                | $-0,00770$ | 1,15921        | 16,53   |  |
| 29           | 0,98422                | $-0,15000$ | 0,99939                | $-0,00729$ | 1,516423       | 14,271  |  |
| 30           | 0,98392                | $-0,14700$ | 0,99924                | $-0,00572$ | 1,532069       | 14,128  |  |
| 31           | 0,98373                | $-0,14500$ | 1,00087                | $-0,01550$ | 1,714022       | 12,95   |  |
| 32           | 0,99207                | $-0,14100$ | 0,99924                | $-0,01010$ | 0,716513       | 13,09   |  |
| 33           | 0,99176                | $-0,13900$ | 0,99893                | $-0,00791$ | 0,716715       | 13,109  |  |
| 34           | 0,99162                | $-0,13700$ | 0,99947                | $-0,01180$ | 0,784972       | 12,52   |  |

**Tabla 5.10.** Tabla de variaciones de voltajes con resultados del caso 2

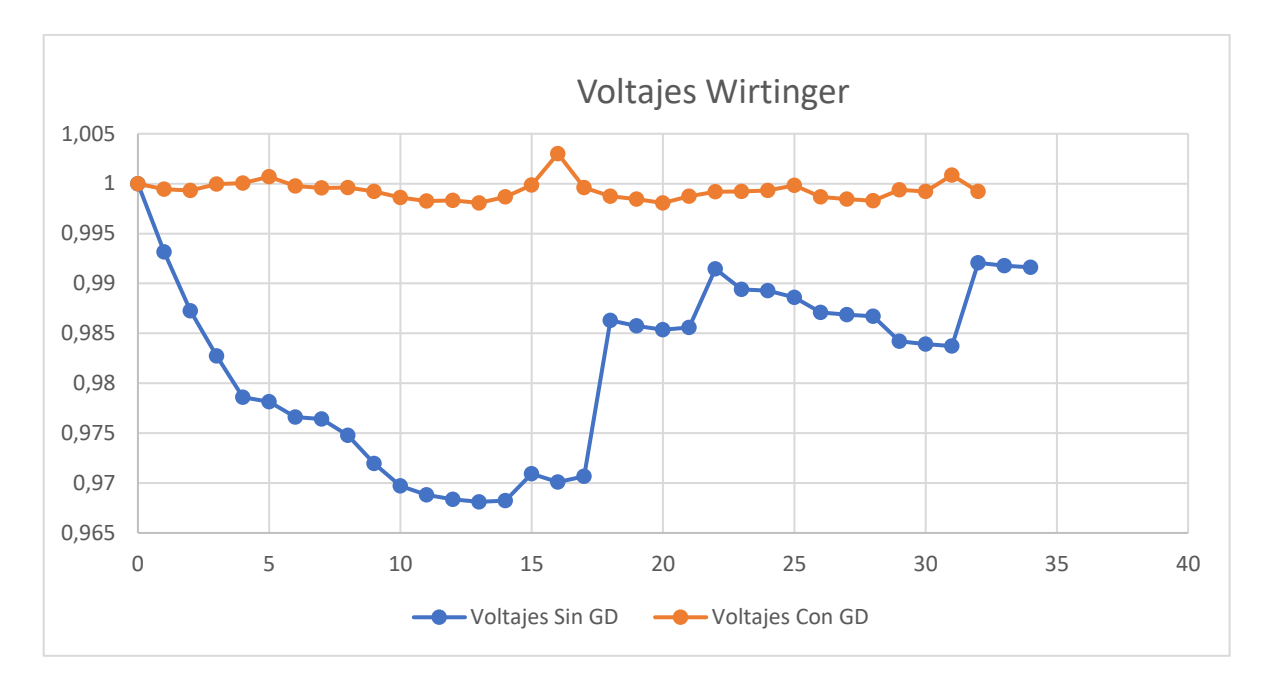

**Figura 5.8.** Variación de voltajes sin GD vs GD del sistema de caso 2

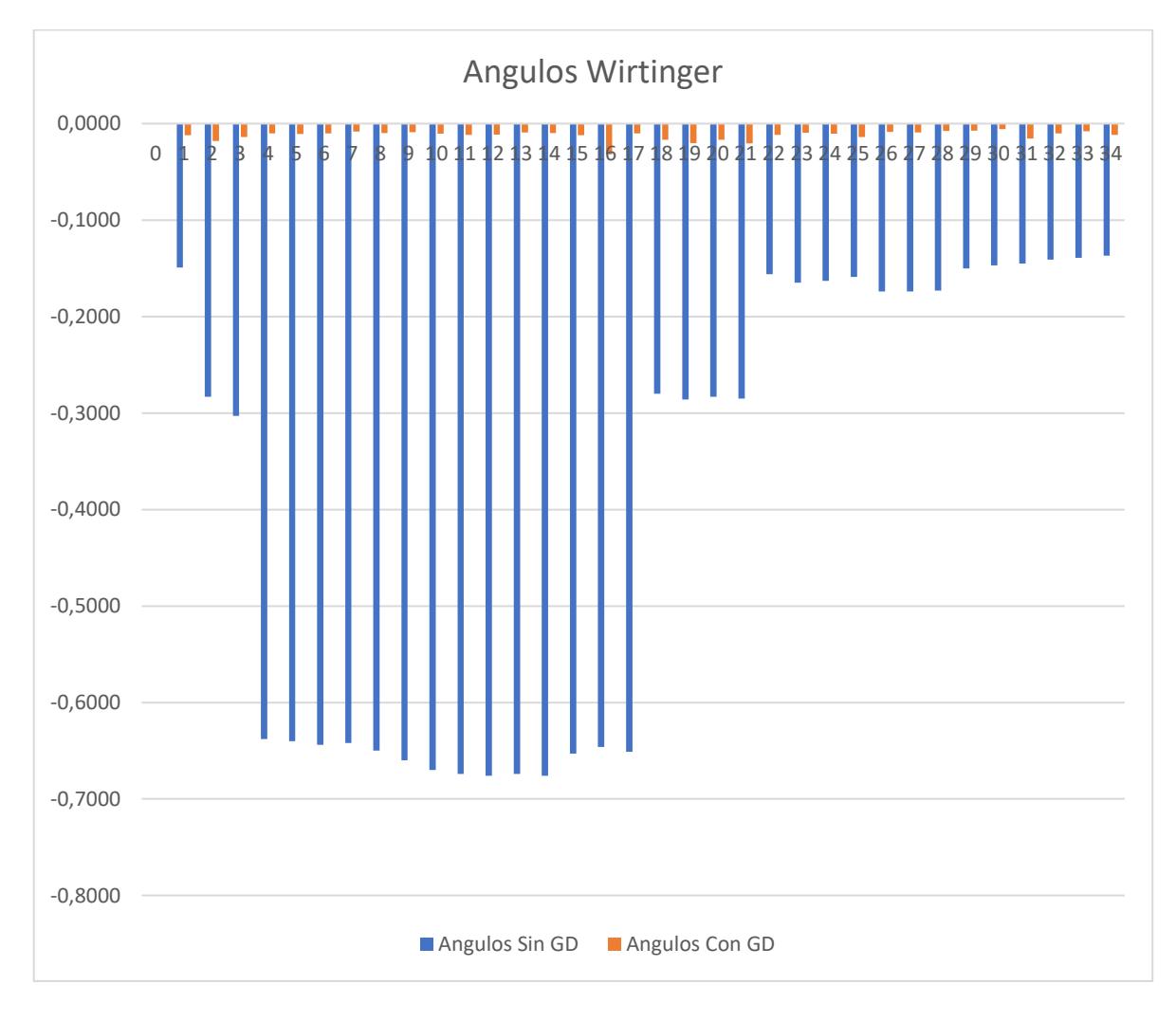

**Figura 5.9.** Variación de ángulos sin GD vs GD del sistema de caso 2

|              | Potencia sin generación distribuida |                    |                      | Potencia con generación distribuida |                     |                    |                      |  |
|--------------|-------------------------------------|--------------------|----------------------|-------------------------------------|---------------------|--------------------|----------------------|--|
| A #Nodo      | Potencia<br>perdida                 | Potencia<br>activa | Potencia<br>reactiva | A #Nodo                             | Potencia<br>perdida | Potencia<br>activa | Potencia<br>reactiva |  |
| $\mathbf{1}$ | 0,0304                              | 1,83314            | 0,87394              | $\mathbf{1}$                        | 0,00171             | 0,14659            | 0,06170              |  |
| $\mathbf{2}$ |                                     | 0,04528            | 0,02120              | $\overline{2}$                      |                     |                    |                      |  |
| 3            |                                     | 0,00000            | 0,00000              | 3                                   |                     |                    |                      |  |
| 4            |                                     | $-0,08500$         | $-0,04000$           | $\pmb{4}$                           |                     | 0,12121            | 0,04463              |  |
| 5            |                                     | 0,00000            | 0,00000              | 5                                   |                     |                    |                      |  |
| 6            |                                     | $-0,08500$         | $-0,04000$           | 6                                   |                     | 0,11371            | 0,04892              |  |
| 7            |                                     | 0,00000            | 0,00000              | $\overline{7}$                      |                     |                    |                      |  |
| 8            |                                     | $-0,04200$         | $-0,02100$           | 8                                   |                     |                    |                      |  |
| 9            |                                     | $-0,08500$         | $-0,04000$           | 9                                   |                     | 0,00082            | 0,00038              |  |
| 10           |                                     | $-0,04200$         | $-0,02100$           | 10                                  |                     |                    |                      |  |
| 11           |                                     | $-0,14000$         | $-0,07000$           | 11                                  |                     | 0,00308            | 0,00401              |  |
| 12           |                                     | $-0,12600$         | 0,06200              | 12                                  |                     |                    |                      |  |
| 13           |                                     | 0,00000            | 0,00000              | 13                                  |                     |                    |                      |  |
| 14           |                                     | $-0,08500$         | 0,04000              | 14                                  |                     |                    |                      |  |
| 15           |                                     | $-0,04200$         | $-0,02100$           | 15                                  |                     | 0,10547            | 0,04981              |  |
| 16           |                                     | 0,00000            | 0,00000              | 16                                  |                     |                    |                      |  |
| 17           |                                     | $-0,04200$         | 0,02100              | 17                                  |                     | 0,16311            | 0,07576              |  |
| 18           |                                     | $-0,08500$         | 0,04000              | 18                                  |                     |                    |                      |  |
| 19           |                                     | $-0,04200$         | $-0,02100$           | 19                                  |                     |                    |                      |  |
| 20           |                                     | $-0,06300$         | 0,00000              | 20                                  |                     |                    |                      |  |
| 21           |                                     | $-0,12600$         | $-0,06300$           | 21                                  |                     |                    |                      |  |
| 22           |                                     | $-0,04200$         | $-0,02100$           | 22                                  |                     | 0,06583            | 0,02304              |  |
| 23           |                                     | $-0,08500$         | $-0,04000$           | 23                                  |                     |                    |                      |  |
| 24           |                                     | 0,00000            | 0,00000              | 24                                  |                     |                    |                      |  |
| 25           |                                     | $-0,03800$         | $-0,01800$           | 25                                  |                     | 0,01523            | 0,00704              |  |
| 26           |                                     | $-0,08500$         | $-0,04000$           | 26                                  |                     | 0,06679            | 0,03102              |  |
| 27           |                                     | $-0,08500$         | $-0,04000$           | 27                                  |                     |                    |                      |  |
| 28           |                                     | 0,00000            | 0,00000              | 28                                  |                     |                    |                      |  |
| 29           |                                     | $-0,04200$         | $-0,02100$           | 29                                  |                     |                    |                      |  |
| 30           |                                     | 0,00000            | 0,00000              | 30                                  |                     |                    |                      |  |
| 31           |                                     | $-0,16100$         | 0,08000              | 31                                  |                     | 0,07818            | 0,04153              |  |
| 32           |                                     | $-0,04200$         | 0,02100              | 32                                  |                     | 0,13174            | 0,05712              |  |
| 33           |                                     | 0,00000            | 0,00000              | 33                                  |                     |                    |                      |  |
| 34           |                                     | $-0,08500$         | $-0,04000$           | 34                                  |                     |                    |                      |  |
| 35           |                                     | $-0,09300$         | 0,04400              | 35                                  |                     | 0,04877            | 0,02191              |  |

**Tabla 5.11.** Tabla de variaciones de potencia con resultados del caso 2

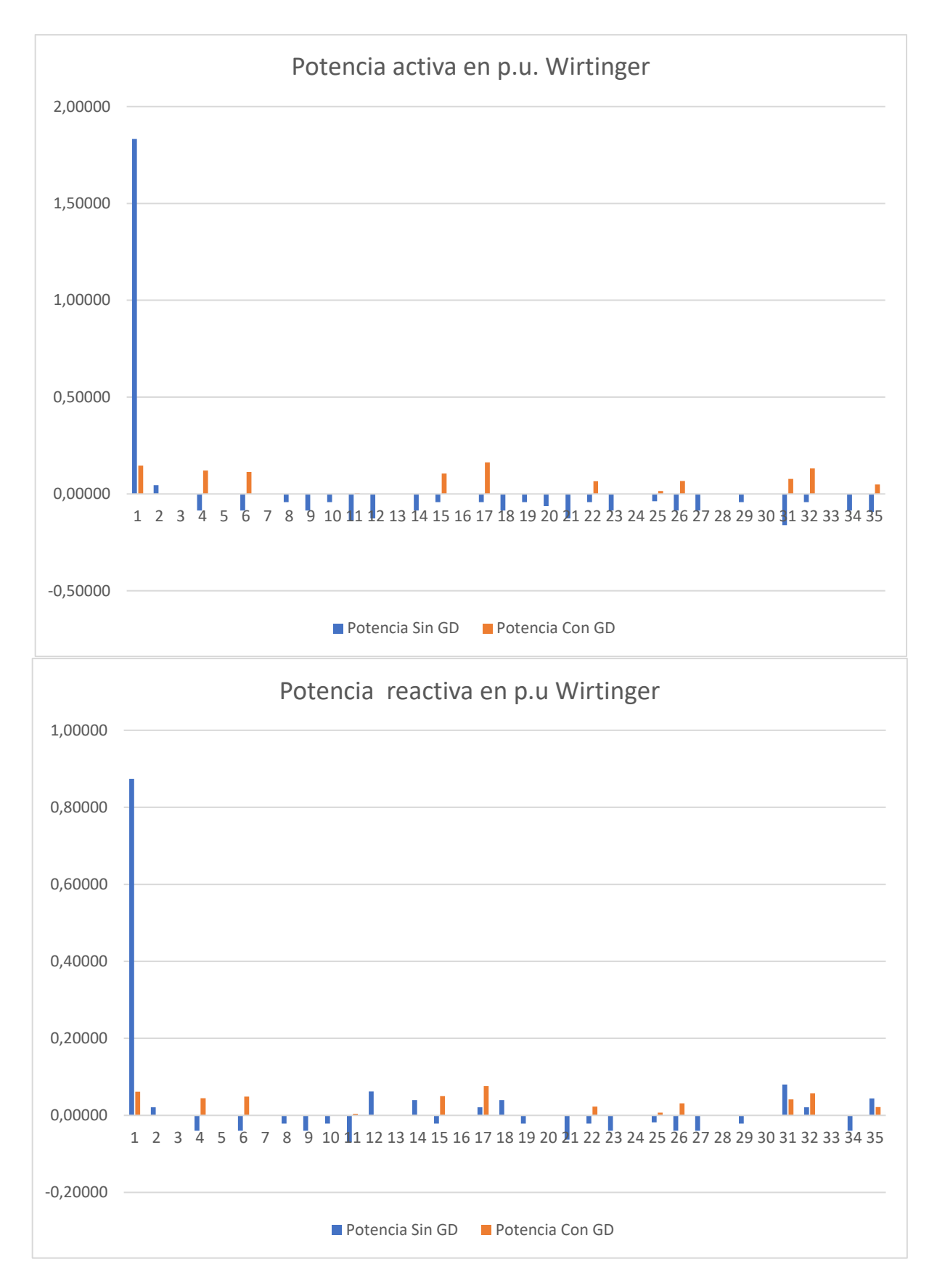

**Figura 5.10.** Variación de potencias sin GD vs GD del sistema de caso 2

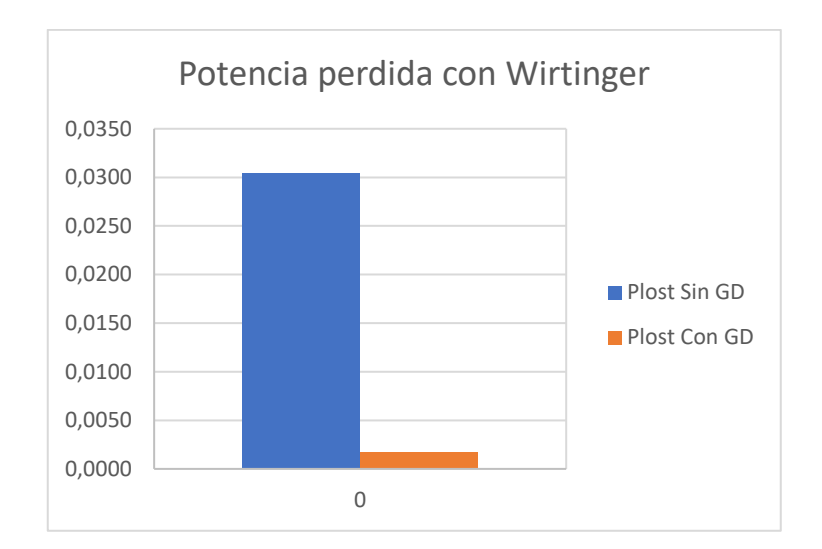

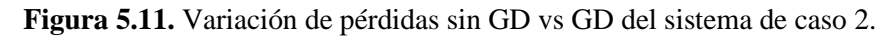

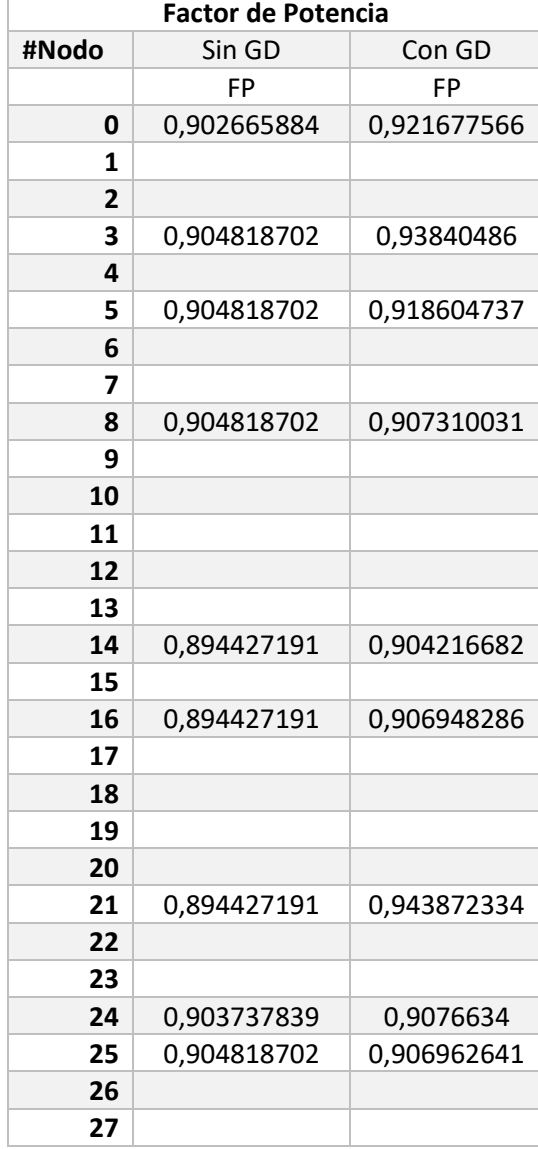

**Tabla 5.12.** Tabla de variaciones de factor de potencia con resultados del caso 2.

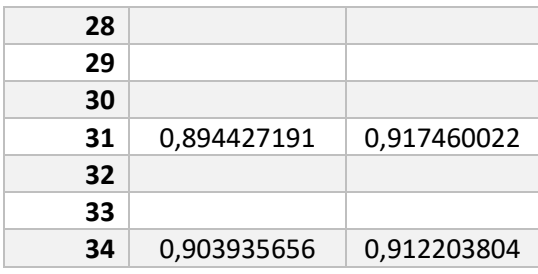

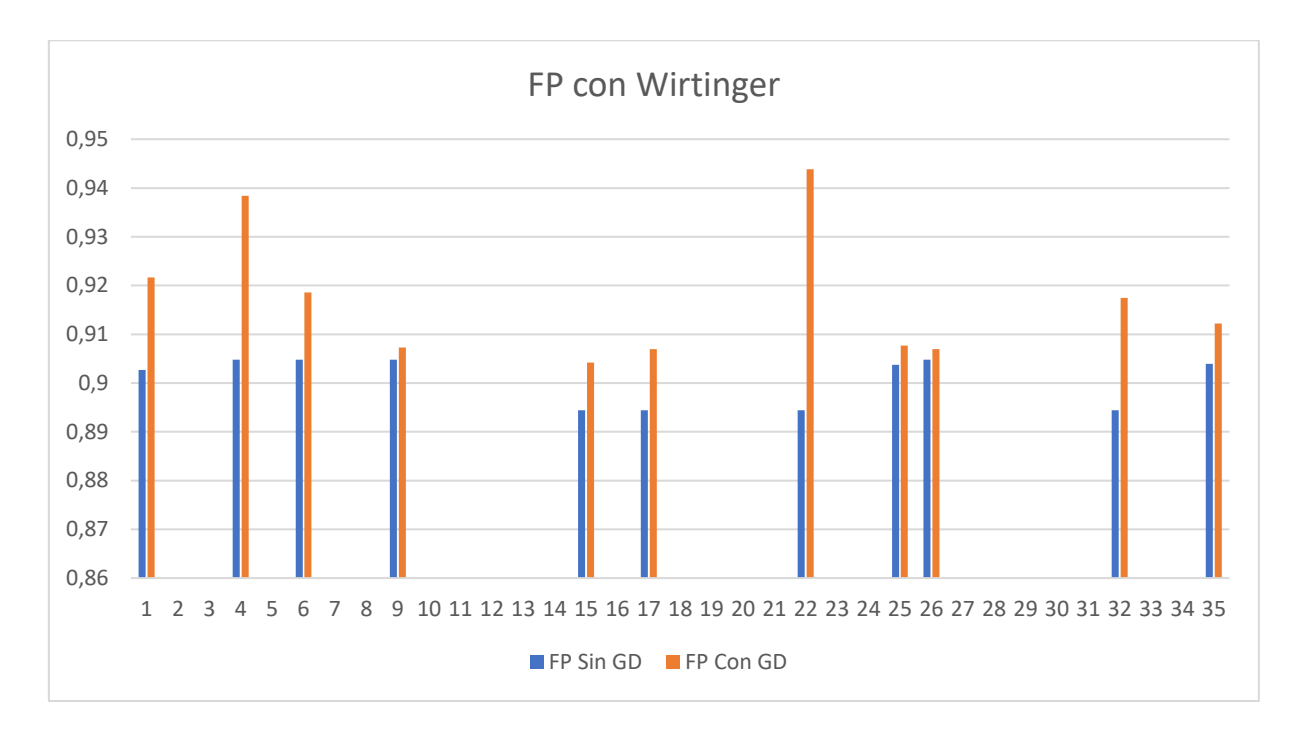

**Figura 5.12.** Resultados de FP sin GD vs GD del sistema de caso 2.

Los resultados parecen apoyar la veracidad donde el método resulta ser mucho mejor ya que como se observa los resultados siempre convergen al mejor procedimiento conocido dentro de las redes de distribución y para el caso presente no pasa por alto esta afirmación ya que los resultados son óptimos por el hecho de siempre aproximar a las tensiones a la unidad con su ángulo lo más cercano a cero posible.

#### **5.2.3.Caso base de 35 nodos mediante generación distribuida horaria**

Los resultados se exponen mediante anexos ya que su composición resulta ser demasiado grandes como para presentarlas en este apartado

# **6. CONCLUSIONES**

- En la investigación sobre el estado del arte para el presente estudio de investigación se indago en distintas fuentes bibliográficas como libros, revistas y artículos de distintos autores los cuales presentan un sinnúmero de metodologías para el cálculo y manejo de recursos distribuidos en un sistema radial como es el sistema de distribución, sin embargo, el método que más ha llamada la atención por su fácil implementación haciendo uso de la programación convexa, es el método propuesto el cual se denomina "método de Wirtinger", por lo tanto los recursos que se pueden emplear en el estudio del mismo como los matemáticos, programables y económicos son muy pequeños y fácilmente accesibles
- Se presentó una sistemática global para redes de distribución destinada al cálculo de flujos de potencia, el mismo que permite evidenciar la problemática de las pérdidas en el sistema haciendo énfasis a potencia y variación de tensión siendo esta más rápida a comparación de los métodos convencionales ya que se puede trabajar en el plano complejo haciendo uso de la programación lineal en optimización convexa. La linealización es por mucho, más conveniente ya que permite incluir modelos ZIP directamente en la formulación de las ecuaciones algebraicas presentadas repercutiendo en la fácil obtención de resultados
- Se propone un modelo basado en el cálculo de Wirtinger en donde se considera recursos distribuidos como energía fotovoltaica y eólica los cuales constantemente están en funcionamiento de acuerdo a la variación horaria con el objetivo de poder minimizar los costos debido a que la red puede subir y bajar de precio de acuerdo a la demanda, por ello la metodología expuesta se encarga de gestionar los recursos para poder disminuir el precio de los mismos sin la necesidad de afectar a la red con sobrecargas o sobrealimentación que a lo largo del tiempo evita pérdidas tanto para los distribuidores como a los consumidores

# **7. RECOMENDACIONES.**

• Se recomienda profundizar el estado del arte acerca del tema tratado e investigado durante este estudio, ya que puede existir aún más restricciones conforme avanza con el desarrollo, además que se puede implementar otro tipo de energías alternativas.

- Dado que este trabajo de investigación se realiza en un sistema balanceado, se propone estudiar métodos alternativos de gestión de recursos distribuidos que puedan ser aplicados a sistemas de distribución desbalanceados, también se propone utilizar métodos alternativos para el análisis de la ubicación adecuada de la generación distribuida. Porque en este estudio, los generadores fueron incluidos en el análisis.
- Se invita a los lectores a experimentar con redes malladas ya que el sistema puede presentar viabilidad para analizar casos de SEP los cuales pasan desapercibidos por otros autores que presentan al tema como un caso limitado a la convexación solo en redes radiales, por ello a creencia de los autores se puede pensar en casos de estudio más complejos.
- Para casos de estudio con factores de prueba rales se recomienda realizar un análisis previo mediante mapas eólicos y solares de acuerdo al lugar en donde se pretenda implementar la metodología del tema.

# **8. BIBLIOGRAFÍA.**

- [1] W. Wirtinger, "Zur formalen Theorie der Funktionen von mehr komplexen Veranderlichen," *Math Ann*, vol. 97, no. 1, pp. 357–375, Dec. 1927, doi: 10.1007/BF01447872.
- [2] D. A. Ramirez, A. Garcés, and J. J. Mora-Flórez, "A Convex Approximation for the Tertiary Control of Unbalanced Microgrids.," *Electric Power Systems Research*, vol. 199, Oct. 2021, doi: 10.1016/j.epsr.2021.107423.
- [3] F. Mesa, G. Correa-Vélez, and J. J. Barba-Ortega, "Optimización de ecuaciones con restricciones no lineales: comparativo entre técnicas heurística y convexa," *Revista UIS Ingenierías*, vol. 21, no. 2, Mar. 2022, doi: 10.18273/revuin.v21n2- 2022005.
- [4] L. H. Barrera, "Desarrollo de un programa para resolver despacho económico y despacho económico ambiental utilizando multiplicadores de lagrange, considerando las pérdidas del sistema," Escuela Politecnica Nacional, Quito, 2020.
- [5] J. A. Caicedo Rivadeneira, "Flujo óptimo de potencia en sistemas eléctricos basado en criterios de mínimas pérdidas de potencia activa usando el método de la gradiente," Univerdidad Politecnica Salesiana, Quito, 2022.
- [6] F. J. Pérez González, "CURSO DE ANÁLISIS COMPLEJO," 2004.
- [7] M. R. Sr, M. Howard, and A. Wilcox, "THE UNIVERSITY OF CALIFORNIA SANTA BARBARA PRESENTED BY."
- [8] D. Alejandro and R. Loaiza, "Faculty of Engineering Tertiary control in microgrids: an optimal power flow approach based on convex optimization and Wirtinger calculus," 2020. [Online]. Available: www.utp.edu.co
- [9] S. Diamond and S. Boyd, "CVXPY: A Python-Embedded Modeling Language for Convex Optimization," Mar. 2016, [Online]. Available: http://arxiv.org/abs/1603.00943
- [10] F. Zohrizadeh, C. Josz, M. Jin, R. Madani, J. Lavaei, and S. Sojoudi, "A survey on conic relaxations of optimal power flow problem," *European Journal of Operational Research*, vol. 287, no. 2. Elsevier B.V., pp. 391–409, Dec. 01, 2020. doi: 10.1016/j.ejor.2020.01.034.
- [11] Areatecnología, "Redes Aéreas de Distribución," Jan. 20, 2023. https://areatecnologia.com/electricidad/redes-aereas-baja-tension.html (accessed Jan. 19, 2023).
- [12] I. Matulic, "Introducción a los Sistemas Eléctricos de Potencia." Accessed: Jan. 09, 2023. [Online]. Available: http://www.scielo.org.bo/scielo.php?script=sci\_arttext&pid=S1683- 07892003000100005
- [13] M. E. Méndez Treviño, "Planificación del Sistema de Distribución de Energía Eléctrica: Técnicas de Optimización," Universidad de Sevilla, Sevilla, 2007.
- [14] C. Vega, "Generación Distribuida," 2023. https://www.ainenergia.com/smartcities-futuro-hoy/generacion-distribuida/ (accessed Jan. 09, 2023).
- [15] E. Fernando Durán, "La Generación Distribuida: Retos frente al Marco Legal del Mercado Eléctrico Ecuatoriano."
- [16] R. Ulloa, "Planificacion optima de sistemas electricos de distribucion en zonas rurales mediante la integracion de microredes."
- [17] S. G.-S. F. J. S.-C. S. G.-A. P. B. P. I. P. E. C. V. G. A. M. E. A. A. Orts-Grau, "Instalación Fotovoltaica con Almacenamiento en Baterías de Litio para la Inclusión de los Objetivos de Desarrollo Sostenibles en las Ingenierías," *Instituto Interuniversitario de Investigación de Reconocimiento Molecular y Desarrollo Tecnológico (IDM)*, pp. 153–160, 2020.
- [18] J. Grainger and W. Stevenson, *Analisis de Sistemas de Potencia*.
- [19] E. Rebollo, "Flujos de Carga: Un Metodo Alterno Para su Solución," Universidad Industrial de Santander, Bucaramanga, 2004.
- [20] A. Garcés Ruiz, *Optimización convexa, aplicaciones en operación y dinámica de sistemas de potencia*. Universidad Tecnológica de Pereira, 2020. doi: 10.22517/9789587224658.
- [21] Programadorclick, "Optimizacion no convexa," Jan. 25, 2023. https://programmerclick.com/article/66541296810/ (accessed Jan. 25, 2023).
- [22] E. Castillo, A. J. Conejo, P. Pedregal, R. García, and N. Alguacil, "Formulacion y Resolución de Modelos de Programación Matemática en Ingeniería y Ciencia.," 2002.
- [23] J. A. Caballero, R. Ruiz-Femenia, and I. Aracil, "Presentaciones Simulación y Optimización de Procesos Químicos," Alicante, Dec. 2011.
- [24] D. A. Rueda, "Introducción al análisis de funciones de una variable compleja."
- [25] G. B. Arguello Escobar, "Optima respuesta a la demanda y despacho económico de energia electrica en microrredes basados en arboles de desición estocástica."
- [26] W. F. Pérez Reinoso and J. L. Méndez Silva, "Despacho economico de potencia diaria aplicado al sistema nacional ecuatoriano," Universidad Politécnica Salesiana, Cuenca, 2011.
- [27] C. Holguín, Y. Díaz-Ricardo, and R. Antonio Becerra-García, "Ciencias Holguín, Revista trimestral, Año XX, abril-junio 2014 El lenguaje de programación

Python/The programming language Python Ivet Challenger-Pérez", [Online]. Available: http://www.linuxjournal.com/article/2959

- [28] The CVXPY authors, "Welcome to CVXPY 1.3," 2023. https://www.cvxpy.org (accessed Jan. 09, 2023).
- [29] L. Thurner *et al.*, "pandapower an Open Source Python Tool for Convenient Modeling, Analysis and Optimization of Electric Power Systems," Sep. 2017, doi: 10.1109/TPWRS.2018.2829021.
- [30] Microsoft, "Microsoft Excel," Jan. 18, 2023.
- [31] L. F. Grisales Noreña, B. J. Restrepo Cuestas, and F. E. Jaramillo Ramirez, "Ubicación y dimensionamiento de generación distribuida: Una revisión," *Ciencia e Ingeniería Neogranadina*, vol. 27, no. 2, pp. 157–176, Aug. 2017, doi: 10.18359/rcin.2344.
- [32] F. Pello de la Roz, "Aplicación en Tiempo Real de Técnicas de Estimación de Estado en Redes de Distribución," Jul. 2018, Accessed: Jan. 09, 2023. [Online]. Available: http://hdl.handle.net/10651/48016
- [33] J. Izquierdo, "ESTUDIO DE FLUJOS DE POTENCIA Y ANALISIS DE FALLAS EN SISTEMAS ELECTRICOS DE DISTRIBUCIÓN RADIAL."
- [34] M. Naula and C. Quinatoa, "Desarrollo de un algoritmo matemático de optimizacion convexa para el cálculo de perdidas en las redes eléctricas de distribución ," Universidad Técnica de Cotopaxi, Latacunga, 2020.
- [35] F. S. Chassin, E. T. Mayhorn, M. A. Elizondo, and S. Lu, "Load Modeling and Calibration Techniques for Power System Studies."
- [36] D. A. Ramirez, A. Garcés, and J.-J. Mora-Florez, "A Wirtinger Linearization for the Power Flow in Microgrids."
- [37] A. Garces, W. Gil-Gonzalez, and O. D. Montoya, "Wirtinger's Calculus for the Load Flow in Power Distribution Grids," in *2018 IEEE ANDESCON*, Aug. 2018, pp. 1–5. doi: 10.1109/ANDESCON.2018.8564691.
- [38] A. Armada, "Herramientas de optimización convexa y aplicaciones en telecomunicaciones."
- [39] A. Garcés-Ruiz, "Flujo de potencia en redes de distribución eléctrica trifásicas no equilibradas utilizando Matlab: Teoría, análisis y simulación cuasi-dinámica," *Ingeniería*, vol. 27, no. 3, p. e19252, Aug. 2022, doi: 10.14483/23448393.19252.
- [40] S. Sepulveda, A. Garces, and J. Mora-Flórez, "Sequential Convex optimization for the Dynamic Optimal Power Flow of Active Distribution Networks," *IFAC-PapersOnLine*, vol. 55, no. 9, pp. 268–273, 2022, doi: 10.1016/j.ifacol.2022.07.047.
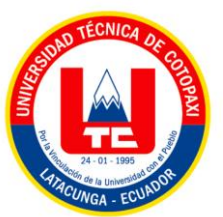

# **ANEXO 1. INFORME ANTIPLAGIO PROYECTO DE TITULACIÓN**

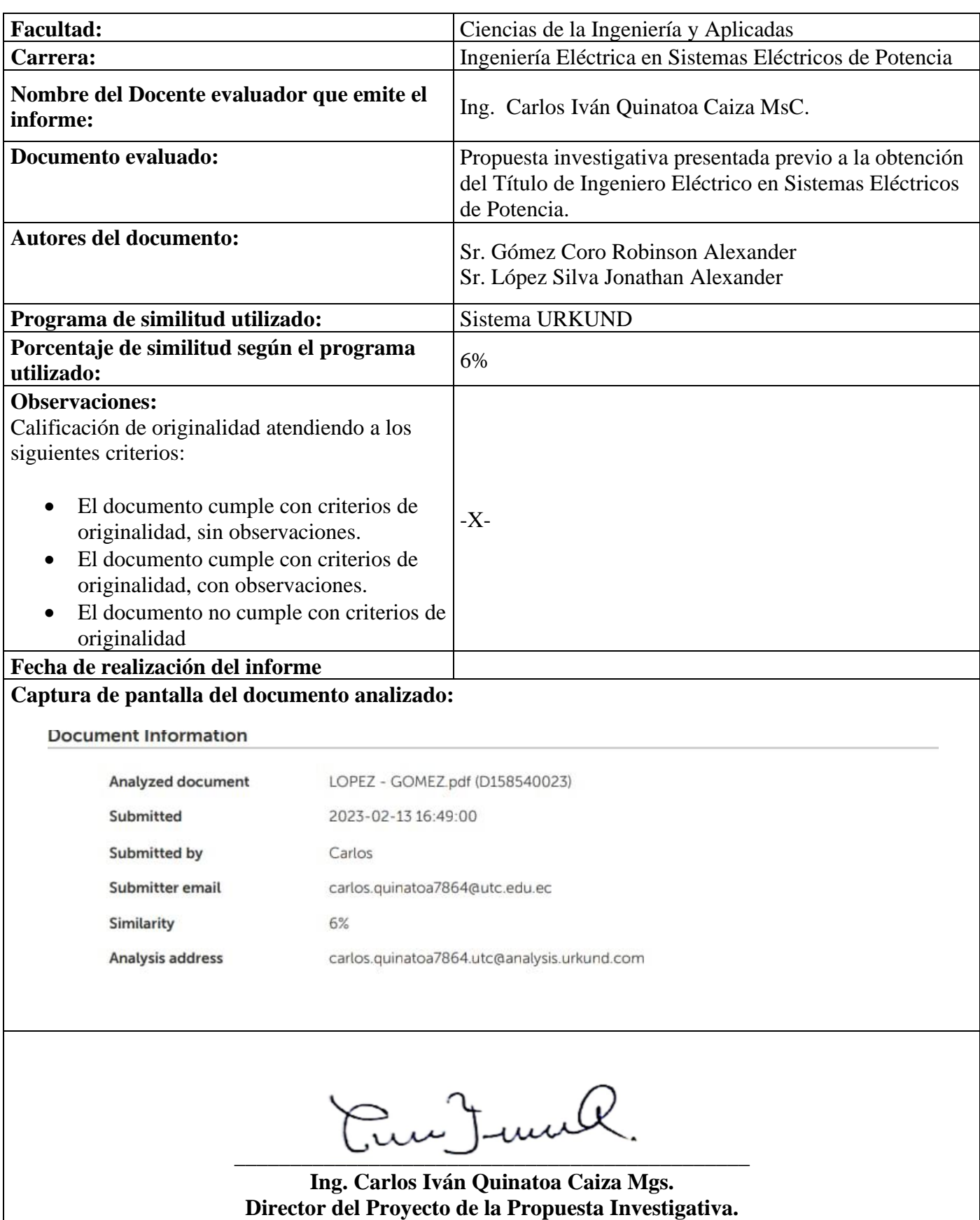

### Document Information

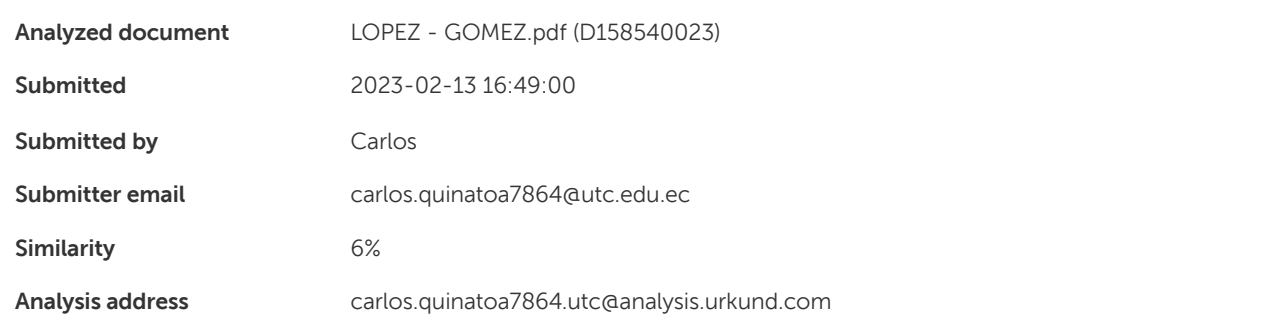

#### Sources included in the report

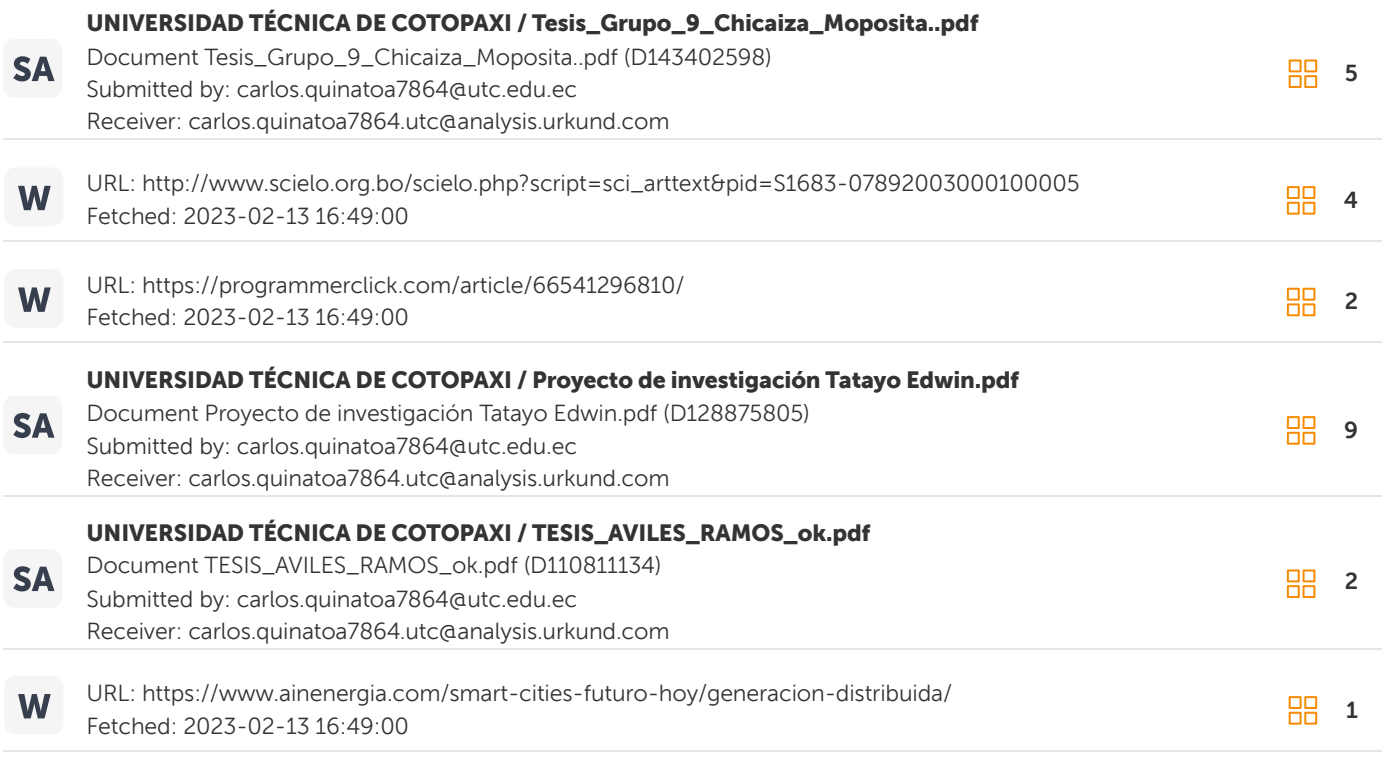

#### Entire Document

UNIVERSIDAD TÉCNICA DE COTOPAXI FACULTAD DE CIENCIAS DE LA INGENIERÍA Y APLICADAS CARRERA DE INGENIERÍA ELÉCTRICA PROYECTO DE INVESTIGACIÓN

APLICACIÓN DEL MÉTODO DE WIRTINGER PARA LA GESTIÓN ÓPTIMA DE RECURSOS EN UNA RED ELÉCTRICA DE DISTRIBUCIÓN. " Proyecto de Titulación presentado previo a la obtención del Título de Ingeniero Eléctrico en Sistemas Eléctricos de Potencia" Autores: Gómez Coro Robinson Alexander López Silva Jonathan Alexander Tutor Académico: Ing. Quinatoa Caiza Carlos Iván MsC. LATACUNGA – ECUADOR 2023

i RESUMEN El presente trabajo tiene como

## **9. ANEXOS**

# **ANEXO A. Forma del grafo en Python – Caso 6 nodos**

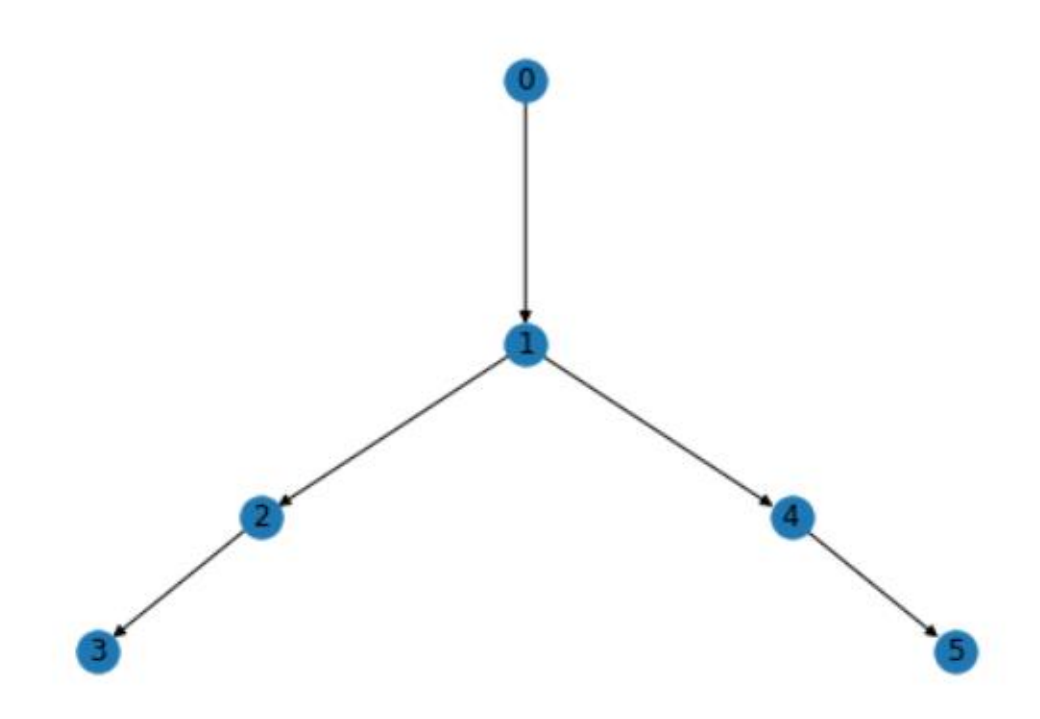

**ANEXO B. Matriz de admitancias en Python – Caso 6 nodos**

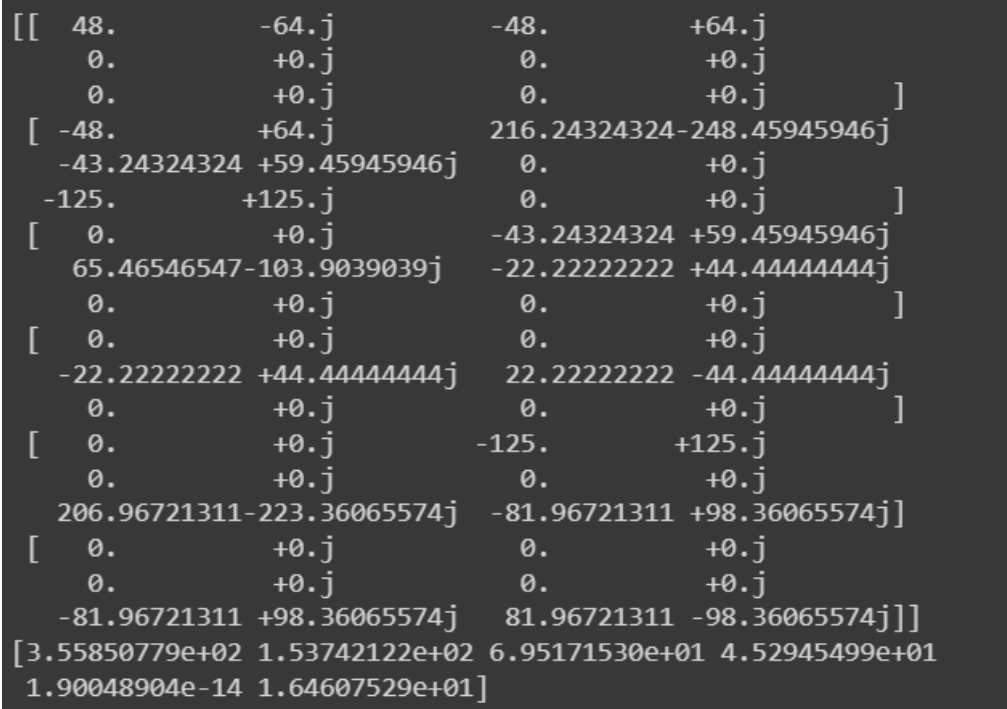

### **ANEXO C. Matriz de bloque en Python – Caso 6 nodos**

|            |                                                           |                                   | $[-48. +64. j \t 0. +0. j \t 0. +0. j \t 0. +0. j \t 0. +0. j]$                                     |  |
|------------|-----------------------------------------------------------|-----------------------------------|----------------------------------------------------------------------------------------------------|--|
|            |                                                           |                                   | $\begin{bmatrix} 216.24324324-248.45945946 \end{bmatrix}$ -43.24324324 +59.45945946 $\dot{1}$       |  |
| 0.         | $+0.\mathbf{1}$                                           |                                   | $-125.$ $+125.1$                                                                                    |  |
| $\theta$ . | $+0.1$                                                    |                                   |                                                                                                    |  |
|            |                                                           |                                   | $\left[ \begin{array}{cc} -43.24324324 & +59.45945946 \end{array} \right]$ 65.46546547-103.90390391 |  |
|            |                                                           | $-22.222222222 +44.444444444j$ 0. | $+0.1$                                                                                              |  |
| 0.         | +0.j                                                      |                                   |                                                                                                    |  |
|            | $\begin{bmatrix} 0. & \cdot & \cdot & +0.1 \end{bmatrix}$ |                                   | $-22.222222222 +44.444444441$                                                                       |  |
|            |                                                           | $22.22222222 - 44.44444444j$ 0.   | +0.i                                                                                                |  |
| $\theta$ . | +0.i                                                      |                                   |                                                                                                    |  |
|            | $[-125. 4125.]$                                           |                                   | $\begin{array}{ccc} & 0. & & +0.1 \end{array}$                                                      |  |
| $\theta$ . | $+0.1$                                                    |                                   | $206.96721311 - 223.360655741$                                                                      |  |
|            | $-81.96721311$ +98.36065574j]                             |                                   |                                                                                                    |  |
| 0.         | $+0.\,1$                                                  | 0.                                | $+0.1$                                                                                              |  |
| $\theta$ . | $+0.1$                                                    |                                   | $-81.96721311$ $+98.36065574$                                                                       |  |
|            | 81.96721311 -98.360655741]                                |                                   |                                                                                                    |  |
|            |                                                           |                                   |                                                                                                    |  |

**ANEXO D. Flujos de potencia mediante punto fijo en Python – Caso 6 nodos**

```
El error para el Flujo de Carga despues de 10 iteraciones es: 9.859613875563964e-12
Perdida de potencia: (0.173183133527315+0.2208914876291431j)
Flujos (0, 1) 4.125588467764173<br>Flujos (1, 2) 1.3111259268830837
Flujos (1, 4) 2.8185600232226746
Flujos (2, 3) 3.447964101732324e-16
Flujos (4, 5) 2.930486852836013e-14
```
**ANEXO D. Voltajes mediante punto fijo en Python – Caso 6 nodos**

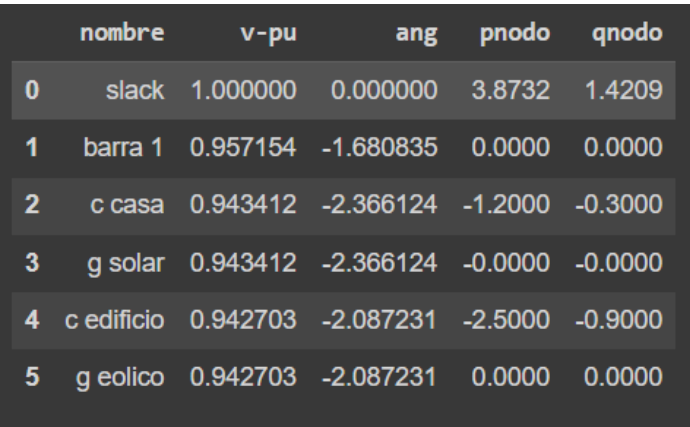

**ANEXO E1. Voltajes con linealización compleja sin restricción de generación y sin inyección en Python – Caso 6 nodos con Wirtinger**

```
0.9858061  0.98367867  0.99725552  0.97986354  0.98982486]
Voltajes [1.
Angulos de Voltaje [-4.49101533e-15 -1.01036019e-02 -1.26263870e-02 2.37201252e-03
-1.28998332e-02 -6.63863557e-03]
Pperdida 0.04057172890206143 optimal
```
**ANEXO E2. Flujos de potencia con linealización compleja sin restricción de generación y sin** 

**inyección en Python – Caso 6 nodos con Wirtinger**

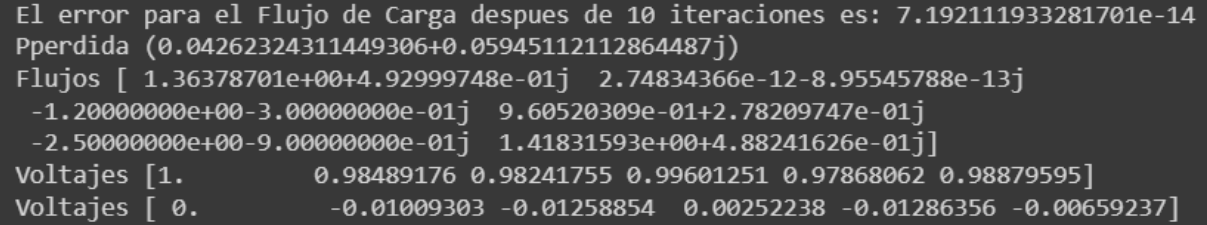

**ANEXO E3. Voltajes y P perdida con GD y linealización compleja en Python – Caso 6 nodos con Wirtinger**

```
Voltajes [1.
                   0.98621051 0.98117985 0.99112172 0.98183412 0.98928029]
Angulos [-7.67123715e-17 -1.00272072e-02 -1.54691995e-02 -5.28318817e-03
-1.18060370e-02 -6.94406939e-03]
Pperdida 0.029862792552351955 optimal
Costos 0.07400000000002052 optimal
Demanda total (3.7+1.2j)
     \left[1\right]0.98106246-1.51774616e-02j 0.99110789-5.23625821e-03j
0.9817657 -1.15913007e-02j 0.98925644-6.86957575e-03j]
```
**ANEXO E4. Flujos de potencia con GD y linealización compleja en Python – Caso 6 nodos con** 

**Wirtinger**

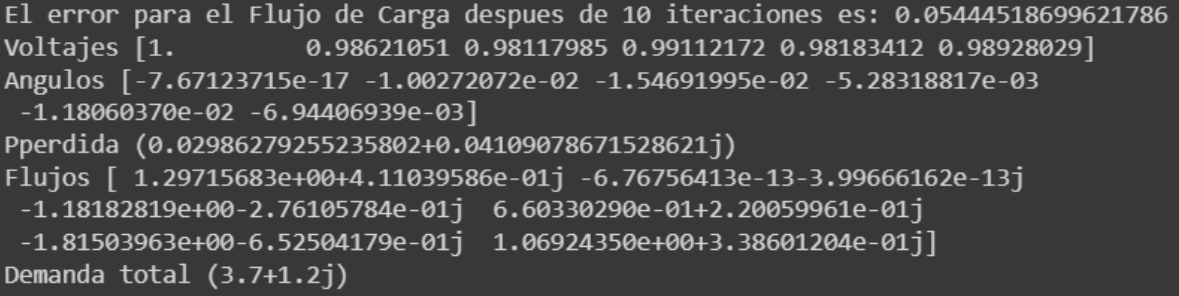

**ANEXO F. Voltajes y P perdida con GD horaria y linealización compleja en Python – Caso 6 nodos con Wirtinger**

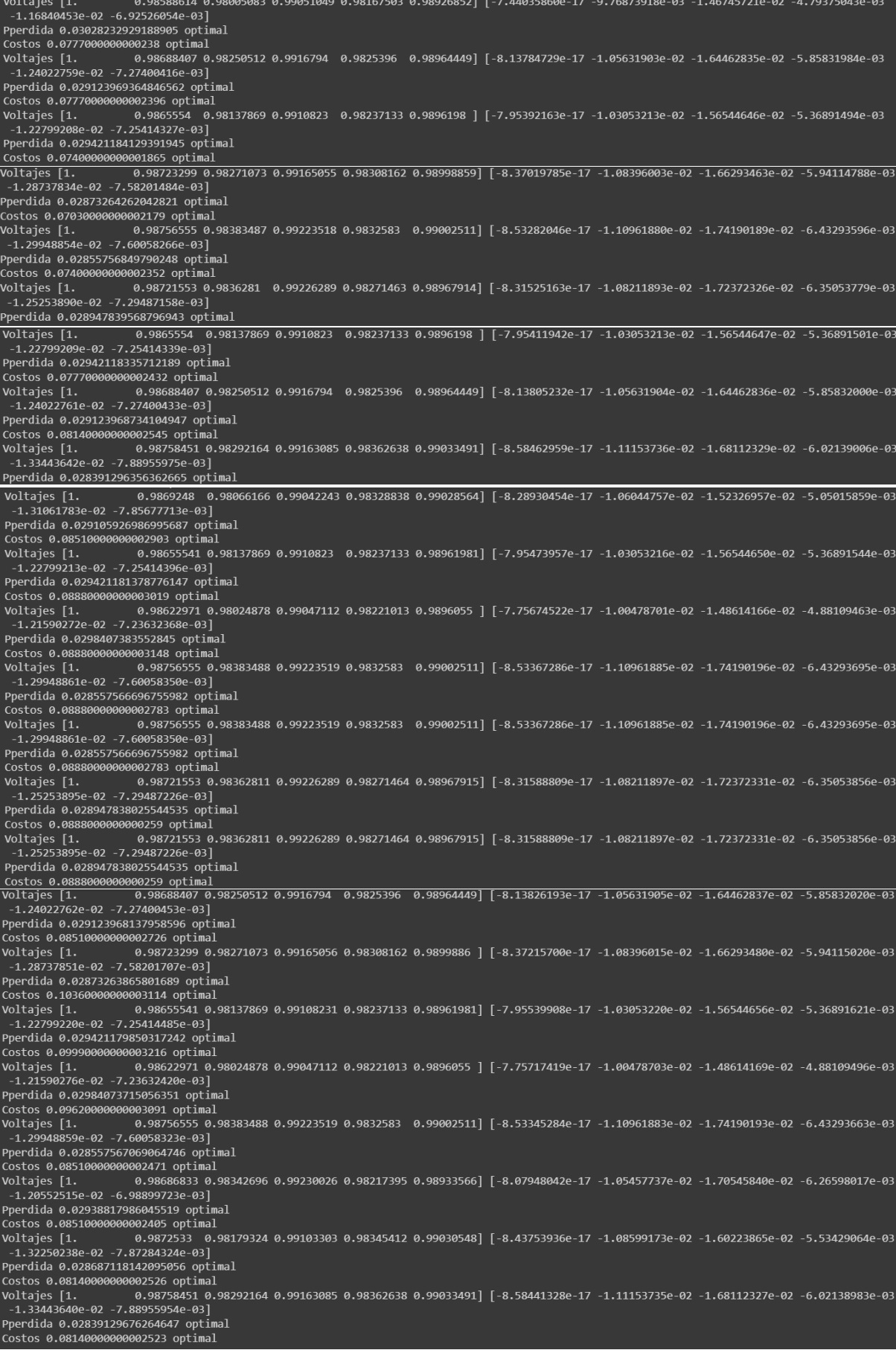

## **ANEXO G. Forma del grafo en Python – Caso 35 nodos**

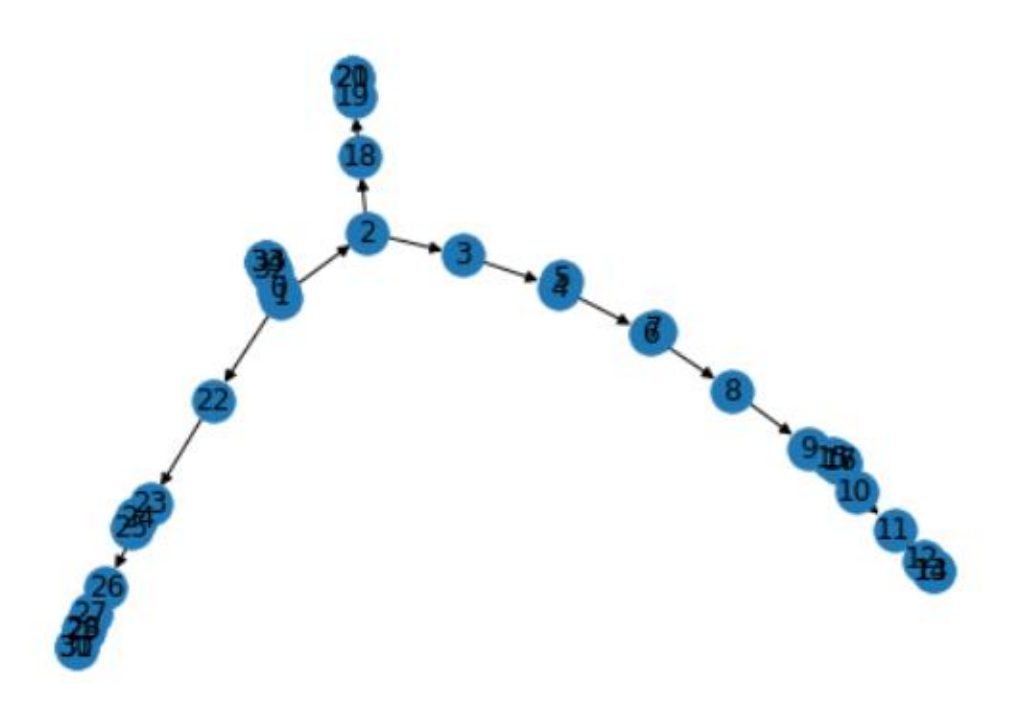

## **ANEXO H. Matriz de admitancias en Python – Caso 35 nodos**

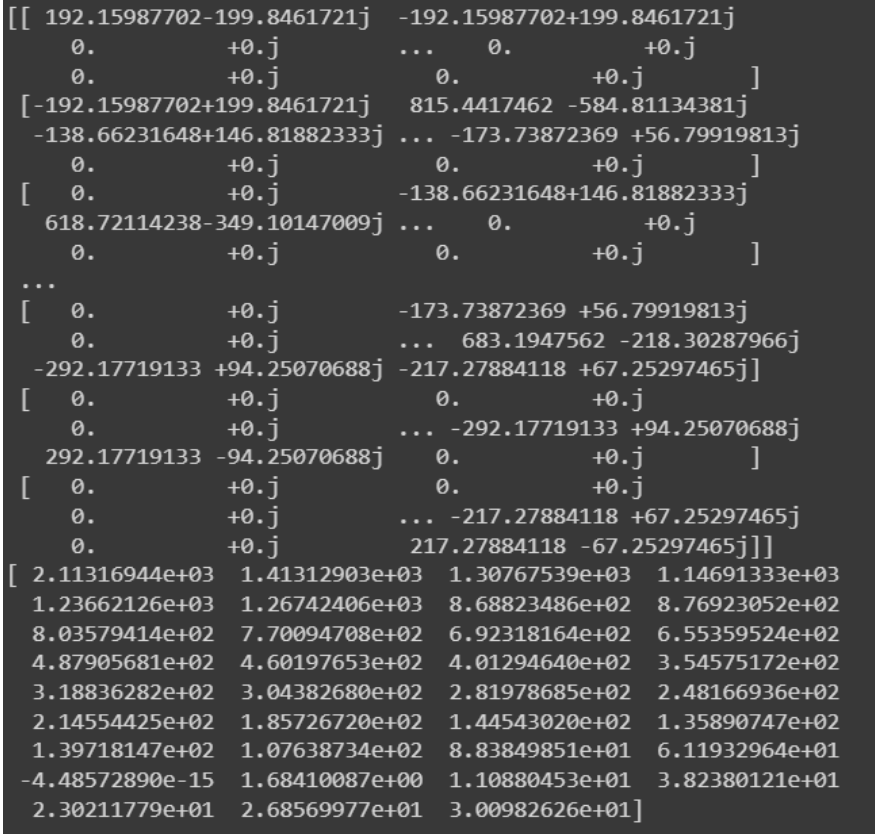

### **ANEXO I. Matriz de bloque en Python – Caso 35 nodos**

| $[-192.15987702+199.8461721]$ |                                                             | $\theta$ . | $+0.1$                                                      |
|-------------------------------|-------------------------------------------------------------|------------|-------------------------------------------------------------|
| $\theta$ .                    | $+0.1$                                                      | 0.         | $+0.1$                                                      |
| $\theta$ .                    | $+0.1$                                                      | $\theta$ . | $+0.1$                                                      |
| 0.                            | $+0.1$                                                      | $\theta$ . | $+0.5$                                                      |
| 0.                            | $+0.5$                                                      | $\theta$ . | $+0.1$                                                      |
| $\theta$ .                    | $+0.1$                                                      | $\theta$ . | $+0.5$                                                      |
| $\theta$ .                    | $+0.1$                                                      | $\theta$ . | $+0.1$                                                      |
| 0.                            | $+0.1$                                                      | $\theta$ . | $+0.1$                                                      |
| $\theta$ .                    | $+0.1$                                                      | $\theta$ . | $+0.1$                                                      |
| $\theta$ .                    | $+0.1$                                                      | $\theta$ . | $+0.1$                                                      |
| 0.                            | $+0.1$                                                      | $\theta$ . | $+0.1$                                                      |
| 0.                            | $+0.1$                                                      | $\theta$ . | $+0.1$                                                      |
| 0.                            | $+0.1$                                                      | $\theta$ . | $+0.1$                                                      |
| 0.                            | $+0.1$                                                      | $\theta$ . | $+0.1$                                                      |
| 0.                            | $+0.1$                                                      | $\theta$ . | $+0.1$                                                      |
| 0.                            | $+0.5$                                                      | $\theta$ . | $+0.1$                                                      |
| 0.                            | $+0.5$                                                      | $\theta$ . | $+0.1$                                                      |
|                               |                                                             |            | $[[ 815.4417462 -584.81134381j -138.66231648+146.81882333j$ |
| $\theta$ .                    | $+0.1$                                                      |            | $\ldots$ -173.73872369 +56.79919813j                        |
| $\theta$ .                    | $+0.5$                                                      | $\theta$ . | $+0.5$ ]                                                    |
|                               |                                                             |            | [-138.66231648+146.81882333j 618.72114238-349.10147009j     |
|                               | -187.88163457+108.03193988j                                 |            | $\theta$ . + $\theta$ .j                                    |
| $\theta$ .                    | $+0.1$                                                      | $\theta$ . | $+0.1$                                                      |
| ſ 0.                          |                                                             |            | +0.j -187.88163457+108.03193988j                            |
|                               | $207.6715\overline{5693} - 229.81607749\overline{1} \ldots$ | 0.         | $+0.1$                                                      |
| $\theta$ .                    | $+0.\,i$                                                    | $\theta$ . | $+0.1$<br>П                                                 |
|                               |                                                             |            |                                                             |
|                               | $[-173.73872369 +56.79919813j$ 0. +0.j                      |            |                                                             |
| 0.                            |                                                             |            | +0.j  683.1947562 -218.30287966j                            |
|                               |                                                             |            | $-292.17719133 + 94.25070688j -217.27884118 + 67.25297465j$ |
| <b>Г</b> 0.                   | $+0.1$                                                      | $\theta$ . | $+0.1$                                                      |
| 0.                            | $+0.1$                                                      |            | $\ldots$ -292.17719133 +94.25070688j                        |
|                               | 292.17719133 -94.25070688j                                  | $\theta$ . | $+0.1$<br>٦                                                 |
| $\theta$ .                    | $+0.1$                                                      | $\theta$ . | $+0.1$                                                      |
| $\theta$ .                    | $+0.1$                                                      |            | $\ldots$ -217.27884118 +67.25297465j                        |
| $\theta$ .                    | $+0.1$                                                      |            | 217.27884118 -67.25297465ill                                |

**ANEXO J1. Flujos de potencia mediante punto fijo en Python – Caso 35 nodos**

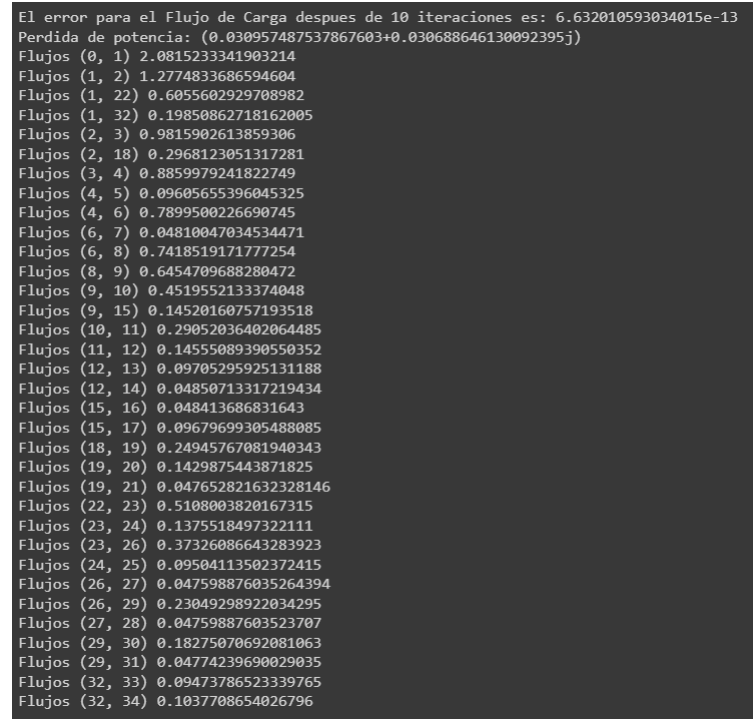

|                 | nombre                  | v-pu                 | ang                                          | pnodo                | qnodo                  |
|-----------------|-------------------------|----------------------|----------------------------------------------|----------------------|------------------------|
| 0               | slack                   | 1.000000             | 0.000000                                     | 1.879                | 0.8957                 |
| 1               | bus 1                   | 0.992977             | $-0.152681$                                  | $-0.000$             | 0.0000                 |
| 2               | bus 2                   | 0.987095             | $-0.287322$                                  | 0.000                | $-0.0000$              |
| з               | bus <sub>3</sub>        | 0.982575             | $-0.304431$                                  | $-0.085$             | $-0.0400$              |
| 4               | bus 4                   | 0.978423             | $-0.646772$                                  | 0.000                | $-0.0000$              |
| 5               | bus <sub>5</sub>        | 0.977981             | $-0.648898$                                  | $-0.085$             | $-0.0400$              |
| 6               | bus 6                   | 0.976445             | $-0.652027$                                  | $-0.000$             | $-0.0000$              |
| 7               | bus 7                   | 0.976236             | $-0.650007$                                  | $-0.042$             | $-0.0210$              |
| 8               | bus 8                   | 0.974588             | $-0.657049$                                  | $-0.085$             | $-0.0400$              |
| 9               | bus 9                   | 0.971789             | $-0.665234$                                  | $-0.042$             | $-0.0210$              |
| 10              | <b>bus 10</b>           | 0.969546             | $-0.674518$                                  | $-0.140$             | $-0.0700$              |
| 11              | bus 11                  | 0.968650             | $-0.677411$                                  | $-0.126$             | $-0.0620$              |
| 12              | bus 12                  | 0.968202             | $-0.678988$                                  | 0.000                | $-0.0000$              |
| 13              | bus <sub>13</sub>       | 0.967940             | $-0.676787$                                  | $-0.085$             | $-0.0400$              |
| 14              | bus 14                  | 0.968052             | -0.679373                                    | $-0.042$             | $-0.0210$              |
| 15              | bus 15                  | 0.970761             | $-0.657011$                                  | 0.000                | 0.0000                 |
| 16              | bus 16                  | 0.969921             | $-0.649471$                                  | $-0.042$             | $-0.0210$              |
|                 |                         |                      |                                              |                      |                        |
|                 |                         |                      |                                              |                      |                        |
| 17              | bus 17                  | 0.970500             | $-0.654822$                                  | $-0.085$             | $-0.0400$              |
| 18              | bus <sub>18</sub>       | 0.986130             | $-0.284227$                                  | $-0.042$             | $-0.0210$              |
| 19<br>20        | <b>bus 19</b><br>bus 20 | 0.985590<br>0.985207 | $-0.289799$<br>$-0.286082$                   | $-0.063$<br>$-0.126$ | $-0.0000$<br>$-0.0630$ |
| 21              | bus <sub>21</sub>       | 0.985407             | $-0.288189$                                  | $-0.042$             | $-0.0210$              |
| 22              | bus $22$                | 0.991300             | $-0.160233$                                  | $-0.085$             | $-0.0400$              |
| 23              | bus <sub>23</sub>       | 0.989245             | $-0.168219$                                  | 0.000                | $-0.0000$              |
| 24              |                         |                      | bus 24 0.989103 -0.166984 -0.038             |                      | $-0.0180$              |
| 25              |                         |                      | bus 25 0.988430 -0.162002 -0.085 -0.0400     |                      |                        |
| 26              |                         |                      | bus 26 0.986926 -0.176974 -0.085 -0.0400     |                      |                        |
| 27              |                         |                      | bus 27 0.986707 -0.177716 -0.000 -0.0000     |                      |                        |
| 28              |                         |                      | bus 28 0.986524 -0.176109 -0.042 -0.0210     |                      |                        |
| 29              |                         |                      | bus 29 0.984049 -0.152178 0.000 0.0000       |                      |                        |
| 30              |                         |                      | bus 30 0.983747 -0.149367 -0.161 -0.0800     |                      |                        |
| 31              |                         |                      | bus 31  0.983558  -0.147827  -0.042  -0.0210 |                      |                        |
| 32 <sub>2</sub> |                         |                      | bus 32 0.991900 -0.144874 0.000 0.0000       |                      |                        |
| 33              |                         |                      | bus 33 0.991594 -0.142603 -0.085 -0.0400     |                      |                        |

**ANEXO J2. Voltajes mediante punto fijo en Python – Caso 35 nodos**

**ANEXO K1. Voltajes con linealización compleja sin restricción de generación y sin inyección en** 

### **Python – Caso 35 nodos con Wirtinger**

```
Pperdida 0.029043190684602684 optimal
Voltajes [1. - 2.76421314e-16j 0.99329932-2.57754800e-03j
0.98757492-4.88134689e-03j 0.98318212-5.19304689e-03j
0.97916792-1.08962469e-02j 0.97873592-1.09317469e-02j
0.97724892-1.09838469e-02j 0.97704522-1.09502469e-02j
0.97544752-1.10672469e-02j 0.97273442-1.12024469e-02j
0.97056202-1.13550469e-02j 0.96969442-1.14024469e-02j
0.96926002-1.14282469e-02j 0.96900702-1.13922469e-02j
0.96911512-1.14345469e-02j 0.97173662-1.10670469e-02j
0.97092182-1.09431455e-02j 0.97148362-1.10310469e-02j
0.98662362-4.82884689e-03j 0.98609232-4.92334689e-03j
0.98571432-4.86034689e-03j 0.98591172-4.89604689e-03j
0.99164412-2.70674800e-03j 0.98961862-2.84274800e-03j
0.98947822-2.82164800e-03j 0.98881222-2.73664800e-03j
0.98733442-2.99094800e-03j 0.98711812-3.00354800e-03j
0.98693752-2.97624800e-03j 0.98450452-2.57064800e-03j
0.98420692-2.52314800e-03j 0.98402152-2.49714800e-03j
0.99223092-2.44334800e-03j 0.99192742-2.40434800e-03j
0.99178312-2.37944800e-03j]
```
**ANEXO K2. Flujos de potencia con linealización compleja sin restricción de generación y sin inyección en Python – Caso 35 nodos con Wirtinger**

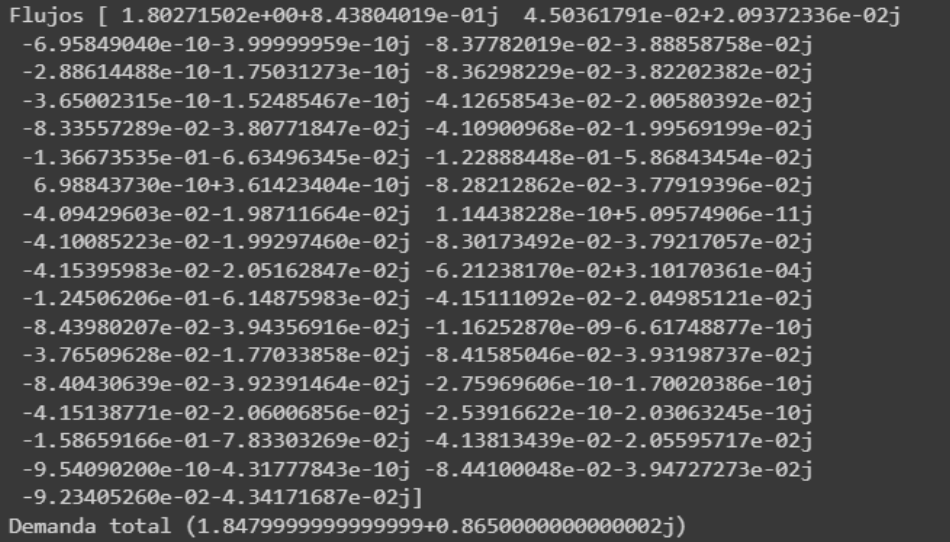

## **ANEXO K3. Voltajes y P perdida con GD y linealización compleja en Python – Caso 35 nodos con Wirtinger**

```
Voltajes [1.
                     0.99945491 0.99932472 0.9999802 1.00008945 1.00070237
 0.99979347  0.99958976  0.99961509  0.99926046  0.99865363  0.99829087
 0.99836131 0.9981083 0.99872124 0.99988543 1.00305578 0.99963242
 0.99875201  0.99847425  0.99809623  0.99874582  0.99920617  0.99922284
 0.9993166  0.99983907  0.99868434  0.99846804  0.99828743  0.99938544
 0.99923948 1.00087114 0.9992359 0.99893239 0.99946933]
Angulos [-1.08030869e-19 -2.09492905e-04 -3.16750599e-04 -2.41138789e-04
 -1.75927799e-04 -1.90052688e-04 -1.75076507e-04 -1.41498395e-04-1.70002596e-04 -1.54288043e-04 -1.84320427e-04 -2.01845880e-04-1.97653429e-04 -1.61635300e-04 -1.73880522e-04 -2.10717938e-04-5.57040761e-04 -1.74758033e-04 -2.93177354e-04 -3.52924966e-04-2.89938464e-04 -3.59184882e-04 -2.05481922e-04 -1.66335980e-04
 -1.80810891e - 04 - 2.44849595e - 04 - 1.49148913e - 04 - 1.61800555e - 04-1.34482994e-04 -1.27333803e-04 -9.99339923e-05 -2.71263443e-04
 -1.77091344e-04 -1.38103468e-04 -2.05731628e-04Pperdida 0.0017090883445114809 optimal
Costos 0.12381599999997282 optimal
Demanda total (1.847999999999999940.8650000000000002j)
```
## **ANEXO K4. Flujos de potencia con GD y linealización compleja en Python – Caso 35 nodos con Wirtinger**

```
El error para el Flujo de Carga despues de 10 iteraciones es: 0.0007757161066625337
Voltajes [1.
                     0.99945491  0.99932472  0.9999802  1.00008945  1.00070237
0.99979347 0.99958976 0.99961509 0.99926046 0.99865363 0.99829087
0.99836131  0.9981083  0.99872124  0.99988543  1.00305578  0.99963242
0.99875201 0.99847425 0.99809623 0.99874582 0.99920617 0.99922284
0.9993166  0.99983907  0.99868434  0.99846804  0.99828743  0.99938544
0.99923948 1.00087114 0.9992359 0.99893239 0.99946933]
Angulos [-1.08030869e-19 -2.09492905e-04 -3.16750599e-04 -2.41138789e-04
 -1.75927799e-04 -1.90052688e-04 -1.75076507e-04 -1.41498395e-04-1.70002596e-04 -1.54288043e-04 -1.84320427e-04 -2.01845880e-04-1.97653429e-04 -1.61635300e-04 -1.73880522e-04 -2.10717938e-04-5.57040761e-04 -1.74758033e-04 -2.93177354e-04 -3.52924966e-04
 -2.89938464e-04 -3.59184882e-04 -2.05481922e-04 -1.66335980e-04-1.80810891e-04 -2.44849595e-04 -1.49148913e-04 -1.61800555e-04-1.34482994e-04 -1.27333803e-04 -9.99339923e-05 -2.71263443e-04
 -1.77091344e-04 -1.38103468e-04 -2.05731628e-04Pperdida (0.0017090883444077082+0.0007153895353080204j)
Flujos [ 1.46592031e-01+6.87041955e-02j -1.98886659e-13-2.05903413e-13j
-5.68050305e-14+1.79930281e-17j 1.21209934e-01+4.46015896e-02j<br>3.19922847e-14+8.52671285e-14j 1.13710025e-01+4.46015896e-02j<br>2.84188240e-13-1.70445285e-13j -4.19857399e-02-2.09854444e-02j
 8.21486009e-03+6.80696466e-03j -4.19721766e-02-2.09779942e-02j
 -3.08288782e-03-4.01407081e-037 -1.25797140e-01-6.18686435e-027-5.67558773e-14-2.83639175e-14j -8.48456576e-02-3.99106185e-02j
 1.05465029e-01+4.98125715e-02j -1.49706945e-17-7.10461312e-14j
 1.66310584e-01+7.45756260e-02j -8.49757423e-02-3.99704473e-02j
 -4.19537317e-02-2.09614932e-02j -6.29038740e-02+2.22003488e-05j
 -1.25778351e-01-6.28435973e-02j 6.58325822e-02+2.30382769e-02j-8.49407351e-02-3.99507937e-02j -2.27206414e-13-5.67614506e-14j1.52326219e-02+8.04348593e-03j 6.67861793e-02+3.10167993e-02j
 -8.48941258e-02-3.99347121e-02j 8.51436875e-14+5.67425614e-14j
 -4.19308912e-02-2.09583973e-02j 7.10182919e-14+6.03499732e-14j<br>-7.81764931e-02-4.15314959e-02j 1.31737688e-01+5.71239490e-02j
 -1.41992415e-13+4.26251347e-14j -8.49147705e-02-3.99455689e-02j4.87698702e-02+2.19057247e-02j]
Demanda total (1.8479999999999999+0.8650000000000002j)
```
## **ANEXO L. Voltajes y P perdida con GD horaria y linealización compleja en Python – Caso 35**

#### **nodos con Wirtinger**

0.99945438 0.99932153 0.9999626 1.00009281 1.00070302 Voltajes [1. 0.99979599 0.99959229 0.99961677 0.99926096 0.99865393 0.9982911 0.99836147 0.99810846 0.99872133 0.99988365 1.00304842 0.99963064 0.99877968 0.99851383 0.99813582 0.99876966 0.99920445 0.99921931 0.99931227 0.99983088 0.99868053 0.99846423 0.99828363 0.99937945 0.99923345 1.00086352 0.99922959 0.99892608 0.99945823] [-8.61308603e-20 -1.90588420e-04 -2.48420296e-04 -2.19063280e-04  $-1.80241114e-04$  -2.07373835e-04 -1.82478538e-04 -1.48902020e-04  $-1.80493949e-04 -1.67638142e-04 -1.98616198e-04 -2.16272929e-04$ -2.12205540e-04 -1.76191106e-04 -1.88553425e-04 -2.27038405e-04 -5.80603286e-04 -1.91082566e-04 -1.65629491e-04 -1.81944644e-04 -1.18895887e-04 -2.20561705e-04 -1.93032474e-04 -1.63242723e-04  $-1.79341636e-04 -2.51458194e-04 -1.49986785e-04 -1.62638657e-04$ Pperdida 0.001685583546967975 optimal Costos 0.038367000000007256 optimal Demanda total (1.847999999999999940.8650000000000002j) Voltajes [1. 0.99946348 0.99933159 0.99997093 1.000085 1.00068345 0.99979615 0.99960005 0.99962071 0.99927906 0.99870052 0.99834905 0.99841438 0.99816611 0.99876401 0.99987289 1.00296679 0.99961989 0.99879785 0.9985367 0.99816021 0.99879322 0.99921909 0.99924142 0.99933438 0.99985707 0.99871952 0.99850851 0.99833203 0.99941481 0.99927349 1.00086706 0.99917587 0.99887763 0.99934513] [-1.36640272e-19 -2.46972474e-04 -2.73930856e-04 -2.21427905e-04  $-1.63048903$ e-04 -1.80154613e-04 -1.63226230e-04 -1.29224640e-04 -1.60275944e-04 -1.46935786e-04 -1.73002645e-04 -1.88548522e-04 -1.84927869e-04 -1.48587135e-04 -1.63203767e-04 -2.05276967e-04 -5.56306074e-04 -1.69315233e-04 -1.89884772e-04 -2.03414026e-04  $-1.45297688e-04$   $-2.33955660e-04$   $-2.32616639e-04$   $-1.77105336e-04$ -1.89197158e-04 -2.40584758e-04 -1.47361321e-04 -1.61441415e-04 -1.36227852e-04 -1.10713768e-04 -8.21707524e-05 -2.49801199e-04<br>-1.36227852e-04 -1.10713768e-04 -8.21707524e-05 -2.49801199e-04<br>-3.67861393e-04 -3.27225494e-04 -5.20959481e-04] Pperdida 0.0016297513233852414 optimal Costos 0.0383180700000041 optimal Demanda total (1.8479999999999999+0.8650000000000002j) 0.99946258 0.99933545 0.99996241 1.00008797 1.00068181 Voltajes [1. 0.99979793 0.99959885 0.99962264 0.99928193 0.9986918 0.99833158 0.99840082 0.99815099 0.99875547 0.99989855 1.00298515 0.99965534 0.99880609 0.99854524 0.9981758 0.99879436 0.9992186 0.99923319 0.9993249 0.99983396 0.9987008 0.99848812 0.99831008 0.99939197 0.99924884 1.00085185 0.99923466 0.99893379 0.99945727] [-8.52513837e-20 -1.85745750e-04 -2.43811480e-04 -2.11276222e-04  $-1.77331119e-04 -2.01526784e-04 -1.81153703e-04 -1.50013276e-04$  $-1.79915370e-04$   $-1.67020615e-04$   $-2.00597842e-04$   $-2.24450285e-04$  $-2.19871807e-04 -1.86304673e-04 -1.93740695e-04 -2.18441897e-04$ -5.50860336e-04 -1.82882768e-04 -1.67242634e-04 -1.86131312e-04  $-1.27629356e-04 -2.23705922e-04 -1.86602750e-04 -1.59695628e-04$  $-1.76122991e-04 -2.49931381e-04 -1.47289628e-04 -1.62337706e-04$  $\begin{array}{l} -1.37628852e-04 \;\; -1.27573778e-04 \;\; -1.00102401e-04 \;\; -2.73836610e-04 \\ -1.61769333e-04 \;\; -1.21925522e-04 \;\; -1.98179151e-04 \end{array}$ Pperdida 0.0016150001845325766 optimal Costos 0.0358150000000039 optimal Demanda total (1.8479999999999999+0.8650000000000002j) 0.99946455 0.99933511 0.99996441 1.00009453 1.00070057 Voltajes [1. 0.99979964 0.99960001 0.99962 0.99926857 0.9986677 0.99831413 0.99838076 0.99812775 0.99873689 0.99988208 1.00301564 0.99963035 0.99880503 0.99854407 0.99817261 0.99879273 0.99922229 0.99923915 0.99933112 0.99984599 0.99870919 0.99849603 0.99831773 0.99937923 0.99923379 1.00083604 0.99923534 0.99893264 0.99945937] [-8.43857121e-20 -1.87655805e-04 -2.41744227e-04 -2.15751722e-04  $-1.78103796$ e $-04$   $-2.03683292$ e $-04$   $-1.81435096$ e $-04$   $-1.48530154$ e $-04$  $-1.80629495e-04 -1.69439906e-04 -1.98867634e-04 -2.16504851e-04$ -2.13070033e-04 -1.77056514e-04 -1.90050246e-04 -2.32199282e-04 -5.67345441e-04 -2.00405979e-04 -1.57282313e-04 -1.71806676e-04  $-1.06735584e-04 -2.11862252e-04 -1.89977969e-04 -1.57912721e-04$  $-1.69188891e-04 -1.32681138e-04 -2.05538463e-04$ ] Pperdida 0.0016393316358314382 optimal Costos 0.034176820000003924 optimal Demanda total (1.847999999999999940.8650000000000002j)

```
0.99946247 0.99933471 0.99995832 1.00008417 1.00068309
0.9997929   0.99959272   0.99961738   0.99927521   0.99868609   0.99832781
0.99839901 0.99815548 0.99874933 0.99988665 1.00298674 0.99963934
0.99880921 0.9985515 0.99818483 0.99880052 0.99921587 0.99923477
0.9993272 0.999839 0.99870586 0.99849509 0.9983194 0.99938697
0.99924243 1.00084719 0.99923555 0.99893588 0.9994573 ] [-8.55720564e-20 -1.89484727e-04 -2.43118303e-04 -2.14013379e-04
-1.73897234e-04 -1.95827239e-04 -1.77787773e-04 -1.43117241e-04<br>-1.78466320e-04 -1.70071053e-04 -2.03634456e-04 -2.23620380e-04-2.15174482e-04 -1.78519271e-04 -1.90091277e-04 -2.28015989e-04
 -5.60558528e-04 -1.94860420e-04 -1.61914863e-04 -1.77534644e-04
 -1.16378732e-04 -2.16256720e-04 -1.91528204e-04 -1.59800502e-04-1.75468211e-04 -2.44347105e-04 -1.45325463e-04 -1.55914029e-04-1.73593272e-04 - 1.37123161e-04 - 1.43323463e-04 - 1.33514625e-04<br>-1.27859272e-04 - 1.37123161e-04 - 1.12232814e-04 - 2.76766774e-04<br>-1.73879591e-04 - 1.37763266e-04 - 2.11981446e-04]Pperdida 0.0016144153339582277 optimal
Costos 0.0359286000000039 optimal
Demanda total (1.847999999999999940.8650000000000002j)
Voltajes [1.
                     0.99946279 0.99932582 0.99995437 1.00008274 1.0006811
0.99979244 0.99959105 0.99961832 0.99928076 0.9987006 0.99834668
0.99841543 0.9981678 0.99876728 0.99988468 1.00297063 0.99963673
0.99878974 0.99852749 0.99815276 0.99878167 0.99922109 0.99923821
0.99932976 0.99984073 0.99871135 0.99849721 0.99831842 0.99939779
0.9992574 1.00083662 0.99924242 0.99894945 0.99946035] [-8.17427388e-20 -1.84138145e-04 -2.44903568e-04 -2.18375887e-04
 -1.77709930e-04 -2.03847722e-04 -1.79834697e-04 -1.47475681e-04-1.77317786e-04 \quad -1.63307588e-04 \quad -1.95977832e-04 \quad -2.15612626e-04-2.10606841e-04 -1.76356239e-04 -1.85328547e-04 -2.19711885e-04<br>-5.61820799e-04 -1.84473560e-04 -1.62390082e-04 -1.77667085e-04
 -1.13607328e-04 -2.16797559e-04 -1.83854229e-04 -1.53921283e-04<br>-1.69790678e-04 -2.39765232e-04 -1.39864170e-04 -1.52386939e-04
 Pperdida 0.0016061638260651083 optimal
Costos 0.03752867999999722 optimal
Demanda total (1.8479999999999999+0.8650000000000002i)
                     0.99945978 0.99932743 0.99996262 1.00009339 1.00069102
Voltajes [1.
 0.99980279 0.99960493 0.99962651 0.99927519 0.99866905 0.99831287
 0.99838121 0.99813137 0.99873495 0.99989747 1.00301001 0.99965238
 0.99879053 0.99852467 0.99814716 0.99877866 0.99921419 0.99923374
 0.99932601 0.99984543 0.99870709 0.99849127 0.99831092 0.99939277
 0.99924861 1.00085438 0.99923316 0.99893269 0.99945626] [-8.46071250e-20 -1.89589767e-04 -2.44283960e-04 -2.12200379e-04
 -1.76451931e-04 -2.06086974e-04 -1.78203033e-04 -1.44751077e-04-2.13681046e-04 -1.80111702e-04 -1.89850062e-04 -2.23021530e-04
 -1.18973718e-04 -2.17657325e-04 -1.93865857e-04 -1.63989249e-04-1.79410738e-04 -2.44406739e-04 -1.53589047e-04 -1.67082552e-04-1.40544861e-04 -1.43185549e-04 -1.18856600e-04 -2.77568278e-04-1.68880589e-04 -1.30280134e-04 -2.06248693e-04]
Pperdida 0.0016401516664643525 optimal
Costos 0.03782687999998921 optimal
Demanda total (1.8479999999999999+0.86500000000000002j)<br>Voltajes [1.       0.99946489 0.99933485 0.9999545  1.00007676 1.00066414
 0.99979054 0.99958684 0.99962193 0.99928337 0.99870132 0.99835591
 0.99842636 0.99818284 0.99877594 0.99988785 1.00294895 0.999644
 0.99881088 0.9985545 0.9981911 0.99880118 0.99921655 0.99923209
 0.99932425 0.99983305 0.99870035 0.99848599 0.99830639 0.9993801
 0.99923387 1.00084972 0.99925021 0.99895845 0.99947118] [-8.31543761e-20 -1.87073521e-04 -2.41097821e-04 -2.13607335e-04
  -1.76013602e-04    -2.04184843e-04    -1.76256704e-04    -1.42678735e-04
 -1.72277594e-04 -1.59824490e-04 -1.93963221e-04 -2.09244318e-04
 -2.03673784e-04 -1.67016772e-04 -1.81468380e-04 -2.15524045e-04-5.71742250e-04 -1.77883199e-04 -1.58863844e-04 -1.74385290e-04
 -1.12218206e-04 -2.14946237e-04 -1.92816938e-04 -1.65034324e-04-1.80150691e - 04 - 2.46950466e - 04 - 1.59495773e - 04 - 1.75514216e - 04-1.51312749e-04 -1.40917222e-04 -1.16141001e-04 -2.71210308e-04-1.64383631e-04 -1.25711313e-04 -2.00269941e-04Pperdida 0.0015893533901341341 optimal
Costos 0.03925878000001001 optimal
   manda total (1.8479999999999999+0.8650000000000002j)
```

```
0.99946337 0.99933188 0.99996764 1.0000947 1.00069208
 0.9988253 8.99959989 8.9996277 8.99927489 8.99867447 8.99831889<br>8.99988253 8.99959989 8.9996277 8.99927489 8.99867447 8.99831889
 0.99879477 0.99852926 0.99815176 0.99878302 0.99921556 0.99922675
 0.99931758 0.99982493 0.99869551 0.99848018 0.99830008 0.9994047
 0.9992649 1.00085872 0.99924498 0.99895097 0.9994659 ] [-8.61209272e-20 -1.88930722e-04 -2.44207477e-04 -2.11366859e-04
 -1.79556027e-04 -2.05911541e-04 -1.82932250e-04 -1.50238356e-04
 -1.81624839e-04 -1.71119368e-04 -2.05433121e-04 -2.19628268e-04-2.13991145e-04 -1.79419169e-04 -1.89553363e-04 -2.25637093e-04
  -5.58533804e-04 -1.91080854e-04 -1.63562691e-04 -1.80806468e-04
 -1.19399227e-04 -2.19330841e-04 -1.91214762e-04 -1.63224081e-04-1.78688753e-04 -2.46752299e-04 -1.53553219e-04 -1.67888071e-04
 -1.42128518e-04 \;\cdot\; 1.39815102e-04 \;\cdot\; 1.14139522e-04 \;\cdot\; 2.80094998e-04-1.73641060e-04 -1.37063739e-04 -2.12636020e-04]
Pperdida 0.0016329282173443676 optimal
Costos 0.04147130000000368 optimal
Demanda total (1.847999999999999940.8650000000000002j)
Voltajes [1.
                    0.99980414 0.99960682 0.99962739 0.99927114 0.99866443 0.99830435
 0.99837653 0.99812605 0.99873531 0.99988552 1.00300148 0.99963693
 0.99881064 0.9985532 0.9981893 0.99879969 0.99921801 0.99923477
 0.99932728 0.99984518 0.99870202 0.99848788 0.99830908 0.99938401
 0.99923865 1.0008502 0.99923139 0.99892788 0.99945458] [-8.67769002e-20 -1.89734113e-04 -2.43259574e-04 -2.17119033e-04
 -2.16083081e-04 -1.80430393e-04 -1.90960906e-04 -2.20023674e-04<br>-5.71031915e-04 -1.82704819e-04 -1.90960906e-04 -2.20023674e-04
 -1.09321339e-04 -2.11471814e-04 -1.92695969e-04 -1.61222396e-04<br>-1.76974344e-04 -2.47170643e-04 -1.46757276e-04 -1.59281640e-04-1.32237390e-04 -1.28886733e-04 -1.00971108e-04 -2.79272192e-04<br>-1.71264696e-04 -1.32274874e-04 -2.10943655e-04]
Pperdida 0.0016359801504148097 optimal
Costos 0.04133467999999097 optimal
Demanda total (1.8479999999999999+0.8650000000000002i)
                0.99946321 0.99933263 0.99995678 1.00008846 1.00068727
Voltaies [1.
0.99979674 0.99959833 0.99961985 0.99927262 0.99868323 0.99832805
0.99839894 0.99815067 0.99875414 0.99988329 1.00300003 0.99963314
0.99880612 0.99855005 0.99818565 0.99879961 0.99921515 0.99922951
0.99932176 0.99983347 0.99869448 0.99847867 0.99829832 0.99939999
0.99925991 1.00085278 0.99924468 0.99895291 0.99946251] [-8.40688136e-20 -1.87610389e-04 -2.39340505e-04 -2.12744031e-04
 -1.79516907e-04 -2.06517185e-04 -1.83386616e-04 -1.48170857e-04-1.84548051e-04 -1.73272552e-04 -2.06738868e-04 -2.24904415e-04
 -2.16530809e-04 -1.80197374e-04 -1.90046647e-04 -2.24769475e-04
 -5.50275859e-04 -1.90213024e-04 -1.54334363e-04 -1.67003655e-04
 -1.01551758e-04 -2.06637092e-04 -1.93373568e-04 -1.62821151e-04-1.78534456e-04 -2.49054516e-04 -1.49682740e-04 -1.63175571e-04-1.36636839e-04 -1.34823654e-04 -1.08433759e-04 -2.78585572e-04<br>-1.66796004e-04 -1.28124176e-04 -2.04139734e-04]
Pperdida 0.001621448714921447 optimal
Costos 0.043090560000008514 optimal
Demanda total (1.8479999999999999+0.8650000000000002j)
                    0.99946709 0.99932807 0.99995631 1.00008592 1.00068915
Voltajes [1.
0.99979436 0.99959175 0.9996194 0.9992729 0.99868143 0.99832178
0.9983944   0.99814678   0.99875013   0.99988232   1.0029861   0.99963373
0.99879041 0.99852712 0.99814962 0.99878072 0.99922532 0.99923936
0.99932886 0.9998311 0.99871875 0.99850749 0.99833155 0.99940822
0.99926874 1.00084407 0.99925684 0.99896467 0.99948187] [-8.24463494e-20 -1.82975781e-04 -2.46232032e-04 -2.20993679e-04
 -1.75553862e-04 -2.00752778e-04 -1.77524039e-04 -1.47475740e-04-1.73424126e-04 -1.58051379e-04 -1.85360269e-04 -2.06637064e-04
 -2.04519080e-04 -1.70266245e-04 -1.82128765e-04 -2.17141627e-04
 -5.79141387e-04 -1.79821936e-04 -1.63658772e-04 -1.79120489e-04
 -1.17712479e-04 -2.16898381e-04 -1.82929686e-04 -1.55043170e-04-1.60567717e-04 -1.20653304e-04 -1.98418500e-04]
Pperdida 0.0016178804784015054 optimal
Costos 0.04277976000000954 optimal
```

```
0.99946401 0.99933217 0.99996379 1.00009181 1.00069389
 0.99980009 0.9996025 0.99962244 0.99927076 0.99867692 0.99832179
 0.99839366 0.99814949 0.99874584 0.99987774 1.00298974 0.99962694
 0.99932478 0.99984249 0.99870256 0.99848675 0.9983064 0.99940976
 0.99927134 1.00085367 0.99924519 0.99894552 0.99947347] [-8.89284051e-20 -1.91496501e-04 -2.47184938e-04 -2.16026424e-04
 -1.72589507e-04 -1.97485347e-04 -1.74730271e-04 -1.42159850e-04
 -1.72776563e-04 -1.60513123e-04 -1.90316323e-04 -2.08020437e-04<br>-2.00868813e-04 -1.62126165e-04 -1.79245766e-04 -2.19293153e-04-5.75948485e-04 -1.82654482e-04 -1.66116952e-04 -1.82558197e-04
 -1.20141790e-04 -2.21033162e-04 -1.97383723e-04 -1.67023104e-04-1.82076657e-04 -2.45572144e-04 -1.57633414e-04 -1.71127854e-04
 -1.72623749e-04 -1.36507395e-04 -2.08202630e-04]
Pperdida 0.0016291712409355914 optimal
Costos 0.04299048000000922 optimal
Demanda total (1.847999999999999940.8650000000000002j)
                    0.99946566 0.99933518 0.99996304 1.00008936 1.0006895
Voltajes [1.
0.99979839 0.99959577 0.999624    0.9992752    0.99868031    0.9983155
 0.99838389 0.99813152 0.99874058 0.99988766 1.00298472 0.99964128
 0.99880223 0.99854197 0.99816926 0.99879508 0.99921882 0.99923225
 0.99932255 0.99982251 0.99870723 0.99849286 0.99831326 0.99939975
 0.99925912 1.00084514 0.9992539 0.99896174 0.99947775] [-8.44762028e-20 -1.85180612e-04 -2.49105323e-04 -2.22118945e-04
 -1.78676509e-04 -2.04761465e-04 -1.79778642e-04 -1.49730921e-04-1.74810044e-04 -1.61180543e-04 -1.90381831e-04 -2.10565996e-04
 -2.09029824e-04 -1.75099177e-04 -1.85746654e-04 -2.16970202e-04
 -5.75476191e-04 -1.78970026e-04 -1.70888313e-04 -1.87350334e-04
 -1.29858910e-04 -2.21991228e-04 -1.85532045e-04 -1.56152723e-04-1.71819672e-{\bf 04\ }-2.43864304e-{\bf 04\ }-1.42440657e-{\bf 04\ }-1.58455328e-{\bf 04\ }-1.34250960e-04 -1.33013550e-04 -1.06956961e-04 -2.79130771e-04-1.60884012e-04 -1.20969575e-04 -1.97198287e-04]
Pperdida 0.0016183555190060306 optimal
Costos 0.043015439999992085 optimal
Demanda total (1.8479999999999999+0.8650000000000002j)
Voltaies [1.
                   0.99946771 0.99934243 0.99996981 1.00009486 1.00069463
 0.99980189 0.99959995 0.99962559 0.9992752 0.99867801 0.9983229
 0.99838799 0.99813594 0.99874077 0.99988653 1.00298084 0.99964016
 0.99881712 0.99856207 0.99819817 0.99881025 0.99922269 0.99923549
 0.99932574 0.99983443 0.9987097 0.99850206 0.99832868 0.99937733
 0.99923018 1.00084272 0.99924308 0.99894645 0.9994626 ] [-8.34823377e-20 -1.86773131e-04 -2.36130403e-04 -2.07069559e-04
 -1.71678117e-04 -1.98341176e-04 -1.73687402e-04 -1.39562824e-04
 -1.71979972e-04 -1.63933900e-04 -2.02486603e-04 -2.21969852e-04-2.20379509e-04 -1.87493753e-04 -1.95957678e-04 -2.16749921e-04-5.67981651e-04 -1.78749648e-04 -1.52660587e-04 -1.66170471e-04-1.02359964e-04 -2.04252488e-04 -1.91268314e-04 -1.62319827e-04-1.78052478e-04\;\; -2.50361882e-04\;\; -1.48825715e-04\;\; -1.60970811e-04-1.34746892e-04 -1.36453813e-04 -1.10983646e-04 -2.76082261e-04<br>-1.68744985e-04 -1.33017399e-04 -2.04356028e-04]
Pperdida 0.0016134926373826096 optimal
Costos 0.04289951999998685 optimal
Demanda total (1.8479999999999999+0.8650000000000002j)
                   0.99946574 0.99933349 0.99996169 1.00009749 1.00070252
Voltaies [1.
 0.99980504 0.99960568 0.99962759 0.99926965 0.99867058 0.99830851
 0.99837778 0.99812605 0.99873413 0.99987766 1.00300639 0.99962465
 0.9988033   0.99854129   0.99817311   0.99879081   0.99921868   0.9992323
 0.99932429 0.9998311 0.99869863 0.99848618 0.99830893 0.99937871
 0.999233 1.00084534 0.99925248 0.99895992 0.99947562] [-8.05317285e-20 -1.85057014e-04 -2.37648210e-04 -2.13449212e-04
 -1.72486340e-04 -1.98093300e-04 -1.76573563e-04 -1.44550137e-04-1.76062689e-04 -1.67295199e-04 -2.03794501e-04 -2.27235386e-04-2.25596434e-04 -1.93753550e-04 -2.00043139e-04 -2.21034051e-04-5.60767760e-04 -1.85076477e-04 -1.50354684e-04 -1.63892406e-04
 -9.78080180e-05 -2.03683185e-04 -1.90545822e-04 -1.62712080e-04-1.77780601e-04 -2.43383337e-04 -1.57149278e-04 -1.68708164e-04<br>-1.41160481e-04 -1.50052145e-04 -1.26070836e-04 -2.84898665e-04
 -1.62794812e-04 -1.21639635e-04 -2.02404776e-04]
Pperdida 0.001637492515638134 optimal
.<br>Costos 0.04323287999997794 optimal
Demanda total (1.8479999999999999+0.8650000000000002j)
```

```
0.9994668  0.99933961  0.99996526  1.00009045  1.00068843
 0.99980078 0.99960291 0.99962542 0.9992711 0.99866614 0.99830494
 0.99837508 0.99812428 0.99873242 0.99988528 1.00299644 0.99963734
 0.9988113   0.99855218   0.99818274   0.9988015   0.99922198   0.99923804
 0.99932991 0.9998393 0.99870896 0.99849363 0.99831353 0.99940652
 0.99926589 1.00085616 0.99924756 0.99895459 0.99946648] [-8.43476935e-20 -1.87288178e-04 -2.46350047e-04 -2.17152605e-04
 -1.72275168e-04 -1.97374683e-04 -1.73392655e-04 -1.39939680e-04-1.70877479e-04 -1.61572395e-04 -1.97968585e-04 -2.17174911e-04-2.11304405e-04 -1.74608567e-04 -1.87127515e-04 -2.21726378e-04
 -5.73000103e-04 -1.86488575e-04 -1.68224115e-04 -1.86272382e-04
 -1.78469675e-04 -2.45587934e-04 -1.56334764e-04 -1.70670023e-04
 -1.44911319e-04 -1.37326865e-04 -1.11536101e-04 -2.73919012e-04
 -1.58927659e-04 -1.16529896e-04 -1.95244052e-04]
Pperdida 0.0016244859751291807 optimal
Costos 0.041198980000009065 optimal
Demanda total (1.84799999999999940.8650000000000002j)
                    0.9994628 0.99933396 0.99996639 1.00009364 1.00069015
Voltajes [1.
 0.99980438 0.99960679 0.9996292 0.99927518 0.99867481 0.99831681
 0.99839014 0.99814504 0.99874368 0.99989023 1.00299367 0.99964386
 0.99880014 0.99853839 0.99816089 0.99879481 0.99921766 0.99922896
 0.9993197  0.9998274  0.99869763  0.99848301  0.99830396  0.99938148
-2.14922554e-04 -1.81032365e-04 -1.89330426e-04 -2.13819296e-04<br>-5.61792273e-04 -1.81032365e-04 -1.89330426e-04 -2.13819296e-04<br>-5.61792273e-04 -1.75818442e-04 -1.69194246e-04 -1.85718580e-04
 -1.24313759e-04 -2.22289311e-04 -1.91982877e-04 -1.63258859e-04-1.79238004e-04 -2.51382517e-04 -1.49357972e-04 -1.61041751e-04
 -1.33219398e-04 -1.30916779e-04 -1.02876185e-04 -2.81639470e-04-1.73249254e-04 -1.35501481e-04 -2.12336363e-04]
Pperdida 0.0016324821849897362 optimal
Costos 0.05040560000002488 optimal
Demanda total (1.847999999999999940.8650000000000002j)
Voltajes [1.
                    0.99946124 0.9993313 0.99996593 1.00009154 1.00069039
0.99980208 0.99960367 0.99962744 0.99927956 0.99868754 0.9983326
0.99840126 0.9981511 0.99875592 0.99988092 1.0029791 0.99963012
0.99879538 0.99853206 0.99815783 0.99878493 0.99921589 0.99922902
0.99931984 0.99982755 0.99870027 0.99849214 0.99831851 0.99938903
0.99924438 1.00085633 0.9992338 0.99893333 0.99945624] [-8.87738880e-20 -1.92482097e-04 -2.50616355e-04 -2.20636863e-04
-1.73401817e-04 -2.01217129e-04 -1.72686133e-04 -1.37468438e-04<br>-1.69261279e-04 -1.55701236e-04 -1.85016792e-04 -2.06012870e-04<br>-2.04048984e-04 -1.69436032e-04 -1.81617107e-04 -2.13631956e-04
 -5.68221263e-04 -1.76991981e-04 -1.70299852e-04 -1.86264790e-04
 -1.23849516e-04 -2.23344610e-04 -1.97379225e-04 -1.70408288e-04
 -1.86264391e-04 -2.57495777e-04 -1.60027945e-04 -1.71334301e-04-1.44333648e-04 -1.35536856e-04 -1.09168557e-04 -2.70938756e-04-1.70786176e-04 -1.32186318e-04 -2.07350135e-04Pperdida 0.0016271655054753036 optimal
.<br>Costos 0.04847688000000733 optimal
Demanda total (1.8479999999999999+0.8650000000000002j)
Voltajes [1.
                   0.99946525 0.99933501 0.99996613 1.00008958 1.00069036
0.9997966  0.99959819  0.99961845  0.99926807  0.99867245  0.99831643
0.99838927 0.9981429 0.99874473 0.99988038 1.00300115 0.99963022
0.9988013  0.99853762  0.99816062  0.99878926  0.99921883  0.99923339
0.99932428 0.99983416 0.99870688 0.99849539 0.99831865 0.99938555
0.99924109 1.00084328 0.9992486 0.9989542 0.99947155] [-8.35551531e-20 -1.87505623e-04 -2.45496395e-04 -2.14866545e-04
 -1.75959581e-04 -2.01645529e-04 -1.77431703e-04 -1.42214757e-04-1.76195111e-04 -1.65978486e-04 -1.98717460e-04 -2.13913880e-04
 -2.07604223e-04 -1.69544690e-04 -1.85543824e-04 -2.26328276e-04-5.73491432e-04 -1.91772115e-04 -1.65970128e-04 -1.84329178e-04
-1.24564740e-04 \quad -2.21027822e-04 \quad -1.91403524e-04 \quad -1.61269164e-04-1.76843805e-04 -2.42410295e-04 -1.47712236e-04 -1.60951395e-04-1.34959139e-04 -1.38958518e-04 -1.13866067e-04 -2.79402671e-04<br>-1.64670501e-04 -1.26849426e-04 -1.99308711e-04]
Pperdida 0.0016316958935828063 optimal
Costos 0.04673733999998559 optimal
Demanda total (1.8479999999999999+0.8650000000000002j)
```

```
0.99946563 0.99933532 0.99995824 1.00008896 1.00068674
0.9997991 0.99959743 0.99962567 0.9992817 0.99870106 0.99835143<br>0.99841766 0.99817224 0.99876471 0.99987711 1.00294649 0.999628520.99880877 0.99855112 0.99818345 0.99880144 0.99922061 0.9992337
0.99932481 0.99982935 0.99870339 0.99849309 0.99831766 0.99938945
-1.72316524e-04 -1.59350583e-04 -1.84266255e-04 -2.02347105e-04-1.99579940e-04 -1.64645067e-04 -1.77819412e-04 -2.18890607e-04
 -5.81998110e-04 -1.81571156e-04 -1.56202793e-04 -1.70658150e-04
-1.06217837e-04 -2.09725899e-04 -1.84299245e-04 -1.56484116e-04
 -1.72212467e-04 -2.43900100e-04 -1.45932279e-04 -1.57362192e-04
 -1.30085910e-04 -1.39082525e-04 -1.13535134e-04 -2.84037287e-04-1.66042036e-04 -1.30313765e-04 -2.01730866e-04]
Pperdida 0.0015942902895850757 optimal
Costos 0.04092183000001193 optimal
Demanda total (1.8479999999999999+0.8650000000000002j)
                   0.99946415 0.99933533 0.99996029 1.00008822 1.00068502
Voltajes [1.
0.99979599 0.9995931 0.9996206 0.99927264 0.99868304 0.99832411<br>0.99979599 0.9995931 0.9996206 0.99927264 0.99868304 0.99832411
0.99880762 0.9985497 0.99818353 0.99879842 0.99921748 0.99923088
0.99932355 0.99984185 0.99869223 0.99847858 0.99830003 0.99938264
0.99923756 1.00085411 0.99924522 0.99894435 0.99947506] [-8.36726630e-20 -1.85290314e-04 -2.40147978e-04 -2.09102491e-04
 -1.79431855e-04 -2.04212197e-04 -1.84291124e-04 -1.53361929e-04-1.83543006e-04 -1.72153284e-04 -2.03791166e-04 -2.24761427e-04
 -2.20869840e-04 -1.87984346e-04 -1.94147774e-04 -2.28725452e-04
 -5.55400098e-04 -1.95890978e-04 -1.60458663e-04 -1.77329046e-04
 -1.17813869e-04 -2.14521968e-04 -1.89608425e-04 -1.58680286e-04-1.74193235e-04 -2.41956590e-04 -1.46696347e-04 -1.60062024e-04
 -1.33795950e-04 -1.26936386e-04 -9.91993166e-05 -2.74687558e-04-1.60283017e-04 -1.20439180e-04 -1.95978550e-04]
Pperdida 0.001635245234909132 optimal
Costos 0.04132824000003216 optimal
Demanda total (1.8479999999999999+0.8650000000000002j)
Voltajes [1. 0.99946186 0.99932889 0.9999584 1.00009045 1 Voltajes [1. 0.99946186 0.9993288 0.9998564 0.9983192
                                                       1 00009045 1 00068997
 0.99838482 0.99813277 0.99873814 0.99989297 1.0029989 0.99964723
 0.99879523 0.99853436 0.99815963 0.99878757 0.99921657 0.99923495
 0.99932778 0.99984401 0.99870288 0.99849378 0.99831964 0.99939333
 0.99925007 1.00085348 0.99923993 0.99894473 0.99945966] [-8.61165352e-20 -1.89409695e-04 -2.47281172e-04 -2.19834518e-04
 -1.74227233e-04 -2.01187327e-04 -1.75852028e-04 -1.43828342e-04-1.72877640e-04 -1.61594416e-04 -1.94271839e-04 -2.10885802e-04-2.09782974e-04 -1.76894438e-04 -1.85851447e-04 -2.19963042e-04<br>-5.71452000e-04 -1.84044423e-04 -1.64858270e-04 -1.79449825e-04
 -1.15391178e - 04 - 2.17357436e - 04 - 1.93778513e - 04 - 1.61238529e - 04-1.76895497e-04 -2.49211646e-04 -1.46124847e-04 -1.55745893e-04-1.27186023e-04 -1.30338647e-04 -1.02786651e-04 -2.80325045e-04-1.66892051e-04 -1.26588787e-04 -2.05079403e-04]
Pperdida 0.0016306310974400855 optimal
Costos 0.039454799999989895 optimal
Demanda total (1.8479999999999999+0.8650000000000002j)
                    0.99946695 0.99933745 0.99996749 1.00009849 1.00070302
Voltajes [1.
 0.99980671 0.99960857 0.99962951 0.99927298 0.99867089 0.99831281
 0.99837834 0.99812597 0.99873216 0.99988188 1.00298993 0.99963236
 0.99880491 0.99854192 0.99816592 0.99879395 0.99922254 0.99923406
 0.99932565 0.99982977 0.99869924 0.99848487 0.99830528 0.99939232
 0.99924826 1.00085949 0.99924713 0.9989497 0.99947161] [-8.70071905e-20 -1.88728760e-04 -2.46046831e-04 -2.13972424e-04
 \begin{array}{l} -1.67658907e\hbox{-}04\hbox{-}1.93582625e\hbox{-}04\hbox{-}1.69392036e\hbox{-}04\hbox{-}1.35056159e\hbox{-}04\hskip-2.8mm\end{array}-2.14628471e-04 -1.80699051e-04 -1.90355913e-04 -2.25105283e-04
 -1.29497029e-04 -2.20761331e-04 -1.93485089e-04 -1.68025458e-04-1.83234361e-04 -2.52646565e-04 -1.64789589e-04 -1.80809186e-04
 -1.56608645e-04 -1.42847450e-04 -1.18033054e-04 -2.70759111e-04
 -1.66524491e-04 -1.28313888e-04 -2.02203160e-04]
Pperdida 0.001633770143187877 optimal
Costos 0.039560399999998726 optimal
Demanda total (1.8479999999999999940.86500000000000002j)
```
**ANEXO M. Datos diarios respecto a la radiación solar obtenido del sector de Lasso conforme a la fecha 04/01/2020 con su comparación porcentual**

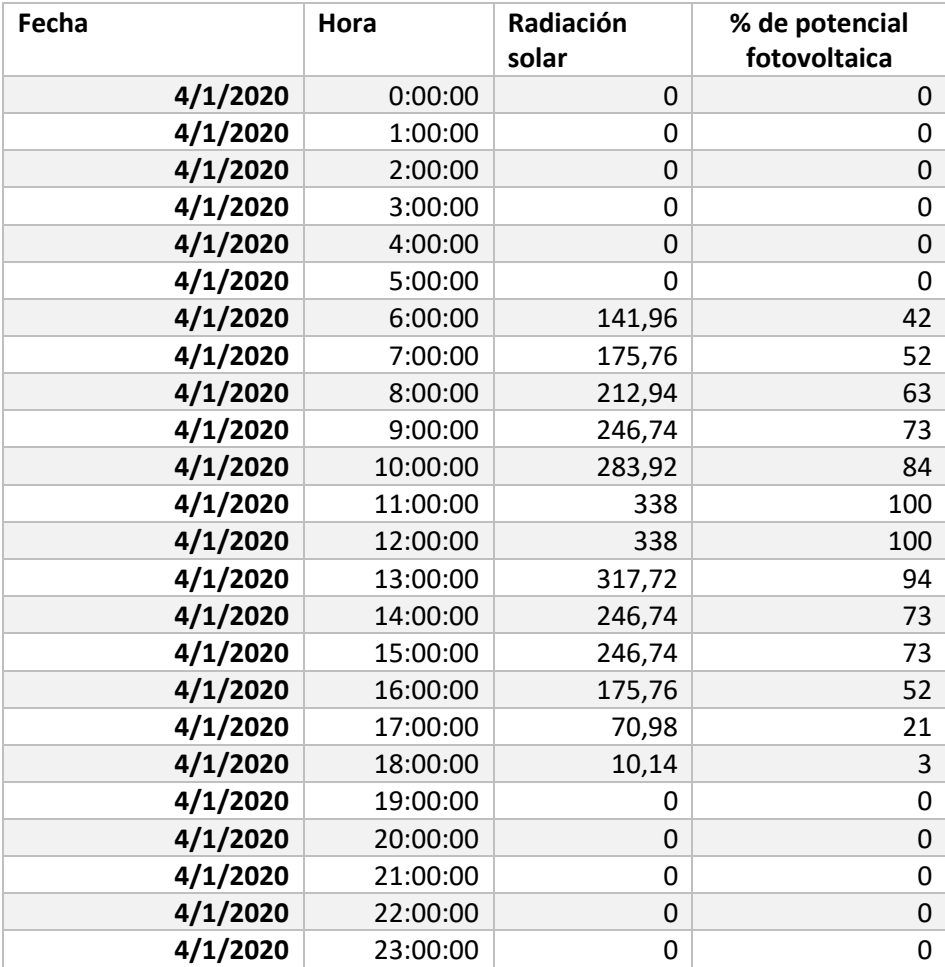

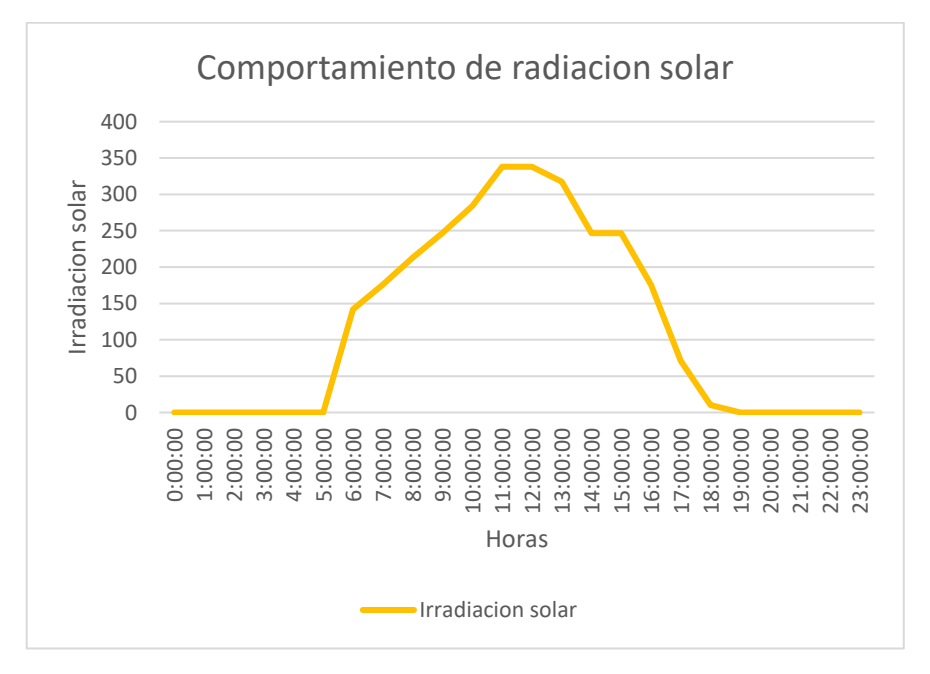

104

**ANEXO N. Datos diarios respecto al potencial eólico obtenido del sector de Lasso conforme a la fecha 04/01/2019 con su comparación porcentual**

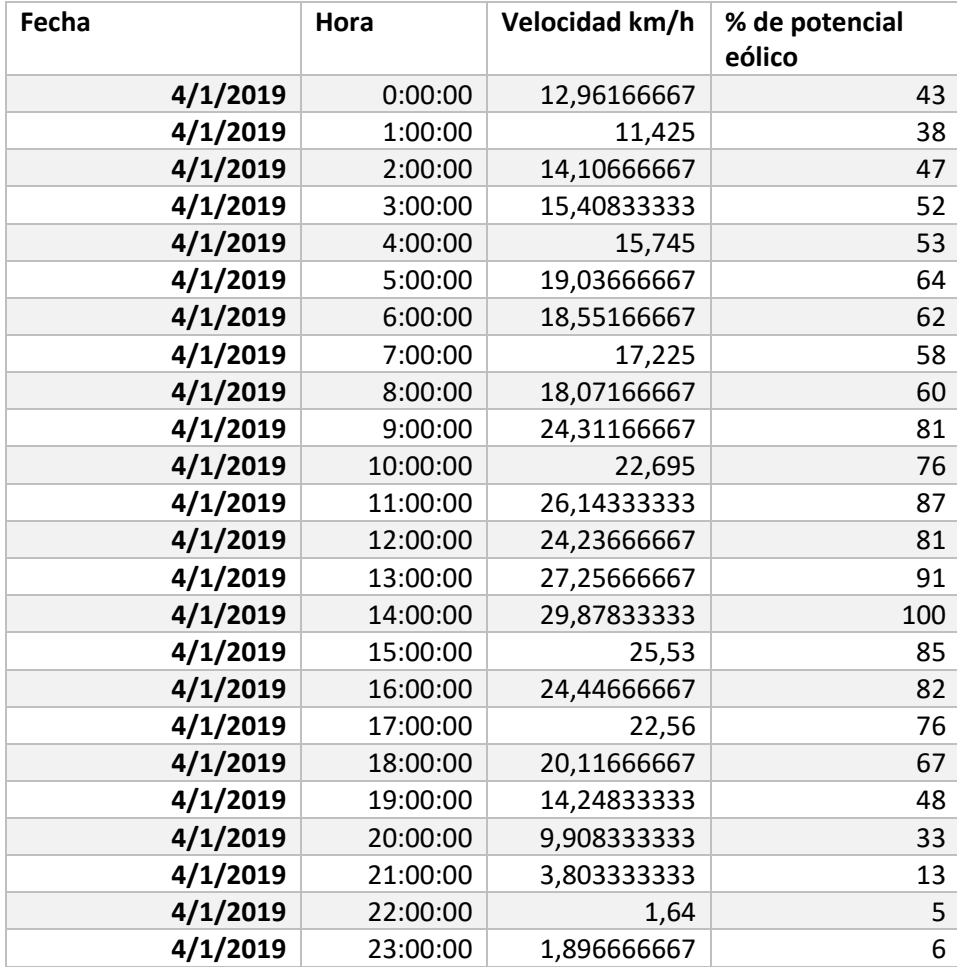

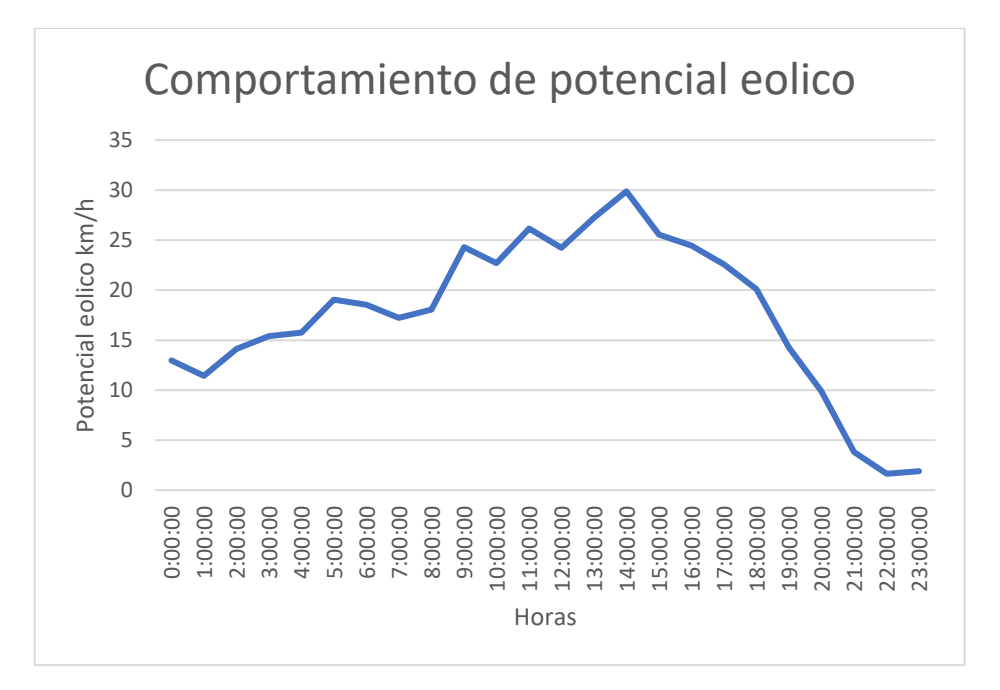

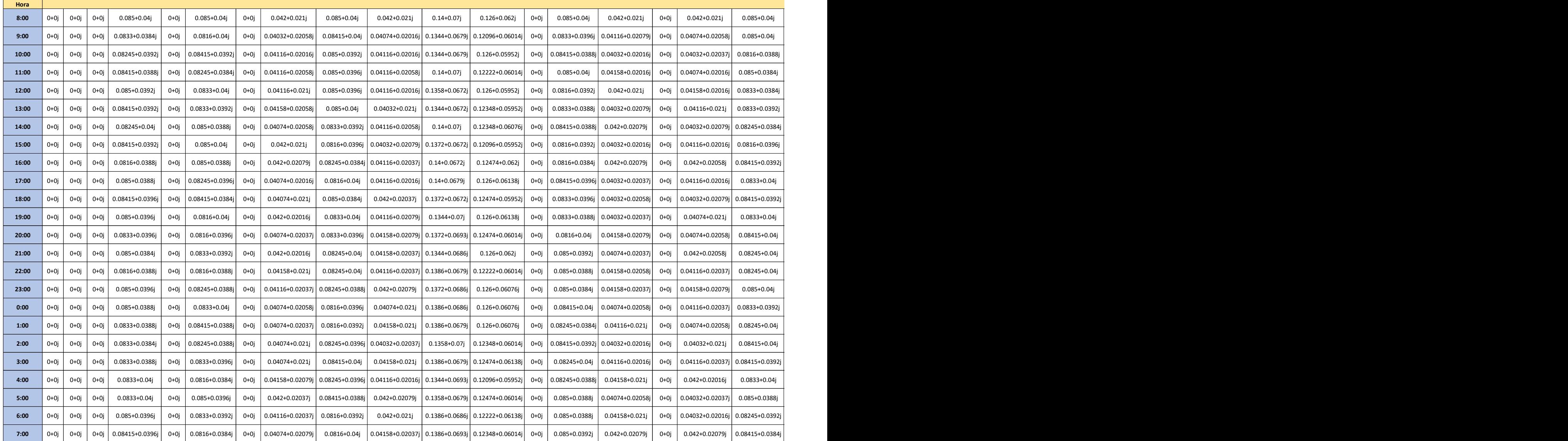

## **ANEXO O. Datos de demanda en el caso 2 del sistema con generación distribuida horaria**

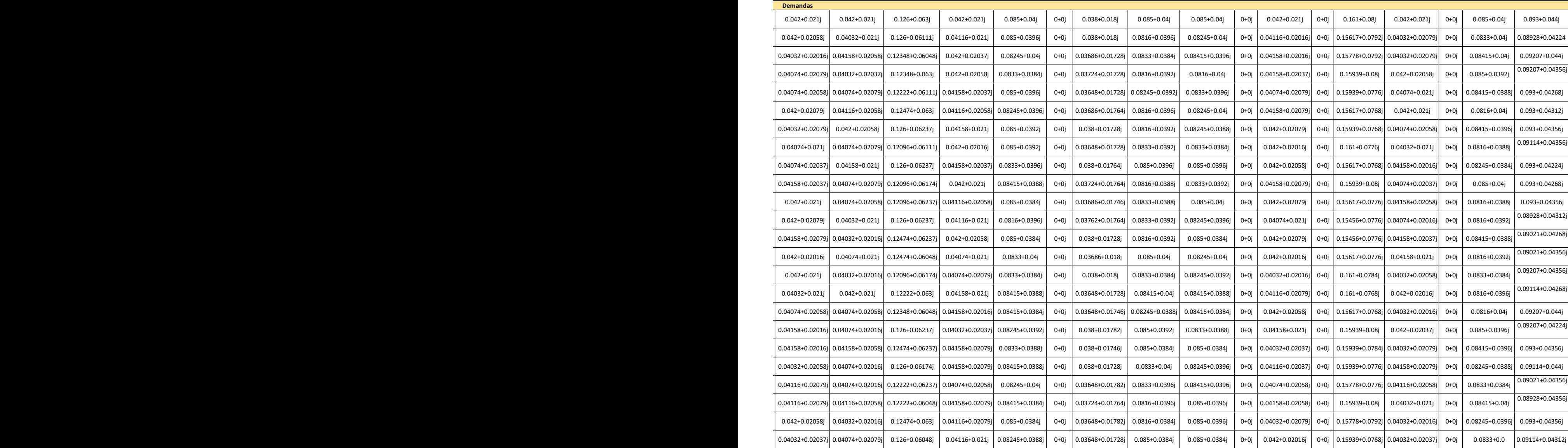